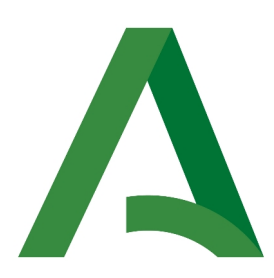

Consejería de la Presidencia, Administración Pública e Interior Dirección General de Estrategia Digital y Gobierno Abierto

Bus de integración

Manual de programador de los servicios proporcionados por el Consejo General de Notariado (CGN)

> Versión: <v01r01> Fecha: 20/01/2021

Queda prohibido cualquier tipo de explotación y, en particular, la reproducción, distribución, comunicación pública y/o transformación, total o parcial, por cualquier medio, de este documento sin el previo consentimiento expreso y por escrito de la Junta de Andalucía.

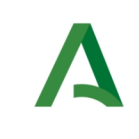

Bus de Integración

Dirección General de Estrategia Digital y Gobierno Abierto

Manual de programador de los servicios proporcionados por el CGN

# HOJA DE CONTROL

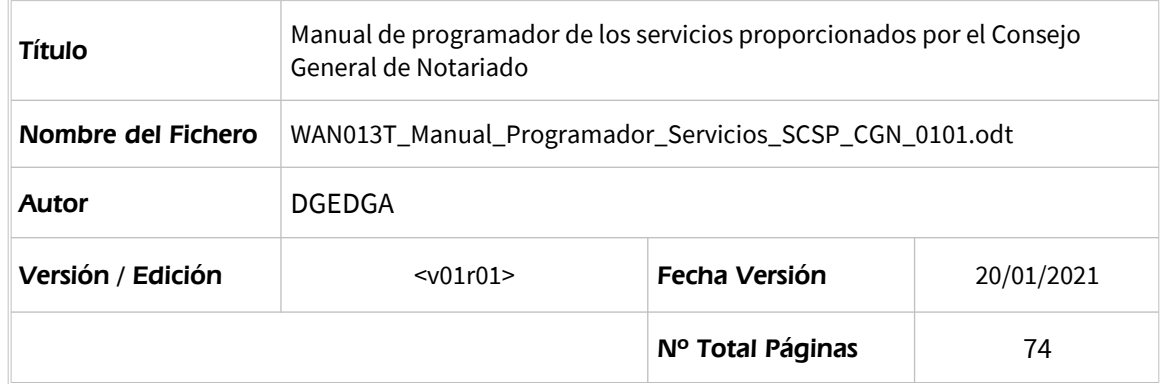

# REGISTRO DE CAMBIOS

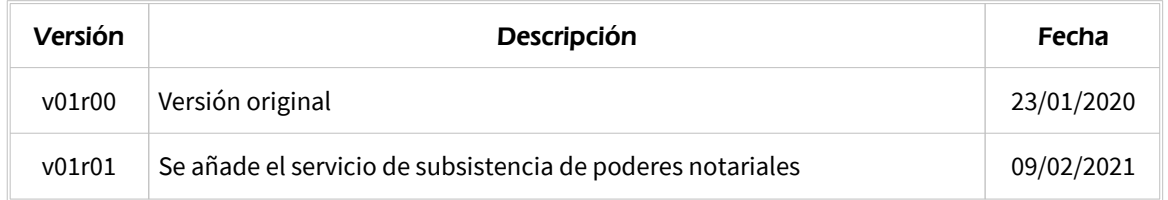

# CONTROL DE DISTRIBUCIÓN

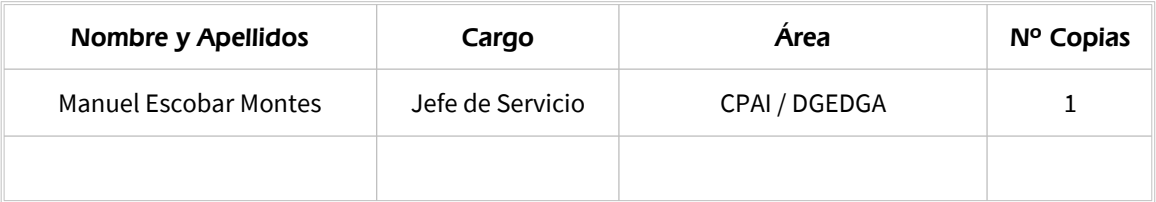

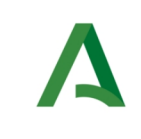

Dirección General de Estrategia Digital y<br>Gobierno Abierto

Bus de Integración

Manual de programador de los servicios proporcionados por el CGN

# ÍNDICE

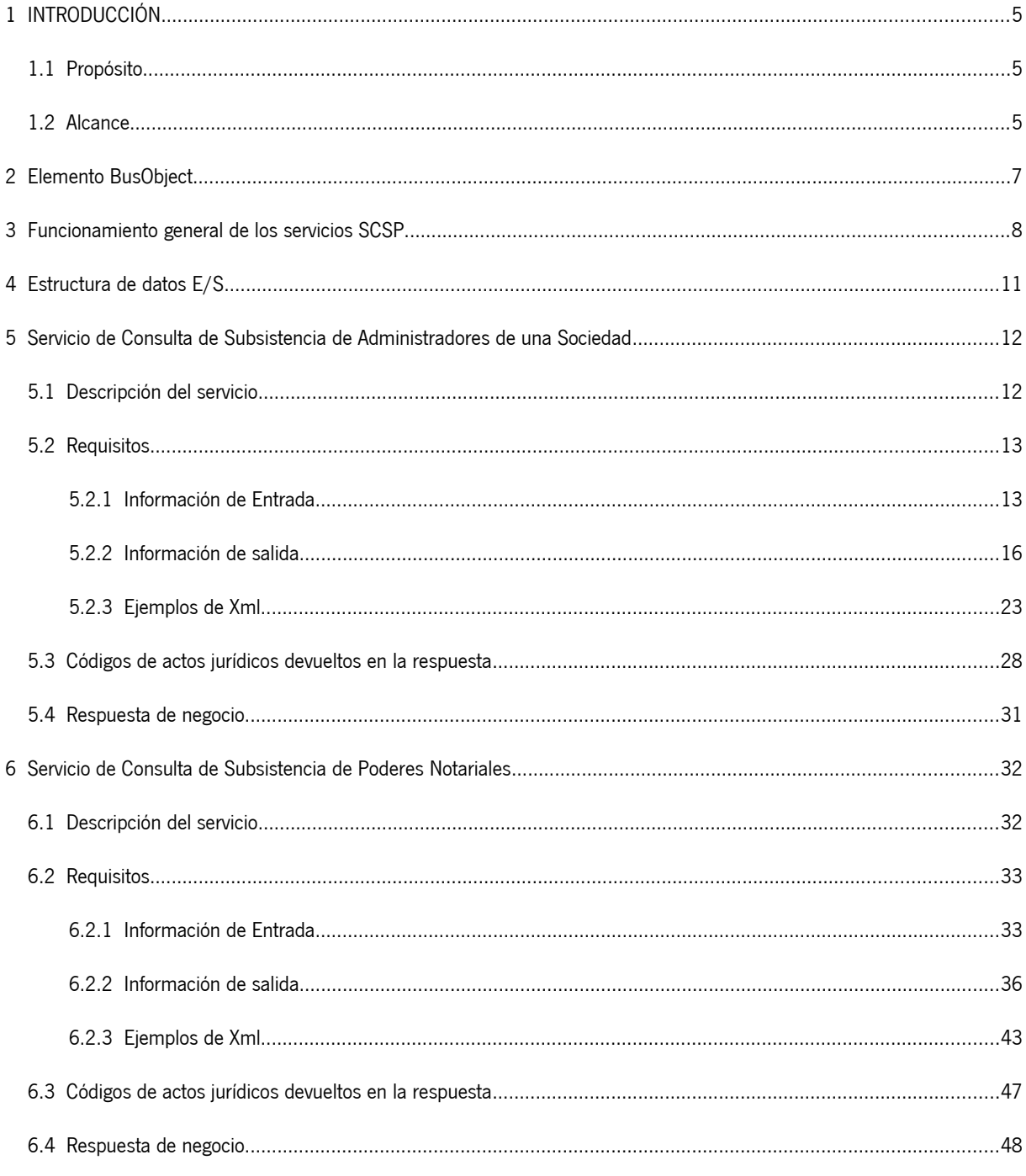

Manual de programador de los servicios proporcionados por el Consejo General de Notariado <v01r01> Página 3 de 74

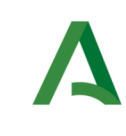

Bus de Integración

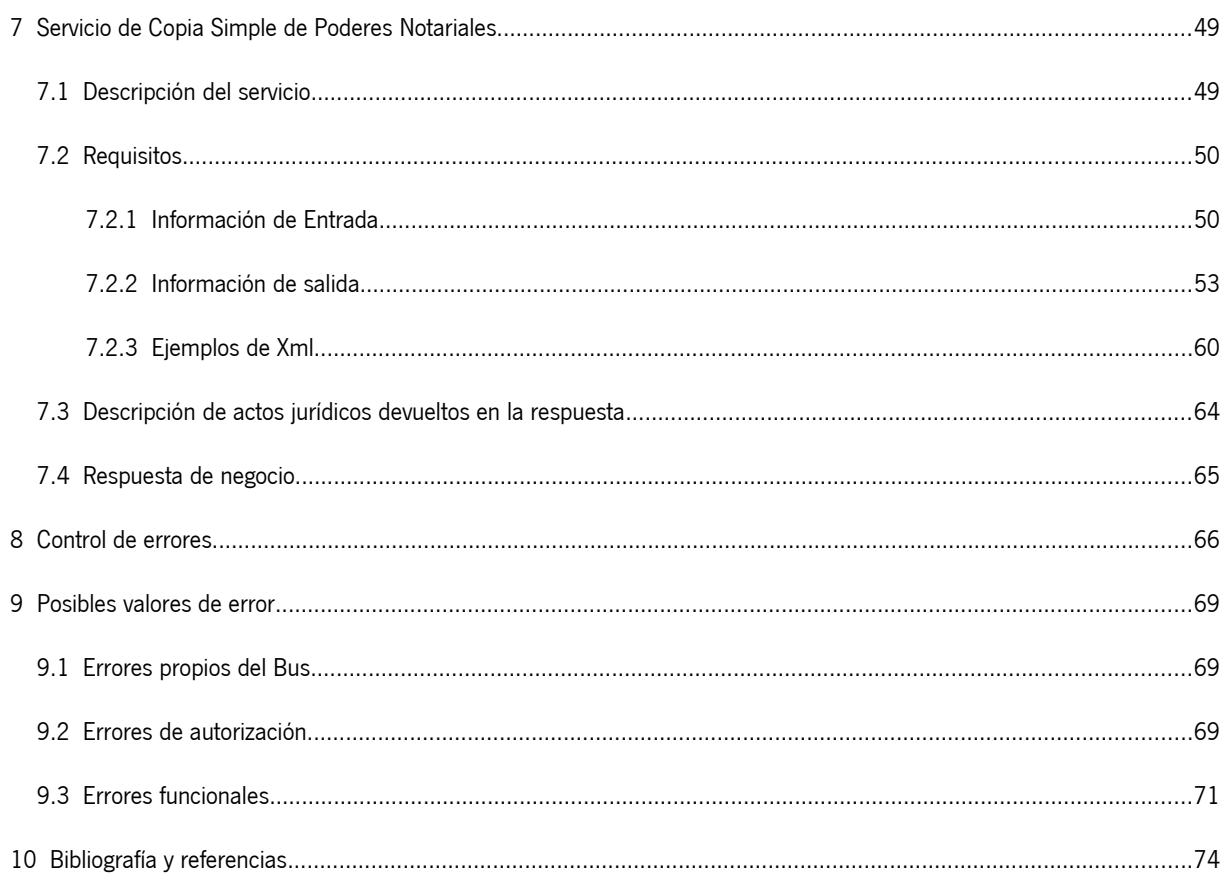

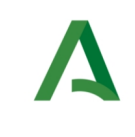

Dirección General de Estrategia Digital y Gobierno Abierto

Bus de Integración

Manual de programador de los servicios proporcionados por el CGN

# <span id="page-4-2"></span>1 INTRODUCCIÓN

# <span id="page-4-1"></span>1.1 Propósito

El objetivo de este documento es describir la forma de acceso a los servicios de **Sustitución de Certificados en Soporte Papel** del Consejo General de Notariado (en adelante CGN). Queda fuera del ámbito del presente documento la descripción de las bases del funcionamiento de la tecnología SOAP en la que se basan los WebServices. Aun así se proporciona una breve descripción y ejemplos de petición de un cliente a los servicios.

# <span id="page-4-0"></span>1.2 Alcance

Este documento esta dirigido a los equipos de desarrollo que deseen utilizar los servicios de Sustitución de Certificados en Soporte Papel.

Para la utilización de los servicios por parte de un sistema de información se deberá garantizar:

- La adecuación del sistema para garantizar que únicamente se realicen consultas de datos correspondientes a finalidades expresamente habilitadas en la Plataforma SCSP de la Junta de Andalucía.

- La implantación en el sistema de los mensajes y avisos oportunos para que los usuarios tramitadores realicen, en las tareas de grabación de datos y durante la tramitación, las necesarias comprobaciones en cuanto a la existencia de los consentimientos expresos para las consultas telemáticas de datos, de acuerdo con los formularios aportados por las personas interesadas, no realizándose consulta alguna a menos que los usuarios gestores hayan expresado en el sistema (por ejemplo, mediante la cumplimentación de un elemento tipo "checkbox") que han realizado las citadas comprobaciones y se verifica la existencia de los consentimientos expresos de manera fehaciente en los formularios administrativos, debiéndose asimismo registrar el concreto usuario gestor que realiza las comprobaciones en cada caso.

- La incorporación a los manuales de usuario del sistema, de contenidos relativos a lo expresado en el punto anterior.

Durante el desarrollo y mantenimiento del sistema y en especial en las tareas de diseño, codificación y pruebas, se deberá prestar especial atención a la verificación de las garantías y directrices establecidas para la utilización de los servicios expresadas en el apartado correspondiente a la Plataforma SCSP en la web de soporte de administración electrónica de la Junta de Andalucía. En particular, en el caso de incorporación de nuevos procedimientos gestionados en el sistema, o cambios de normativa reguladora, que los mismos están expresamente incorporados en la Plataforma, con su correspondiente normativa reguladora.

No se deben realizar consultas reales (producción) con propósitos de prueba.

Se considerará como uso irregular o indebido la consulta de datos relativa a interesados concretos cuyas solicitudes o expedientes no se encuentren tramitándose en los procedimientos, trámites o servicios autorizados o de aquellos sobre los que no conste su consentimiento expreso.

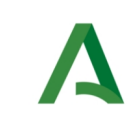

Dirección General de Estrategia Digital y Gobierno Abierto

Manual de programador de los servicios proporcionados por el CGN

La realización de consultas con tipo de consentimiento por Ley para un procedimiento deberá ser autorizada expresamente por la Unidad Responsable de Autorización y gestora de la Plataforma, en el proceso de alta e incorporación a la plataforma del procedimiento.

El sistema o usuario que solicita los datos NO debe usar, tratar, procesar o almacenar aquellos no estrictamente necesarios e indispensables para el trámite administrativo correspondiente, explícitamente recogidos en su normativa reguladora.

La realización de consultas masivas o de un gran número de consultas de manera continuada en un periodo de tiempo, deberá ser comunicada y acordada previamente con el soporte técnico de la plataforma.

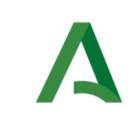

Dirección General de Estrategia Digital y Gobierno Abierto

Bus de Integración

Manual de programador de los servicios proporcionados por el CGN

# <span id="page-6-0"></span>2 Elemento BusObject

El elemento busObject va a ser necesario en la invocación de **todos los servicios** y se utilizará para recoger toda la información de control, invocación y error.

Inicialmente se especifica un conjunto de valores obligatorios que podrá aumentar en función de los servicios que se soliciten. A continuación se describen los campos del objeto con los valores obligatorios por defecto y en cada servicio se añadirán, de ser necesario, otros campos obligatorios.

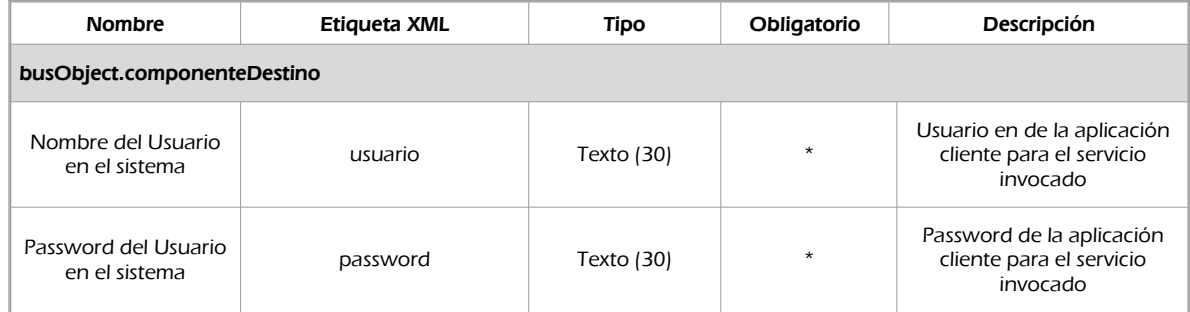

## **(\*) Elementos obligatorios en la invocación de todos los servicios**

La aplicación cliente podrá disponer de uno o varios usuarios de manera que la información de nombre y clave del usuario será obligatorio en cada petición de datos.

Ejemplo de objeto BusObject

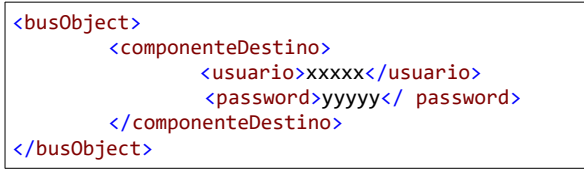

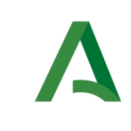

Manual de programador de los servicios proporcionados por el CGN

Dirección General de Estrategia Digital y Gobierno Abierto

# <span id="page-7-0"></span>3 Funcionamiento general de los servicios SCSP

El componente Bus de Integración va a proporcionar un interfaz de acceso mediante Web Services; la comunicación por tanto se establece mediante protocolo SOAP. Por otra parte, la conexión se realizará por aplicación, es decir, los clientes de los servicios del Bus serán aplicaciones externas desarrolladas en el ámbito de la Administración de la Junta de Andalucía.

Será necesario que cada sistema peticionario se autentique mediante el uso de certificados de componente; la comunicación se establecerá mediante protocolo https.

El desarrollo de un nuevo sistema cliente que necesite utilizar los servicios del Bus de Integración debe ser capaz de implementar un interfaz de conexión mediante Web Services, para lo cual será necesario utilizar el fichero de descriptor del webservice, **WSDL** (Web Service Description Language) de cada servicio que necesite utilizar.

La forma de obtener el fichero WSDL de cada webservice será simplemente invocando al webservice desde un explorador de internet (Internet Explorer, Mozilla Firefox o similar) mediante la URL correspondiente al Web Service en cada caso.

Teniendo en cuenta que los Web Services en el Bus de Integración se implementan mediante archivos con extensión .jpd, una llamada tipo para obtener el WSDL será de la siguiente forma:

*http://<host>:<puerto>/.../nombreWS?wsdl*

Posteriormente mediante una herramienta adecuada para la tecnología que utilice el sistema cliente, se interpretará el archivo WSDL, creando los objetos necesarios para la parte cliente que permita realizar una petición al Bus de Integración.

Como ejemplo, en el caso de utilizar el paquete Axis de Apache, existe una herramienta denominada WSDL2Java que permite generar el conjunto de clases Java con las cuales se podrá tanto construir los objetos del modelo del datos, como invocar los servicios.

El comando que permite generar las clases a partir del archivo con esta herramienta sería el siguiente:

%> java org.apache.axis.wsdl.WSDL2Java archivoWS.wsdl

Esto generará un directorio con un conjunto de clases correspondiente a los objetos del modelo de datos y otro con el conjunto de clases que permiten invocar a los servicios desde la aplicación cliente en Java.

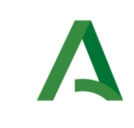

Gobierno Abierto

Dirección General de Estrategia Digital y

Bus de Integración

Manual de programador de los servicios proporcionados por el CGN

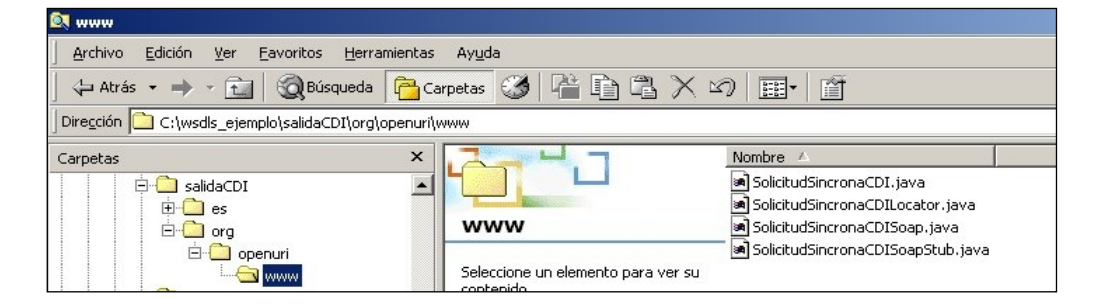

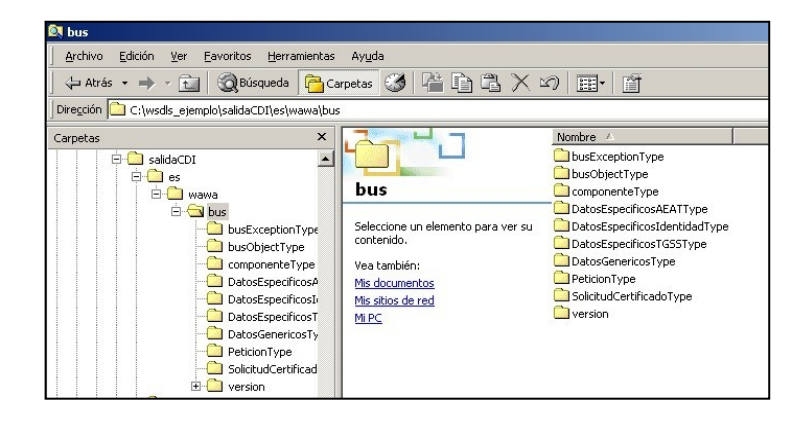

La utilización de los servicios ha de realizarse en el marco de las iniciativas de supresión de la documentación en soporte papel requerida a la ciudadanía para la tramitación de los procedimientos administrativos. Para habilitar la consulta telemática de datos para un determinado procedimiento o finalidad, en primer lugar se ha de solicitar el alta del procedimiento o finalidad, mediante el correspondiente formulario disponible a tal efecto en la web de soporte de administración electrónica de la Junta de Andalucía a fin de comprobar lo relativo a los consentimientos expresos, formularios administrativos y normativa reguladora, así como proceder a la codificación del procedimiento y su incorporación al sistema. Los órganos cedentes de los datos solicitan la norma que establece el procedimiento o en la que se ampara el mismo y los artículos de la misma en los que figura la necesidad de justificar o acreditar como requisito el dato o certificado para el cual se quiere realizar las consultas. Las consultas deben realizarse para procedimientos inscritos en el Registro de Procedimientos y Servicios de la Junta de Andalucía (RPS) y en el Sistema de Información Administrativa (SIA)

## **Para cada consulta, se deberá indicar su finalidad. La estructura de este campo es la siguiente: "Cod\_Procedimiento#::#Id\_Expediente#::#TextoFinalidad"**

El código de procedimiento (Cod\_Procedimiento) se delimita por la primera secuencia de caracteres almohadilla, dos puntos, dos puntos, almohadilla (#::#). Cada procedimiento para el que se realiza una consulta ha de tener asignado un código único identificativo, que se debe utilizar exclusivamente para las peticiones de dicho procedimiento. Este código tendrá una longitud de 20 caracteres y se facilitará por los responsables de la plataforma tras el proceso de alta del procedimiento y su validación por parte del órgano

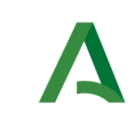

Bus de Integración

Manual de programador de los servicios proporcionados por el CGN

Dirección General de Estrategia Digital y Gobierno Abierto

cedente de los datos (o para aquellos procedimientos que inicialmente no tuvieran código asignado, tras el pertinente proceso de regularización a realizar por el órgano responsable del procedimiento, que también requiere de validación por parte del órgano cedente de los datos).

El código de procedimiento en la plataforma se asigna de la siguiente forma:

- Si el procedimiento tiene habilitada la consulta de datos de residencia, se asigna por el órgano cedente de tales datos y es de la forma SVDR\_AAAAMMDD\_999999.

- En caso contrario, se asigna de acuerdo con el número de inscripción en el Registro de Procedimientos Administrativos de la Junta de Andalucía, y es de la forma CRPA\_999999999999999.

El identificador de expediente (Id\_Expediente) debe tener una longitud OBLIGATORIA de 20 posiciones y ha de ser único por cada expediente, solicitud, etc. relativo al procedimiento para el cual se recaban los datos, siendo requisito la trazabilidad de la consulta realizada hacia el expediente, solicitud, etc. particular. Entre los 20 caracteres puede incluirse cualquier carácter alfanumérico, habiendo al menos 5 no blancos.

En el texto de finalidad (TextoFinalidad) se debe indicar el nombre del procedimiento. Se trata de un texto con un máximo de 100 caracteres.

En relación con la aplicación informática peticionaria, se deberán atender las directrices y garantías especificadas en el apartado correspondiente a la plataforma en la web de soporte de administración electrónica de la Junta de Andalucía y en la documentación técnica de los servicios.

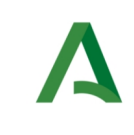

Bus de Integración

Manual de programador de los servicios proporcionados por el CGN

Dirección General de Estrategia Digital y Gobierno Abierto

# <span id="page-10-0"></span>4 Estructura de datos E/S

Los archivos de descripción de los webservices (WSDL) contendrán, para cada objeto del modelo utilizado, la estructura **completa** con todos los campos, sin embargo en cada servicio se utilizará un **subconjunto** de estos datos y por tanto, para utilizar dichos objetos será muy importante tener en cuenta los siguientes puntos:

- **Descripción de Objetos**: En la descripción que se ofrece de cada servicio se facilita una tabla donde se especifica **únicamente**, los campos utilizados en el servicio, tanto en entrada como en salida.
- **Campos Obligatorios**: A no ser que se especifique lo contrario, **todos** los campos que se enumeren para los objetos de entrada deberán enviarse e igualmente todos los campos que se especifiquen en los objetos de salida se devolverán en la respuesta.
- **Campos Opcionales**: En los casos en los que exista campos opcionales se definirá claramente su uso, de manera que si fuera necesario se explicará en cada caso la forma de uso del servicio con y sin estos campos opcionales.
- **Resto de campos de un objeto**: Los campos u objetos que no se utilicen como datos en la llamada a un servicio, no será necesario incluirlos.
- **Respuesta de error**: En caso de que se produzca error en el proceso la respuesta de cada servicio seguirá devolviendo el mismo objeto, con la particularidad de que contendrá información relativa al error. El contenido de la respuesta se corresponderá con lo descrito en el apartado [Control de Errores](#page-65-0).

En las peticiones, el objeto de entrada es el mismo que en salida, sin embargo, **los campos** del objeto utilizados varían de un caso a otro. En entrada se piden campos con datos de organismo y del titular del documento sobre la que hacer la consulta. En la respuesta se devuelven dichos datos y además, información adicional sobre la petición, así como datos sobre el resultado de la consulta.

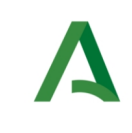

Manual de programador de los servicios proporcionados por el CGN

Dirección General de Estrategia Digital y Gobierno Abierto

# <span id="page-11-1"></span>5 Servicio de Consulta de Subsistencia de Administradores de una Sociedad

# <span id="page-11-0"></span>5.1 Descripción del servicio

Este servicio permite comprobar el estado del nombramiento de un administrador en una sociedad, si actualmente está vigente o bien, ha habido algún cese o renuncia de este.

La consulta se realizará mediante los datos identificativos de la escritura pública de nombramiento:

- Código Notaría
- Código Notario
- Número de protocolo
- Número BIS del protocolo
- Fecha de autorización

El servicio de consulta puede devolver diferentes respuestas:

- Protocolo inexistente: En este caso se trata de un número de protocolo inválido.
- Protocolo no relativo a una escritura de nombramiento: En este caso se trata de una escritura con número de protocolo válido pero que no contiene ningún acto jurídico de nombramiento de cargo.
- Protocolo sin datos completos relativos a la Administración de la sociedad: En este caso, se trata de una sociedad donde su documento de constitución de sociedad ha sido firmado con anterioridad a la de recogida de dicha información en el índice único informatizado lo que imposibilita dar información completa del estado de la administración de la sociedad.
- Administración sin cambios posteriores: En este caso no hay constancia de ningún nuevo documento de cese, renuncia o nuevo otorgamiento posterior al consultado relacionado con la escritura de constitución de sociedad del mismo. Se proporcionarán en la respuesta los datos del nombramiento consultado.
- Administración con cambios posteriores: En este caso hay constancia de uno o varios nuevos documentos de cese, renuncia o nuevo otorgamiento posterior al consultado relacionado con la escritura de constitución de sociedad del mismo. Se proporcionarán en la respuesta los datos del nombramiento consultado y los datos de los documentos que aplican cambios sobre el consultado

URL de acceso:

https://<host>/services/INT\_PUB\_CONSULTA\_SUBSISTENCIA\_ADMINISTRADORES\_CGN\_V1.0.0

Host desarrollo: ws247.juntadeandalucia.es

Host producción: ws248.juntadeandalucia.es

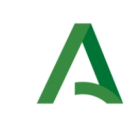

Dirección General de Estrategia Digital y Gobierno Abierto

Bus de Integración

Manual de programador de los servicios proporcionados por el CGN

# <span id="page-12-1"></span>5.2 Requisitos

Los requisitos principales de las peticiones hacia los servicios de certificados de datos de desempleo son:

- $\checkmark$  El sistema cliente deberá disponer de un certificado de servidor
- El sistema cliente deberá estar dado de alta previamente en el Bus de Conexión. En el alta se proporcionará un usuario y clave de acceso, que deberá incluirse con cada petición al servicio.

## <span id="page-12-0"></span>5.2.1 Información de Entrada

En entrada se pedirá un objeto de tipo **PeticionType requiriendo exclusivamente la información descrita en la siguiente tabla:**

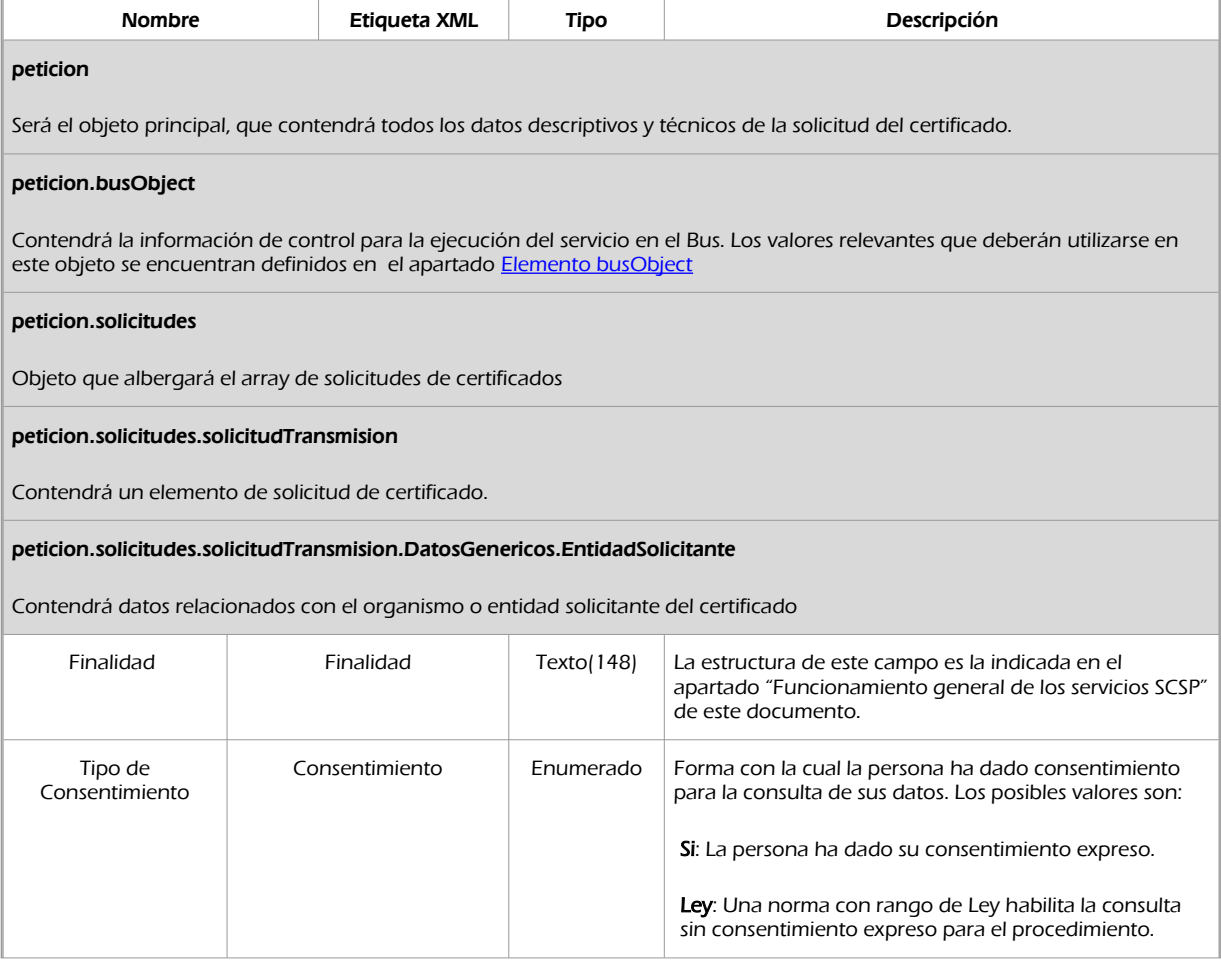

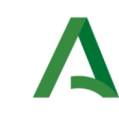

del Titular del documento

## Consejería de la Presidencia, Administración Pública e Interior

Bus de Integración

Manual de programador de los servicios proporcionados por el CGN

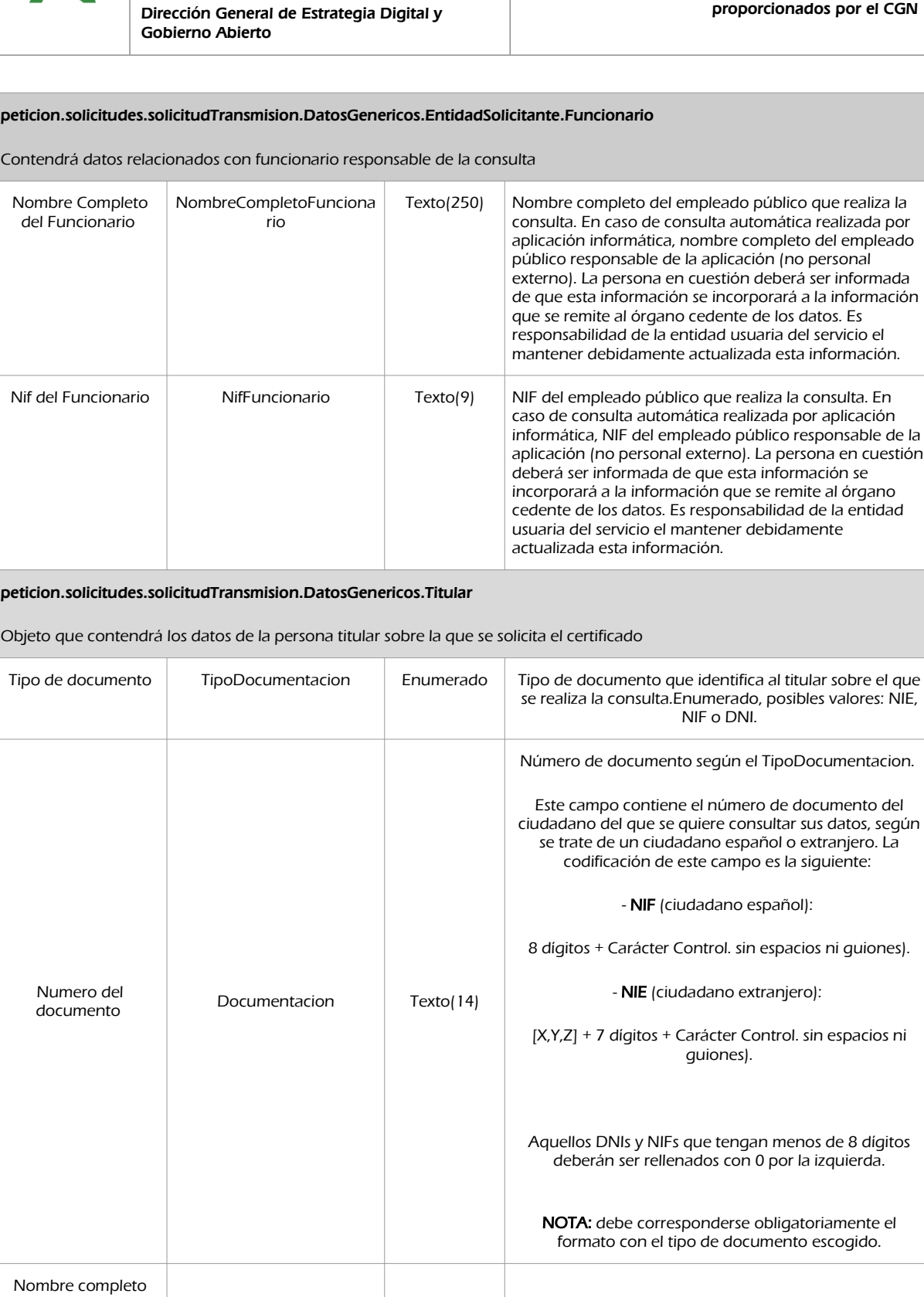

## Manual de programador de los servicios proporcionados por el Consejo General de Notariado <v01r01> Página 14 de 74

NombreCompleto Texto(122) Campo Opcional

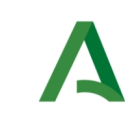

### Dirección General de Estrategia Digital y Gobierno Abierto

Bus de Integración

Manual de programador de los servicios proporcionados por el CGN

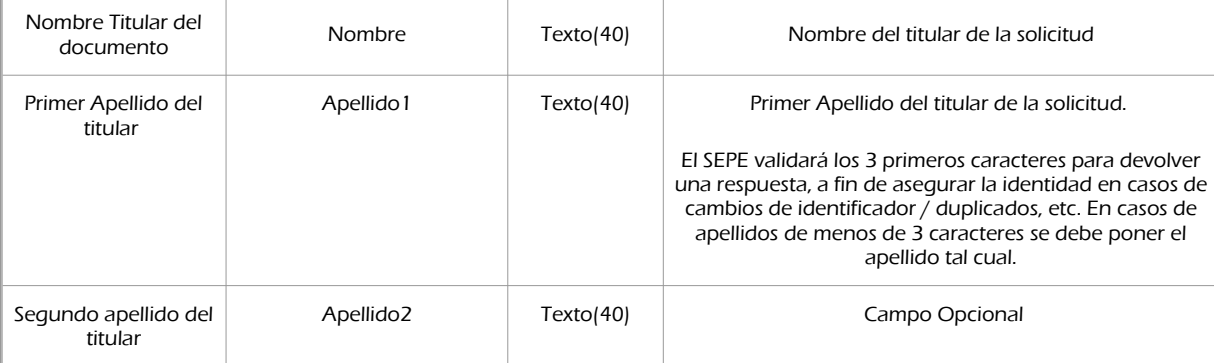

peticion.solicitudes.solicitudTransmision.datosEspecificos.Consulta

Contendrá el conjunto de datos específicos necesarios para realizar la llamada al servicio

### peticion.solicitudes.solicitudTransmision.datosEspecificos.Consulta.DatosProtocolo

Contiene los datos de la escritura de nombramiento del administrador para el que se quiere comprobar su estado de nombramiento en la sociedad.

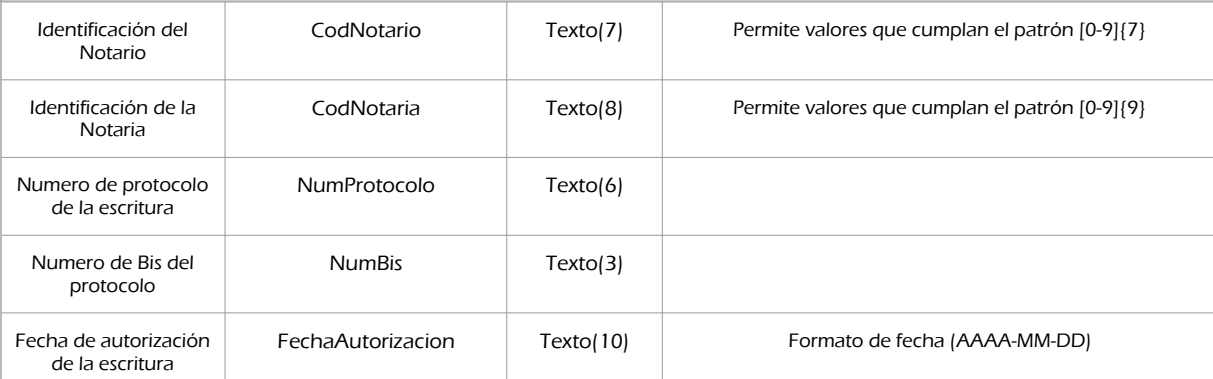

peticion.solicitudes.solicitudTransmision.datosEspecificos.Consulta.Alerta

Contiene datos de contacto de la persona que realiza la consulta de la subsistencia, para que se le notifique en caso de que haya alguna modificación que afecte a la escritura de nombramiento consultada.

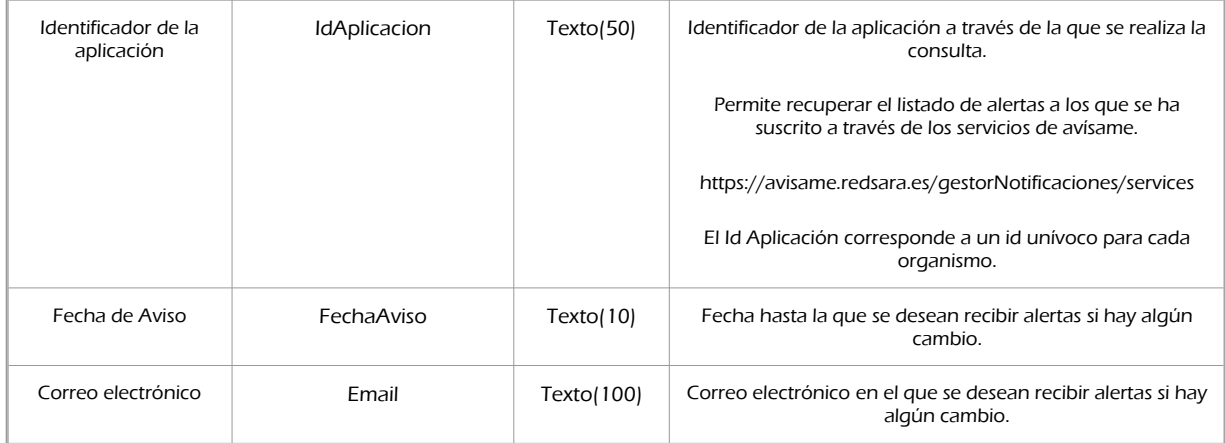

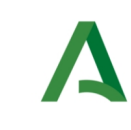

Dirección General de Estrategia Digital y Gobierno Abierto

Bus de Integración

Manual de programador de los servicios proporcionados por el CGN

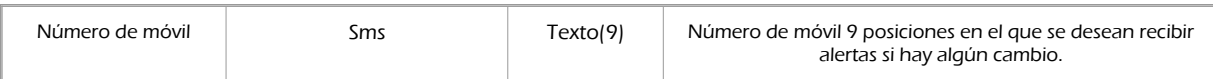

## <span id="page-15-0"></span>5.2.2 Información de salida

A la salida se devolverá un objeto tipo **PeticionType** con los siguientes campos

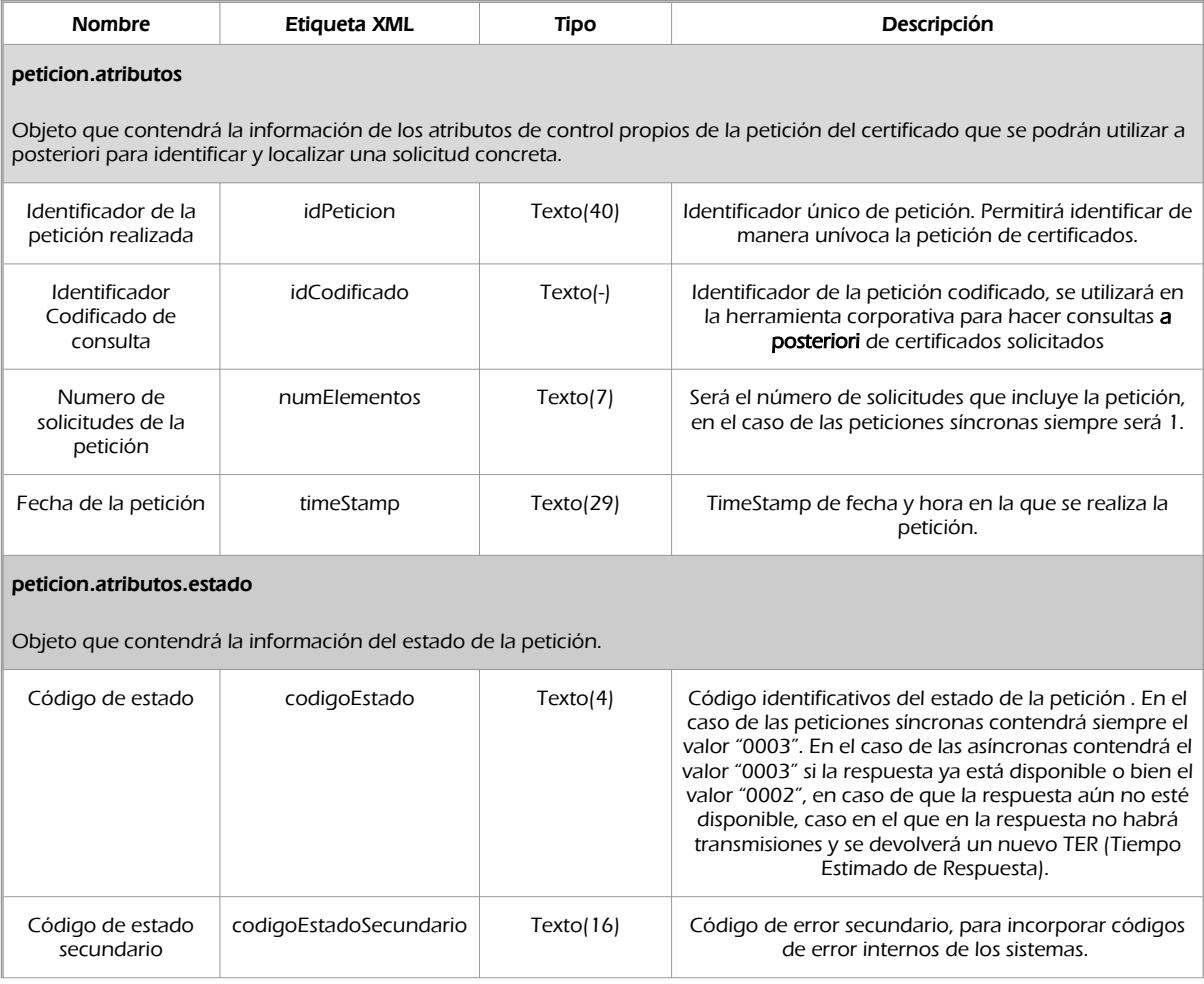

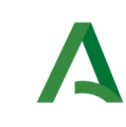

Dirección General de Estrategia Digital y Gobierno Abierto

Bus de Integración

Manual de programador de los servicios proporcionados por el CGN

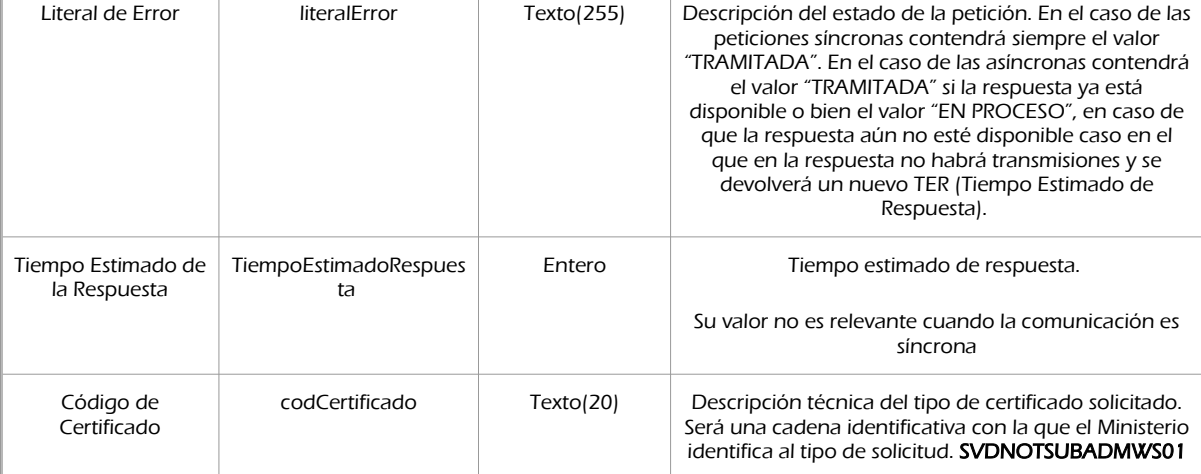

#### peticion.solicitudes.solicitudTransmision

Será un array que podrá incluir de 1 a n solicitudes de petición de certificado. Para el caso de las solicitudes síncronas el array contendrá únicamente un elemento

#### peticion.solicitudes.solicitudTransmision.DatosGenericos.Emisor

Conjunto de datos descriptivos de la Entidad que actúa como emisor del certificado

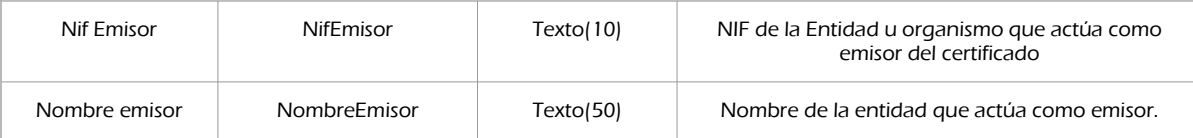

### Peticion.solicitudes.solicitudTransmision. DatosGenericos.EntidadSolicitante

Contendrá datos relacionados con el organismo o entidad solicitante del certificad

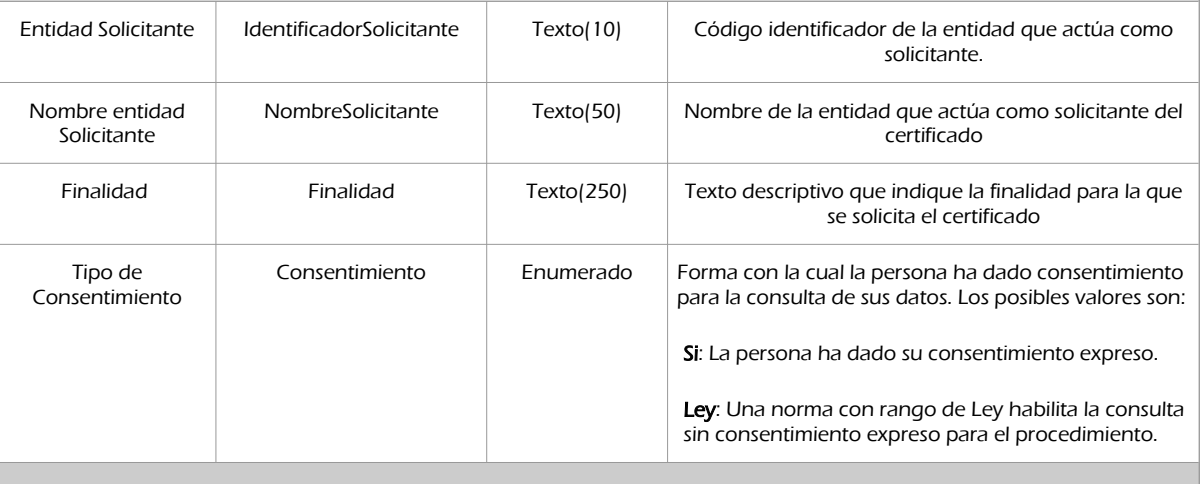

peticion.solicitudes.solicitudTransmision.DatosGenericos.EntidadSolicitante.Funcionario

Contendrá datos relacionados con funcionario responsable de la consulta

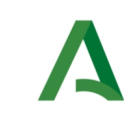

Dirección General de Estrategia Digital y Gobierno Abierto

Bus de Integración

Manual de programador de los servicios proporcionados por el CGN

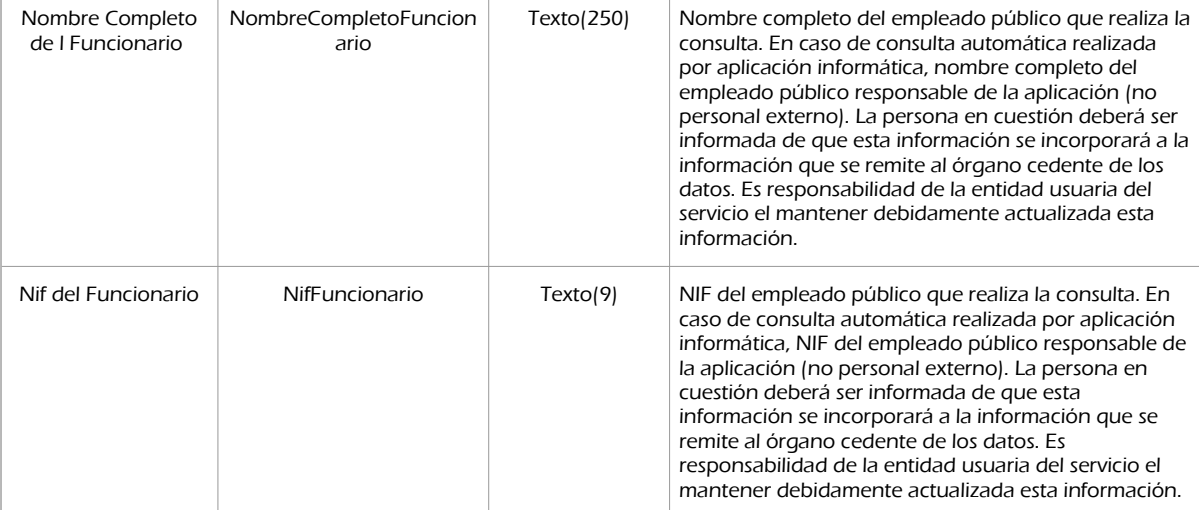

peticion.solicitudes.solicitudTransmision. DatosGenericos.Transmision

Contendrá el conjunto de datos con los que se podrá describir el resultado de la petición del certificado

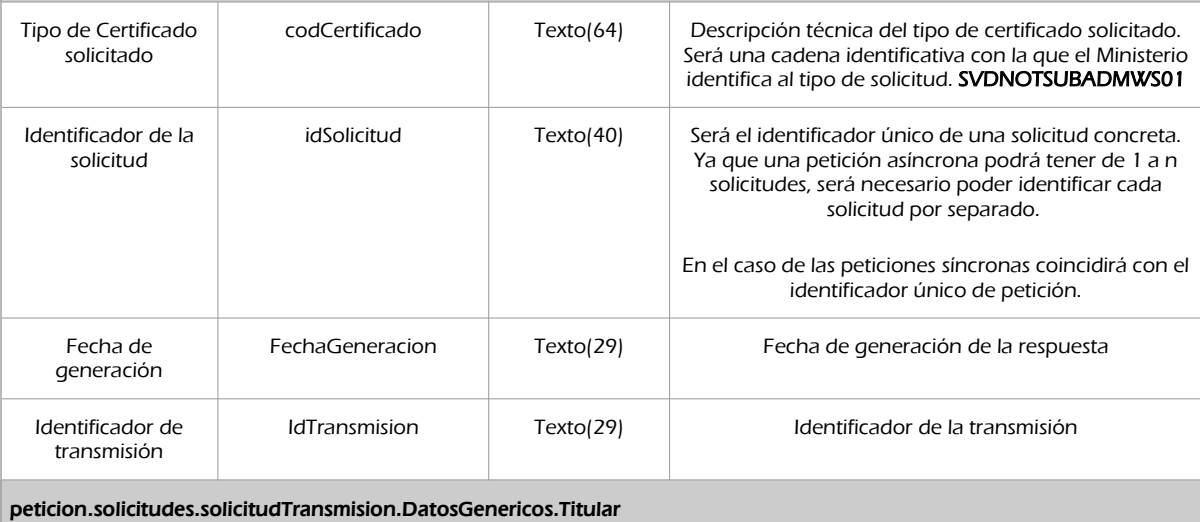

Objeto que contendrá los datos de la persona titular sobre la que se solicita el certificado

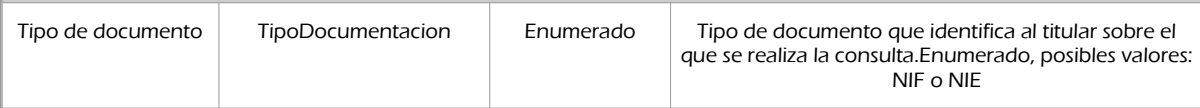

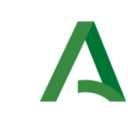

### Dirección General de Estrategia Digital y Gobierno Abierto

Bus de Integración

Manual de programador de los servicios proporcionados por el CGN

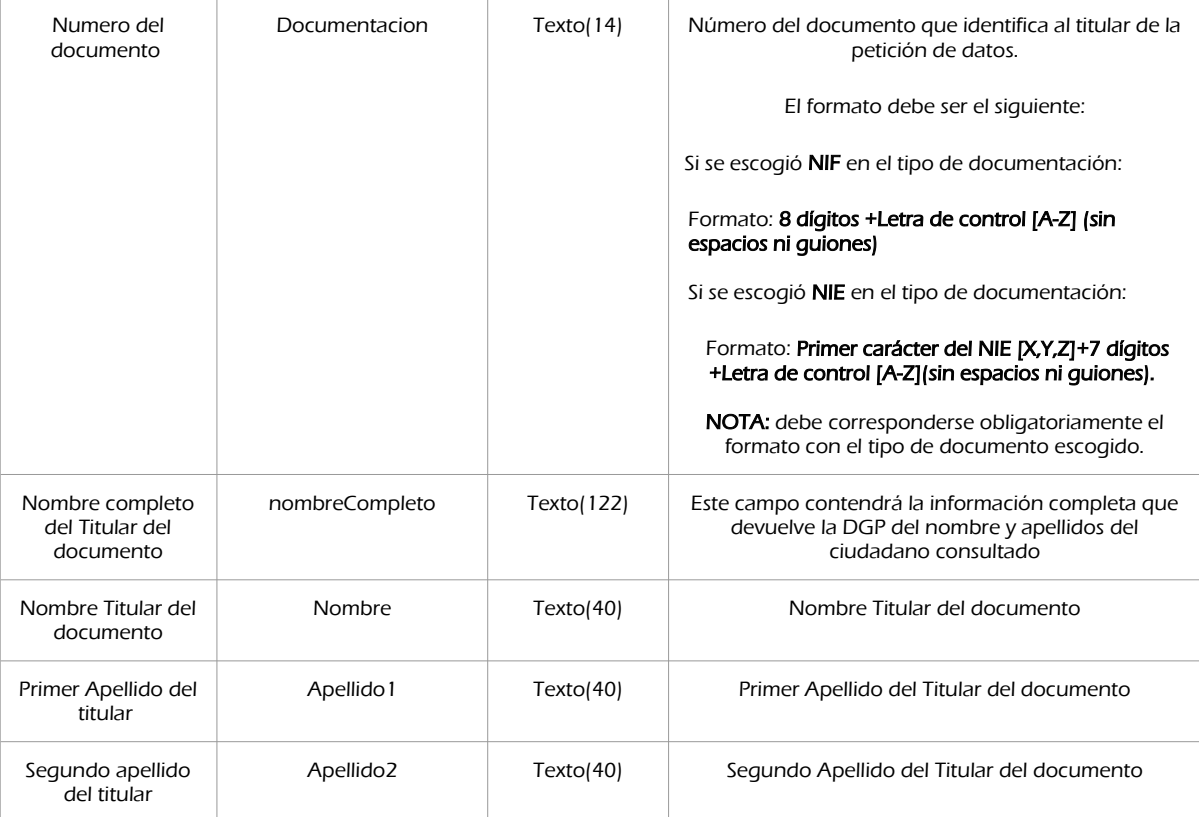

### peticion.solicitudes.solicitudTransmision.datosEspecificos

Contendrá el conjunto de datos con los que se la aplicación cliente podrá describir el resultado de la petición del certificado

### peticion.solicitudes.solicitudTransmision.datosEspecificos.Retorno

Contiene la información de respuesta para una consulta realizada.

#### peticion.solicitudes.solicitudTransmision.datosEspecificos.Retorno.Estado

Objeto que contendrá la información del estado de la respuesta

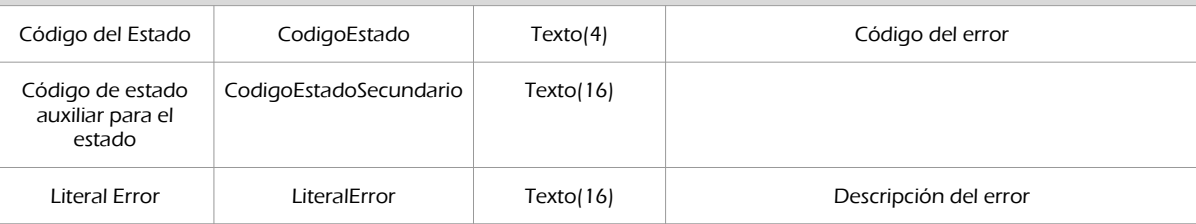

#### peticion.solicitudes.solicitudTransmision.datosEspecificos.Retorno.ProtocolosConstitucion

Contiene datos sobre los protocolos de constitución de las sociedades, para las que aparecen administradores en la escritura de nombramiento consultada.

Lo normal es que la escritura de nombramiento sea relativa a una única sociedad pero, hay algún caso en el que en la misma escritura de nombramiento se nombran cargos de más de una sociedad.

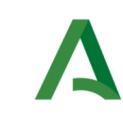

Dirección General de Estrategia Digital y

Bus de Integración

Manual de programador de los servicios proporcionados por el CGN

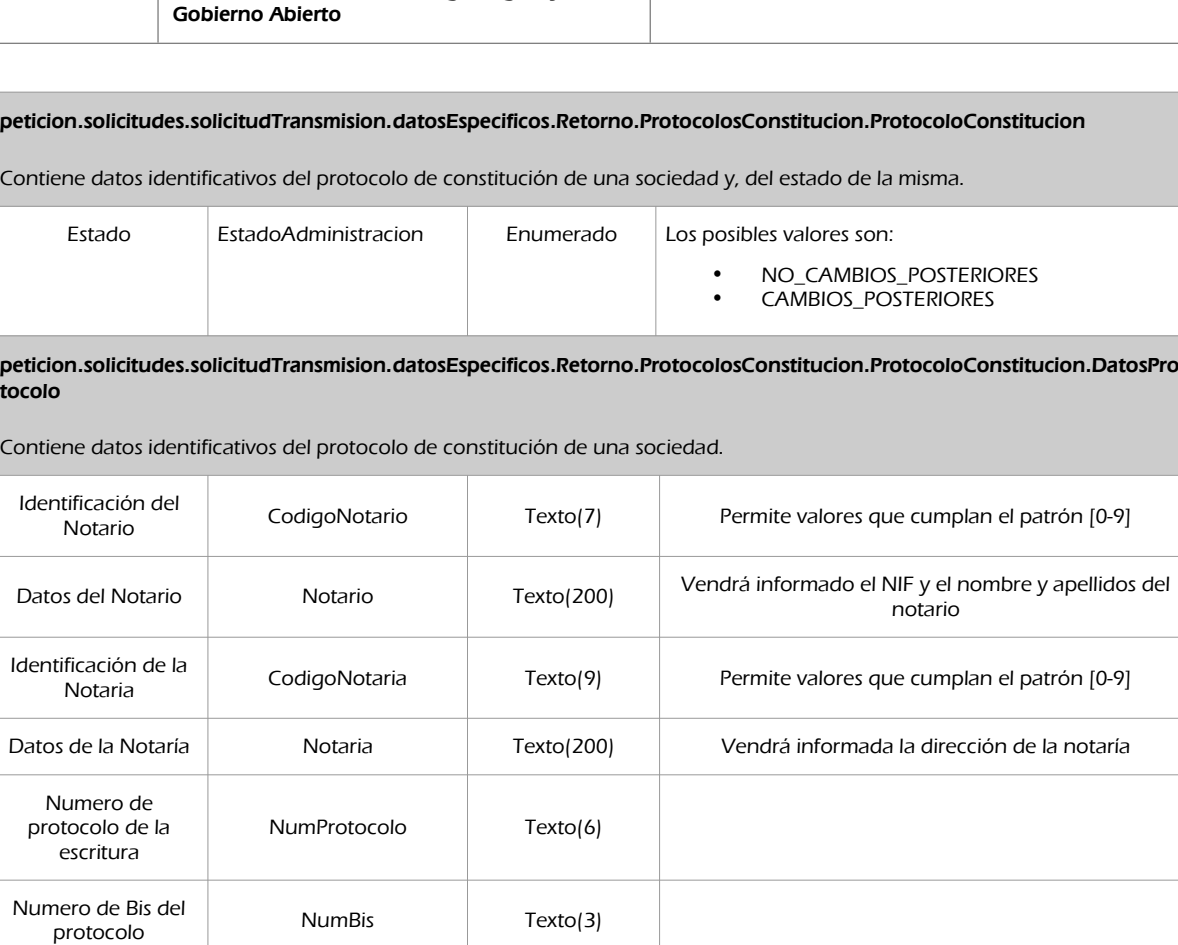

Fecha de autorización de la escritura FechaAutorizacion Texto(10) Formato de fecha (AAAA-MM-DD)

peticion.solicitudes.solicitudTransmision.datosEspecificos.Retorno.ProtocolosConstitucion.ProtocoloConstitucion.DatosPro tocolo.Opes

Contiene datos sobre las operaciones realizadas en la sociedad.

peticion.solicitudes.solicitudTransmision.datosEspecificos.Retorno.ProtocolosConstitucion.ProtocoloConstitucion.DatosPro tocolo.Opes.Ope

Contiene datos sobre una operación.

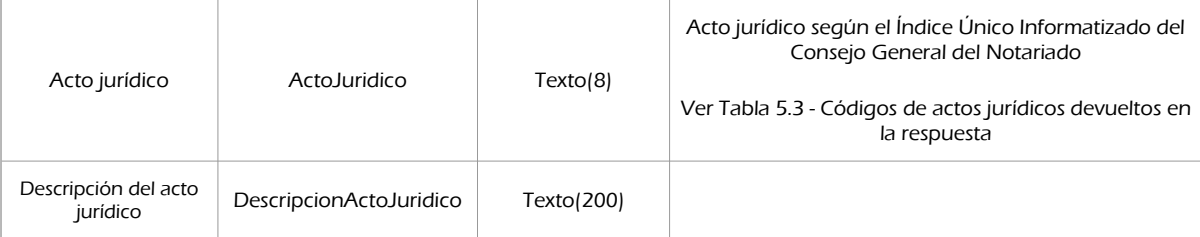

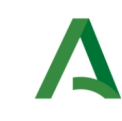

Bus de Integración

Manual de programador de los servicios proporcionados por el CGN

Dirección General de Estrategia Digital y Gobierno Abierto

#### peticion.solicitudes.solicitudTransmision.datosEspecificos.Retorno.ProtocolosConstitucion.ProtocoloConstitucion.DatosPro tocolo.Opes.Ope.Administradores

Contiene datos sobre los administradores de la sociedad.

#### peticion.solicitudes.solicitudTransmision.datosEspecificos.Retorno.ProtocolosConstitucion.ProtocoloConstitucion.DatosPro tocolo.Opes.Ope.Administradores.Administrador

Contiene datos de un administrador de la sociedad.

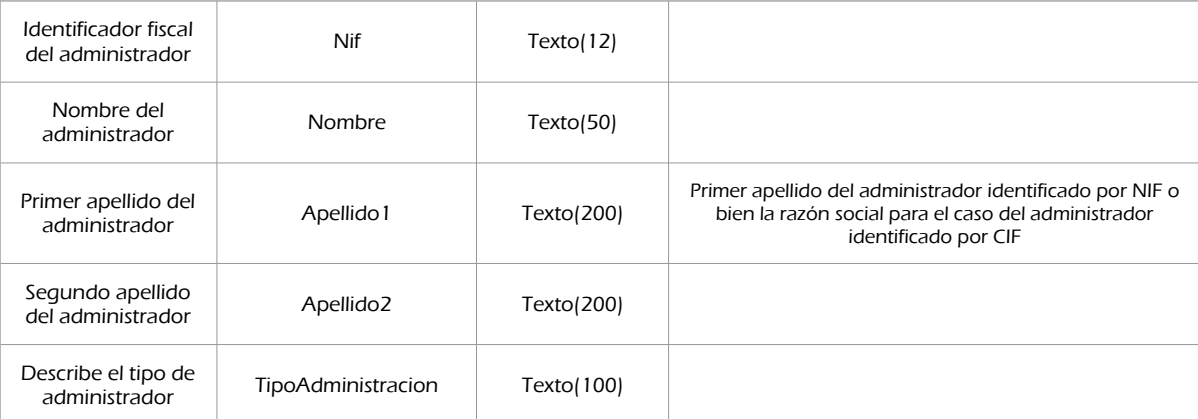

#### peticion.solicitudes.solicitudTransmision.datosEspecificos.Retorno.ProtocolosConstitucion.ProtocoloConstitucion.DatosPro tocolo.Opes.Ope.Sociedad

Contiene datos de la sociedad.

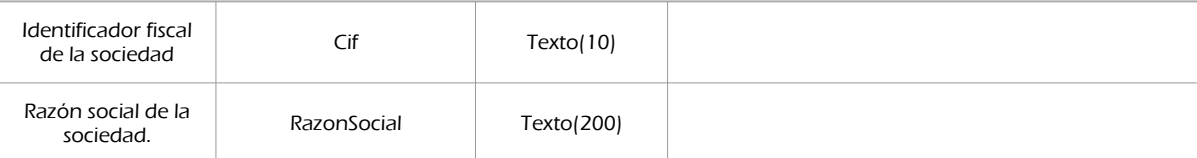

peticion.solicitudes.solicitudTransmision.datosEspecificos.Retorno.DocumentosRelacionados

Contiene los datos de los documentos de cese, renuncia o nuevo otorgamiento posteriores al consultado, relacionados con la escritura de constitución de sociedad del mismo.

peticion.solicitudes.solicitudTransmision.datosEspecificos.Retorno.DocumentosRelacionados.DocumentoRelacionado

Contiene datos de un documento de cese, renuncia o nuevo nombramiento.

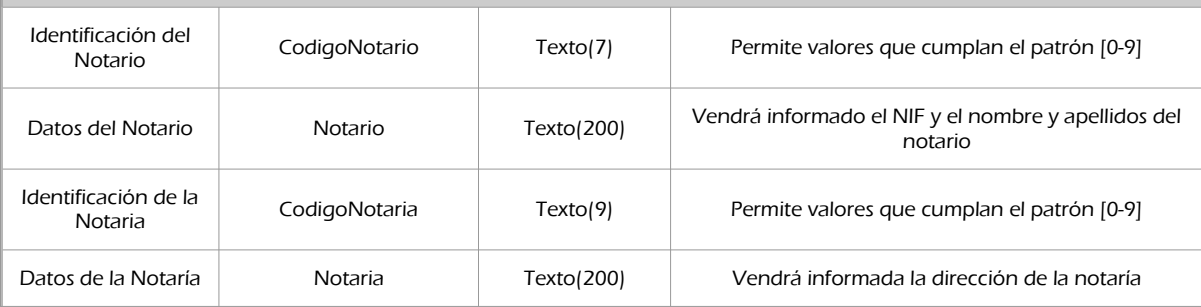

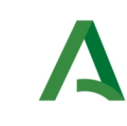

## Dirección General de Estrategia Digital y Gobierno Abierto

Bus de Integración

Manual de programador de los servicios proporcionados por el CGN

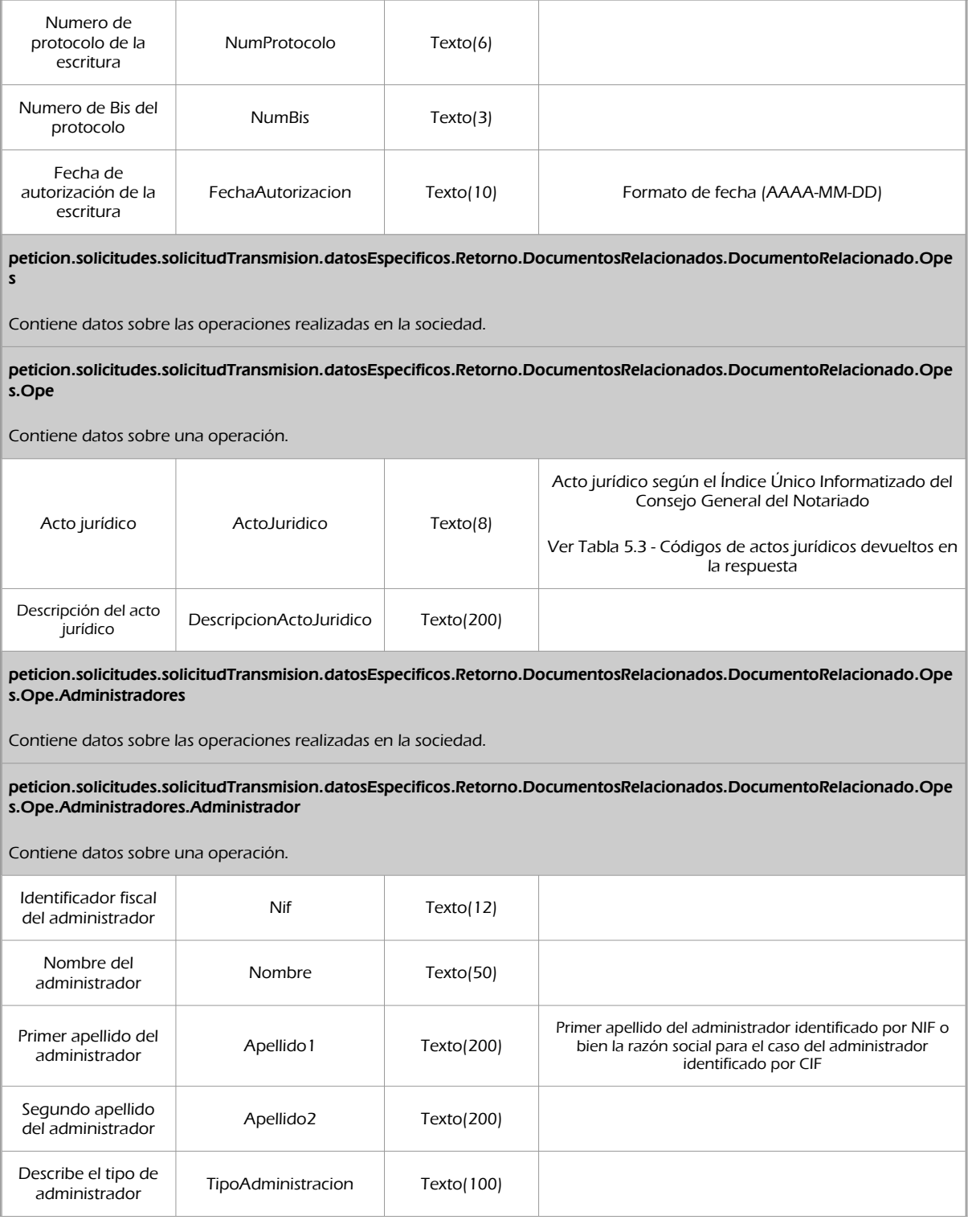

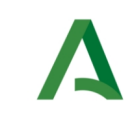

Dirección General de Estrategia Digital y Gobierno Abierto

Bus de Integración

Manual de programador de los servicios proporcionados por el CGN

peticion.solicitudes.solicitudTransmision.datosEspecificos.Retorno.DocumentosRelacionados.DocumentoRelacionado.Ope s.Ope.Sociedad Contiene datos de la sociedad. Identificador fiscal de la sociedad de la sociedad de la sociedad de la sociedad de la Societa de la Cif $\overline{C}$  Cif $\overline{C}$  Texto(10) Razón social de la<br>sociedad. RazonSocial Texto(200)

# <span id="page-22-0"></span>5.2.3 Ejemplos de Xml

Se muestran a continuación ejemplos de los objetos xml tanto en entrada como en salida

Ejemplo Xml de entrada

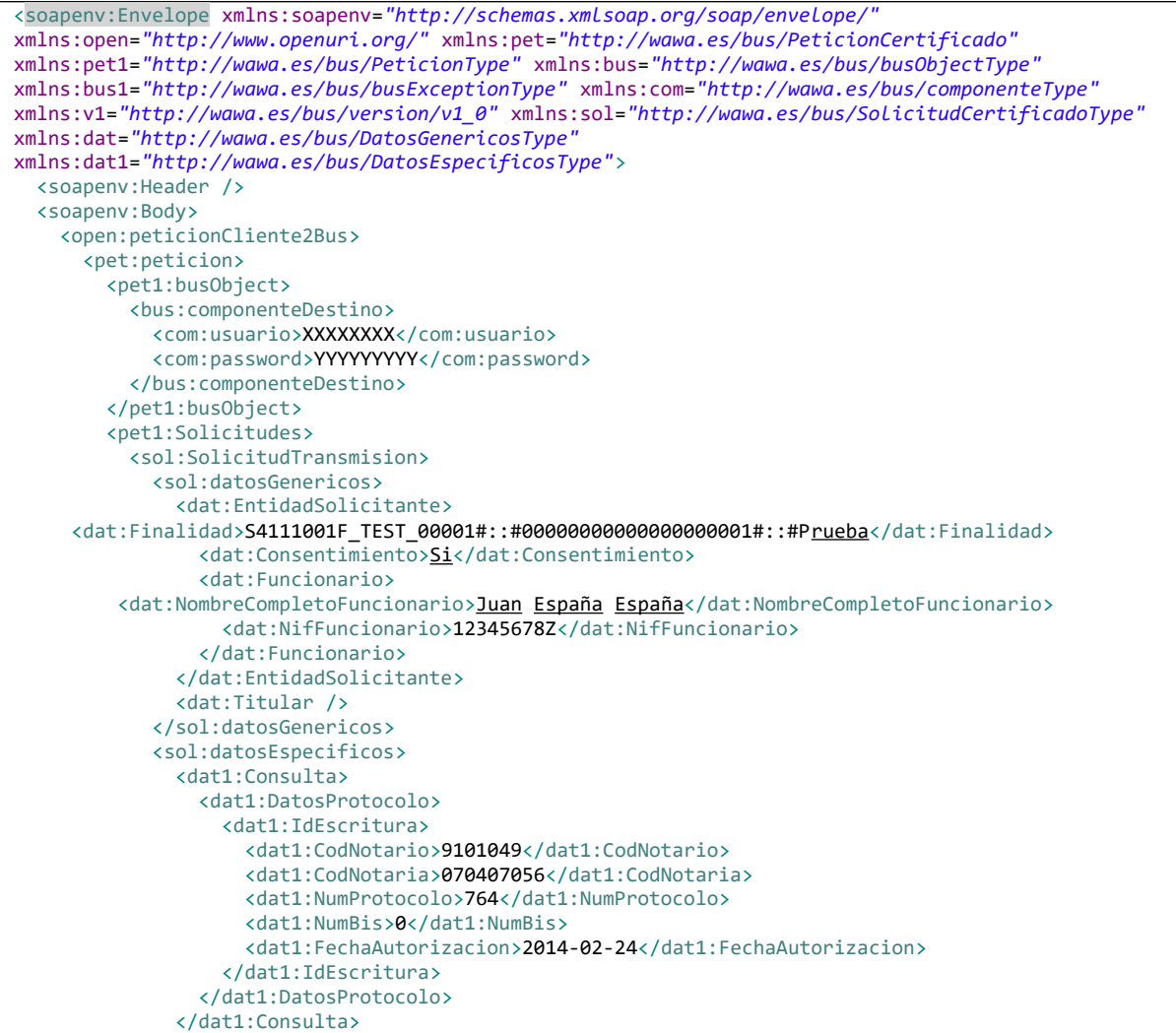

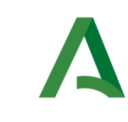

Dirección General de Estrategia Digital y

Gobierno Abierto

Bus de Integración

Manual de programador de los servicios proporcionados por el CGN

 </sol:datosEspecificos> </sol:SolicitudTransmision> </pet1:Solicitudes> </pet:peticion> </open:peticionCliente2Bus> </soapenv:Body> </soapenv:Envelope>

### Xml Ejemplo Salida

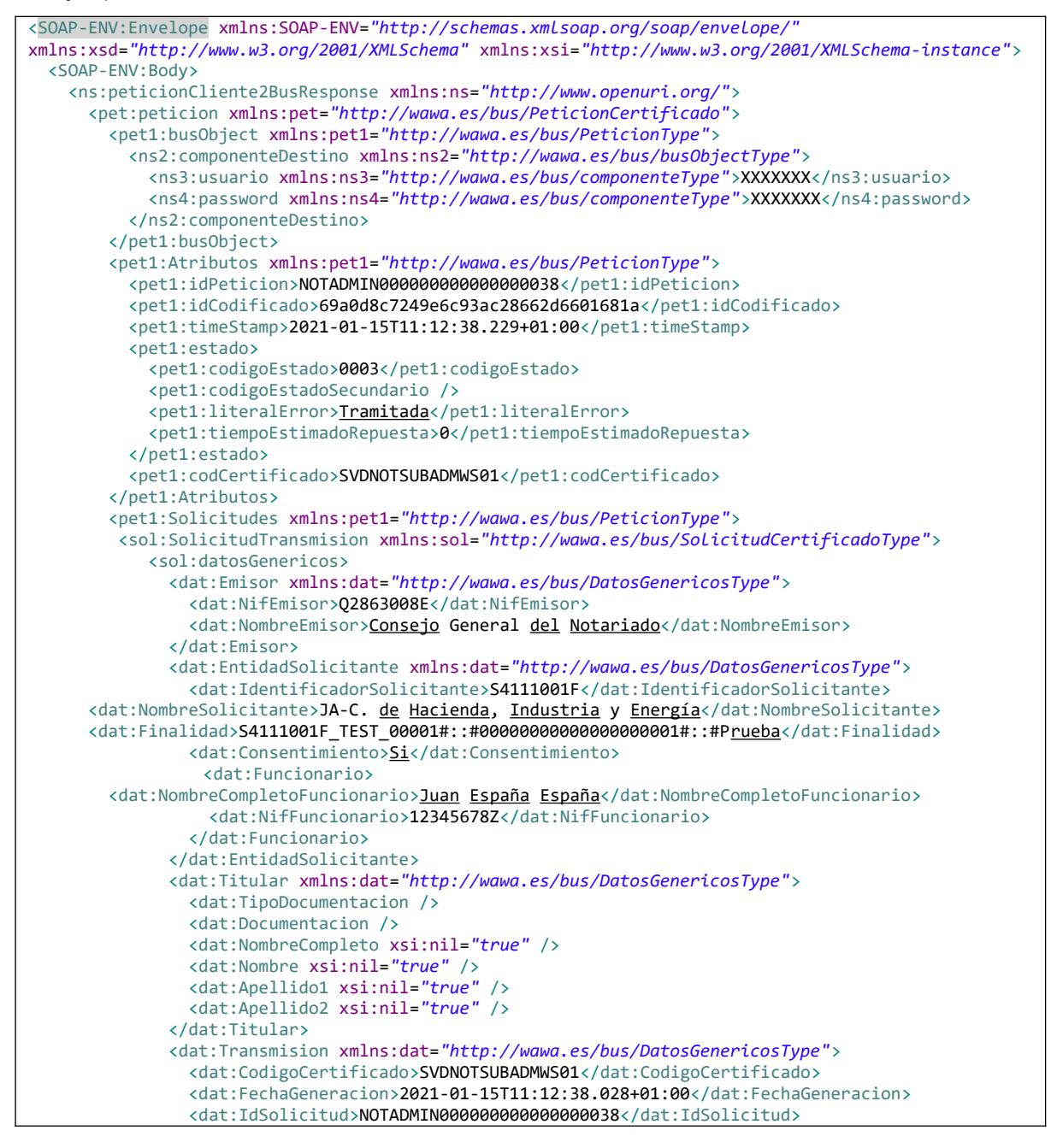

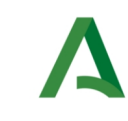

Bus de Integración

Manual de programador de los servicios proporcionados por el CGN

#### Dirección General de Estrategia Digital y Gobierno Abierto

 <dat:IdTransmision>PRE0000000117742</dat:IdTransmision> </dat:Transmision> </sol:datosGenericos> <sol:datosEspecificos> <dat1:Retorno xmlns:dat1=*"http://wawa.es/bus/DatosEspecificosType"*> <dat1:Estado> <dat1:CodigoEstado>0003</dat1:CodigoEstado> <dat1:LiteralError>TRAMITADA</dat1:LiteralError> </dat1:Estado> <dat1:ProtocolosConstitucion> <dat1:ProtocoloConstitucion> <dat1:DatosProtocolo> <dat1:CodigoNotario>9101049</dat1:CodigoNotario> <dat1:Notario>35074267A - Carlos Jiménez Gallego</dat1:Notario> <dat1:CodigoNotaria>070407056</dat1:CodigoNotaria> <dat1:Notaria>Paseo Mallorca nº 26, Entlo.,07012 Palma, Illes Balears</dat1:Notaria> <dat1:NumProtocolo>477</dat1:NumProtocolo> <dat1:NumBis>0</dat1:NumBis> <dat1:FechaAutorizacion>2014-02-06</dat1:FechaAutorizacion> <dat1:Opes> <dat1:Ope> <dat1:ActoJuridico>1912</dat1:ActoJuridico> <dat1:DescripcionActoJuridico>CONSTITUCIÓN DE SOCIEDAD LIMITADA</dat1:DescripcionActoJuridico> <dat1:Sociedad> <dat1:Cif>B57845034</dat1:Cif> <dat1:RazonSocial>AUTOMAX MALLORCA LSU</dat1:RazonSocial> </dat1:Sociedad> </dat1:Ope> <dat1:Ope> <dat1:ActoJuridico>1973</dat1:ActoJuridico> <dat1:DescripcionActoJuridico>NOMBRAMIENTO DE MIEMBRO DEL ÓRGANO DE ADMINISTRACIÓN, CONSEJERO DELEGADO Y LIQUIDADOR</dat1:DescripcionActoJuridico> <dat1:Administradores> <dat1:Administrador> <dat1:Nif>43478426P</dat1:Nif> <dat1:Nombre>OLGA CECILIA</dat1:Nombre> <dat1:Apellido1>RODRIGUEZ</dat1:Apellido1> <dat1:Apellido2>CANO</dat1:Apellido2> <dat1:TipoAdministracion /> </dat1:Administrador> </dat1:Administradores> <dat1:Sociedad> <dat1:Cif>B57845034</dat1:Cif> <dat1:RazonSocial>AUTOMAX MALLORCA LSU12345678901234567890123456789X</dat1:RazonSocial> </dat1:Sociedad> </dat1:Ope> </dat1:Opes> </dat1:DatosProtocolo> <dat1:EstadoAdministracion>CAMBIOS\_POSTERIORES</dat1:EstadoAdministracion> </dat1:ProtocoloConstitucion> </dat1:ProtocolosConstitucion> <dat1:DocumentosRelacionados> <dat1:DocumentoRelacionado> <dat1:CodigoNotario>3338088</dat1:CodigoNotario> <dat1:Notario>00388709D - Javier Navarro-Rubio Serrés</dat1:Notario> <dat1:CodigoNotaria>280796273</dat1:CodigoNotaria> <dat1:Notaria>Claudio Coello, 16, 4º Drcha.,28001 Madrid, Madrid</dat1:Notaria> <dat1:NumProtocolo>325</dat1:NumProtocolo> <dat1:NumBis>0</dat1:NumBis> <dat1:FechaAutorizacion>2014-02-21</dat1:FechaAutorizacion> <dat1:Opes> <dat1:Ope> <dat1:ActoJuridico>1973</dat1:ActoJuridico> <dat1:DescripcionActoJuridico>NOMBRAMIENTO DE MIEMBRO DEL ÓRGANO DE

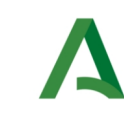

Dirección General de Estrategia Digital y Gobierno Abierto

Bus de Integración

Manual de programador de los servicios proporcionados por el CGN

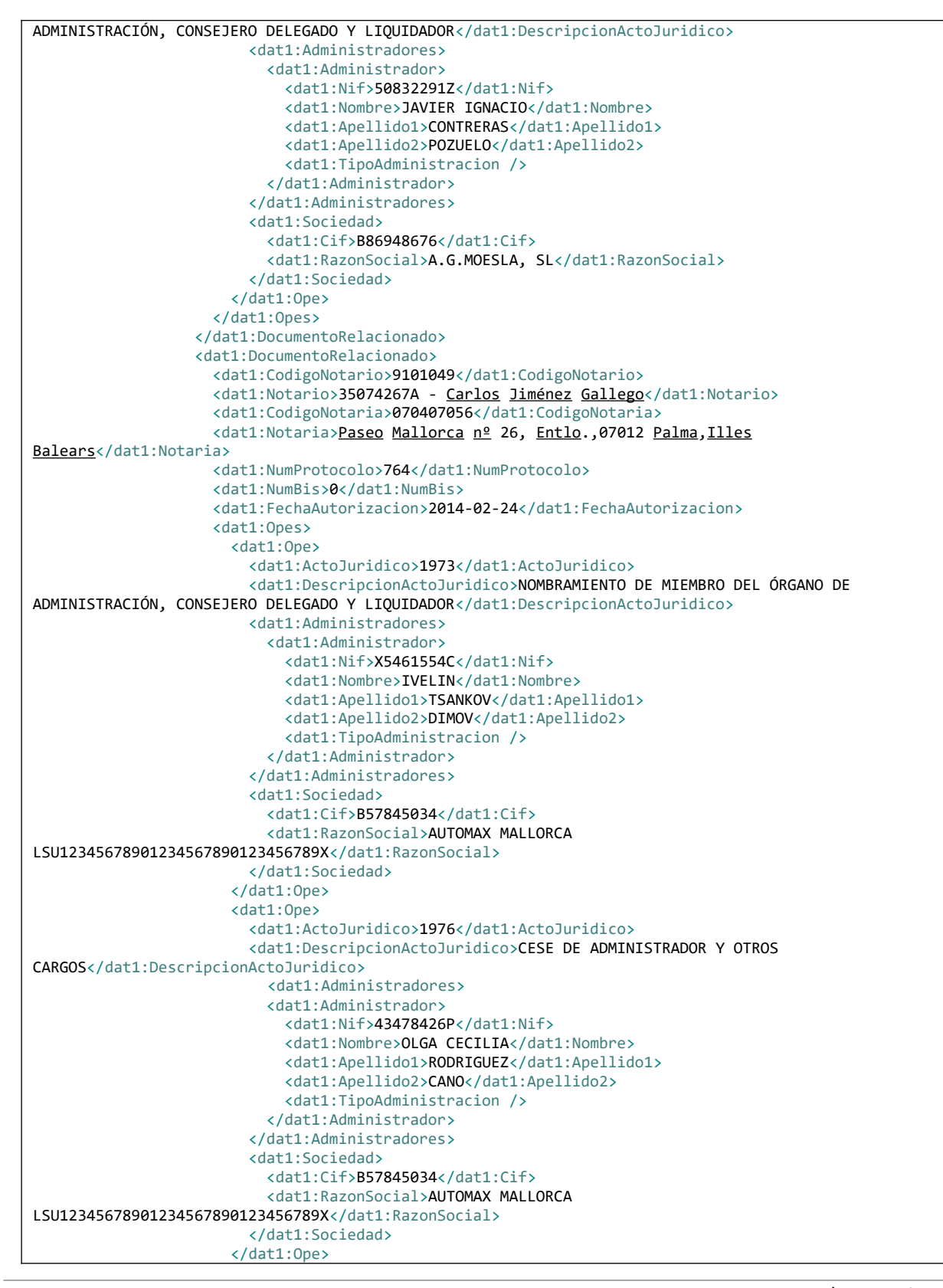

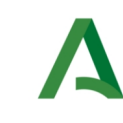

Dirección General de Estrategia Digital y Gobierno Abierto

Bus de Integración

Manual de programador de los servicios proporcionados por el CGN

 <dat1:Ope> <dat1:ActoJuridico>1973</dat1:ActoJuridico> <dat1:DescripcionActoJuridico>NOMBRAMIENTO DE MIEMBRO DEL ÓRGANO DE ADMINISTRACIÓN, CONSEJERO DELEGADO Y LIQUIDADOR</dat1:DescripcionActoJuridico> <dat1:Sociedad> <dat1:Cif>B86948676</dat1:Cif> <dat1:RazonSocial>A.G.MOESLA, SL</dat1:RazonSocial> </dat1:Sociedad> </dat1:Ope> <dat1:Ope> <dat1:ActoJuridico>1976</dat1:ActoJuridico> <dat1:DescripcionActoJuridico>CESE DE ADMINISTRADOR Y OTROS CARGOS</dat1:DescripcionActoJuridico> <dat1:Sociedad> <dat1:Cif>B86948676</dat1:Cif> <dat1:RazonSocial>A.G.MOESLA, SL</dat1:RazonSocial> </dat1:Sociedad> </dat1:Ope> </dat1:Opes> </dat1:DocumentoRelacionado> </dat1:DocumentosRelacionados> </dat1:Retorno> </sol:datosEspecificos> </sol:SolicitudTransmision> </pet1:Solicitudes> </pet:peticion> </ns:peticionCliente2BusResponse> </SOAP-ENV:Body> </SOAP-ENV:Envelope>

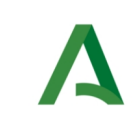

Bus de Integración

Dirección General de Estrategia Digital y Gobierno Abierto

Manual de programador de los servicios proporcionados por el CGN

# <span id="page-27-0"></span>5.3 Códigos de actos jurídicos devueltos en la respuesta

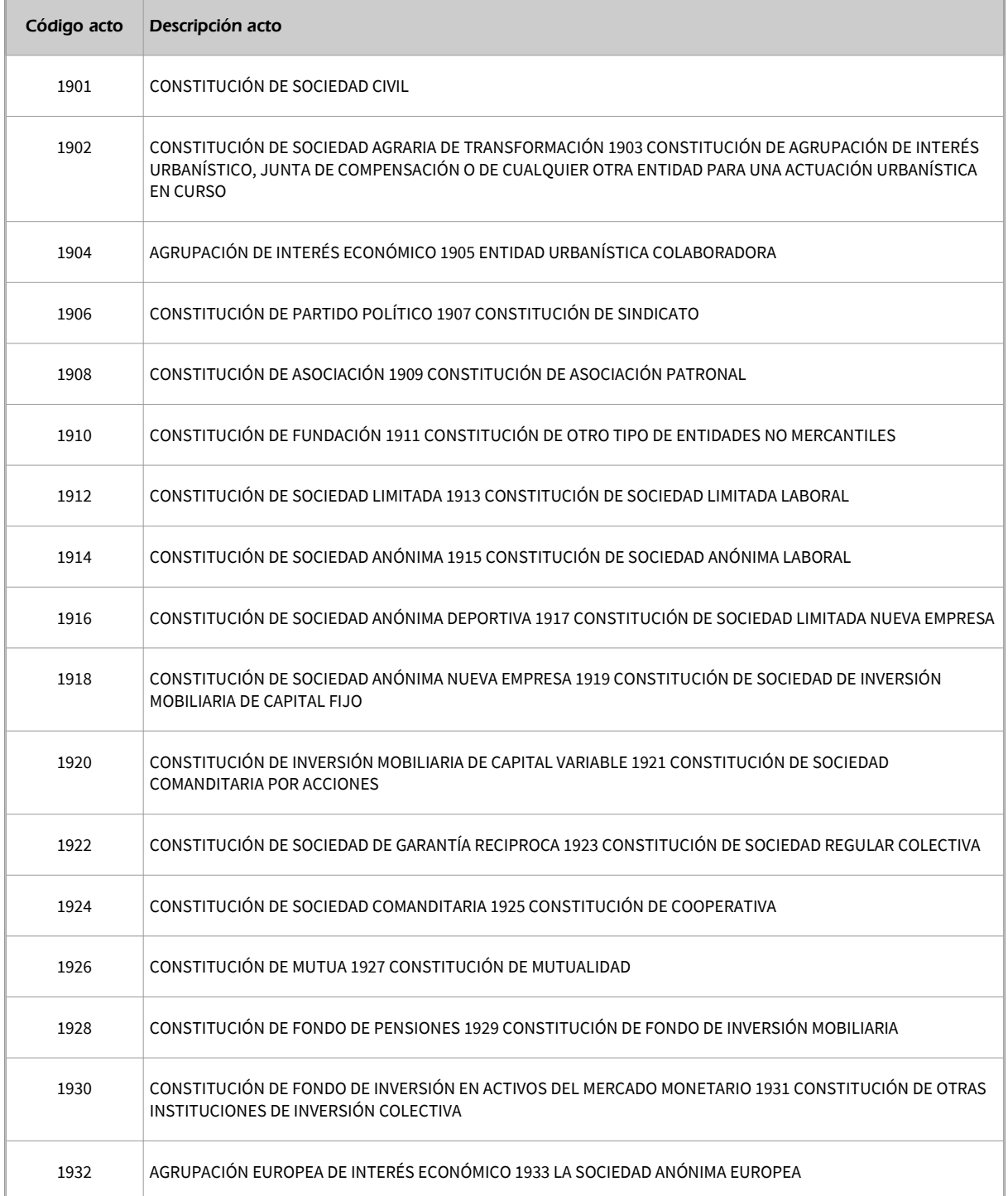

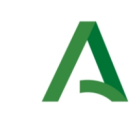

Bus de Integración

Dirección General de Estrategia Digital y Gobierno Abierto

Manual de programador de los servicios proporcionados por el CGN

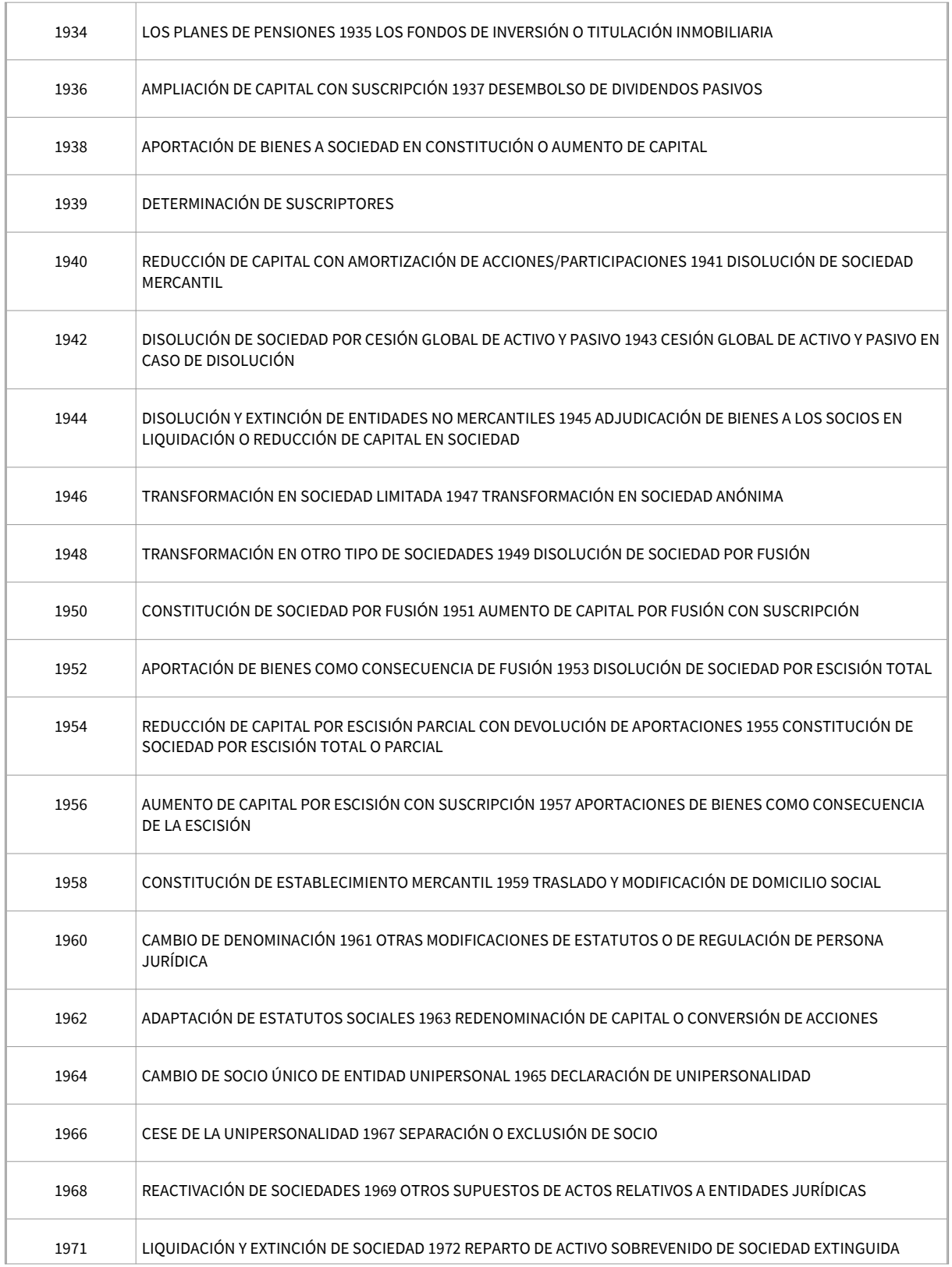

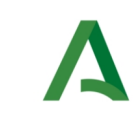

Bus de Integración

Dirección General de Estrategia Digital y Gobierno Abierto

Manual de programador de los servicios proporcionados por el CGN

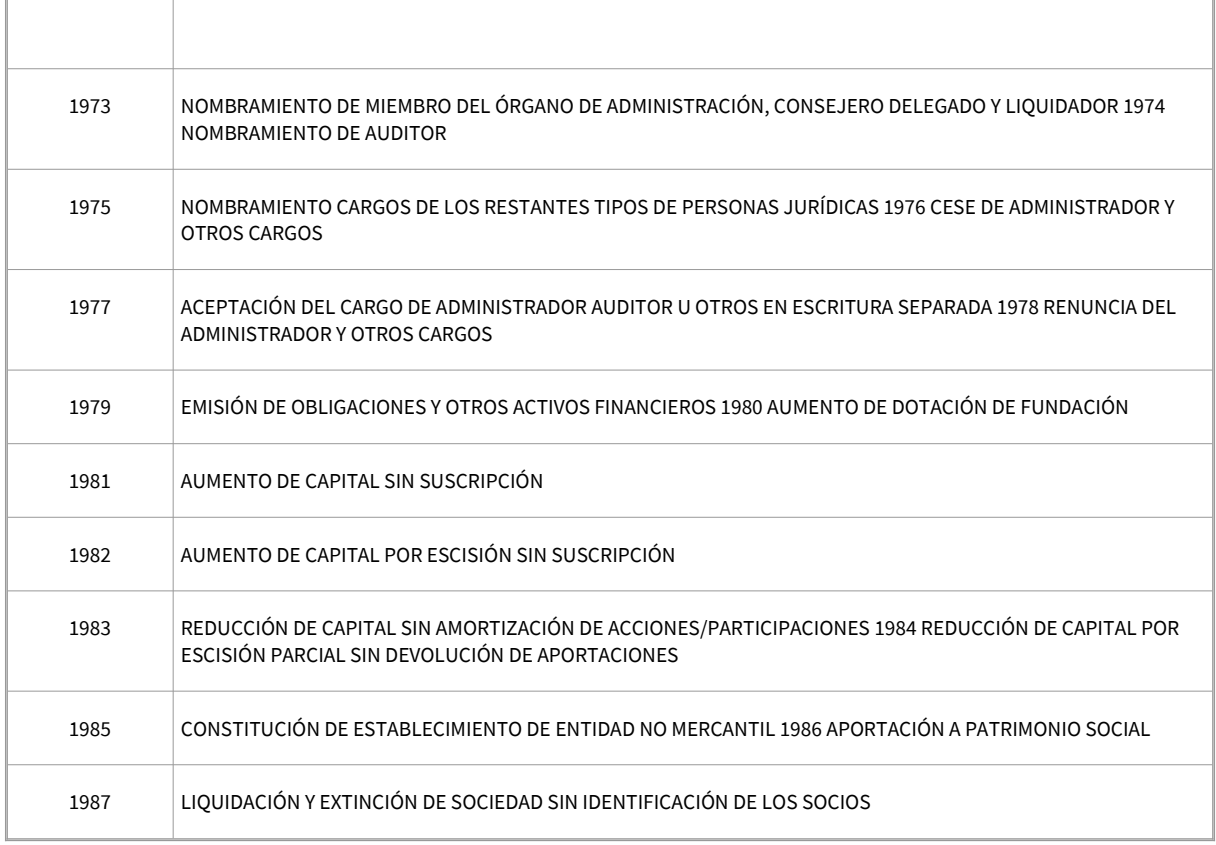

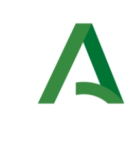

Dirección General de Estrategia Digital y Gobierno Abierto

Bus de Integración

Manual de programador de los servicios proporcionados por el CGN

# <span id="page-30-0"></span>5.4 Respuesta de negocio

En este apartado se recogen todos los códigos de estado que van a aparecer en las respuestas de negocio del servicio de proporcionados por el servicio cuando las peticiones son tramitadas

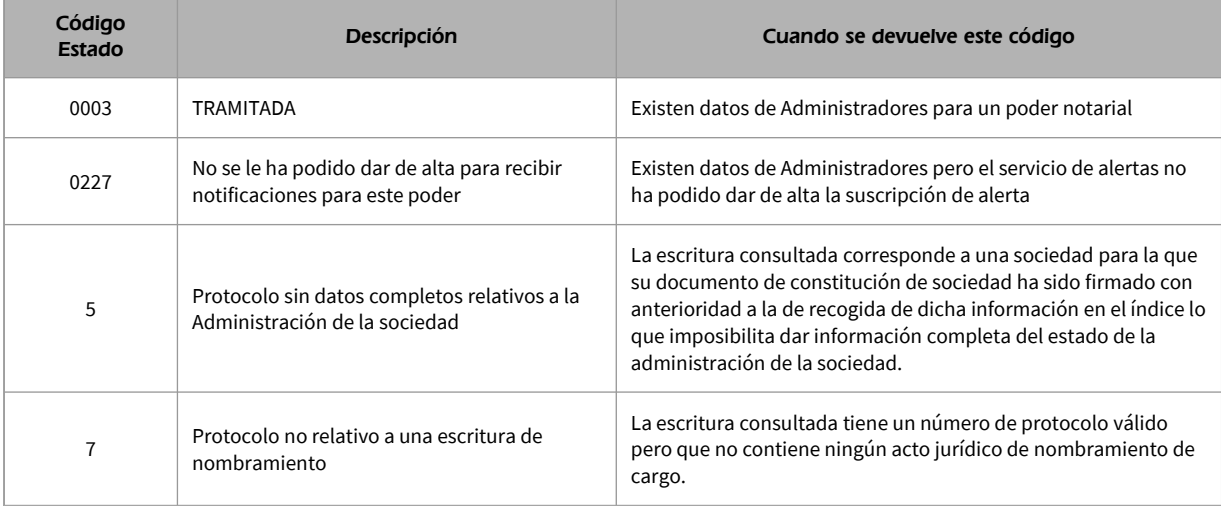

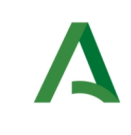

Bus de Integración

Dirección General de Estrategia Digital y Gobierno Abierto

Manual de programador de los servicios proporcionados por el CGN

# <span id="page-31-1"></span>6 Servicio de Consulta de Subsistencia de Poderes Notariales

# <span id="page-31-0"></span>6.1 Descripción del servicio

Este servicio permite realizar consultas sobre la subsistencia de un poder notarial identificando al mismo o bien mediante los datos identificativos de la escritura pública en la que se otorga (Notario, notaría, número de protocolo…) o bien mediante un código emitido expresamente a este efecto (CSV).

El servicio de consulta puede devolver tres posibles respuestas:

- Subsistencia del documento: En este caso no hay constancia de ningún otorgamiento de escritura que haya afectado a la subsistencia del documento presentado. Si el poder notarial tiene fecha de otorgamiento posterior al 5 de junio de 2014 y cuenta con un CSV, se podrá emplear el servicio de consulta de copia simpe para conocer la situación detallada de las facultades del/de los apoderados.
- Revocación total del documento: en este caso consta la existencia de un documento en el que se revoca totalmente el contenido del documento aportado ante la AAPP. En este caso no es necesaria consulta adicional.
- Revocación parcial del documento: en este caso la consulta resulta en la identificación de uno o más documentos que afectan a la subsistencia del documento aportado sin ser ninguno un documento de revocación total. En este caso podemos encontrarnos con dos supuestos distintos:
	- Los documentos de revocación se encuentran registrados en la base de datos de apoderamientos: En este caso se deberá emplear el servicio de consulta de copia simple para obtener las copias simples de las revocaciones parciales que afecten al documento aportado por el usuario y, conocer la situación detallada de las facultades de/del los apoderado/s.
	- Los documentos de revocación no se encuentran registrados en la base de datos de apoderamientos: En este caso no se dispone de las copias simples electrónicas, por lo que el consejo general del notariado al recibir la petición de subsistencia remitirá de forma automatizada peticiones de envío de copia simple a los notarios otorgantes de las revocaciones que deberán remitir las copias dentro de un plazo de tiempo a convenir. Una vez transcurrido ese tiempo si se vuelve a hacer la petición al servicio de subsistencia se obtendrá para cada revocación parcial un CSV, con el que se deberá consultar el servicio de consulta de copia simple para obtener las copias simples de las revocaciones parciales que afecten al documento aportado por el usuario y, conocer la situación detallada de las facultades del/de los apoderado/s.

URL de acceso:

## https://<host>/services/ INT\_PUB\_CONSULTA\_SUBSISTENCIA\_PODERES\_NOTARIALES\_CGN\_V1.0.0

Host desarrollo: ws247.juntadeandalucia.es

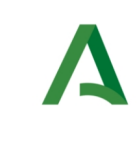

Dirección General de Estrategia Digital y Gobierno Abierto

Bus de Integración

Manual de programador de los servicios proporcionados por el CGN

Host producción: ws248.juntadeandalucia.es

# <span id="page-32-1"></span>6.2 Requisitos

Los requisitos principales de las peticiones hacia los servicios de certificados de datos de desempleo son:

- El sistema cliente deberá disponer de un certificado de servidor
- El sistema cliente deberá estar dado de alta previamente en el Bus de Conexión. En el alta se proporcionará un usuario y clave de acceso, que deberá incluirse con cada petición al servicio.

## <span id="page-32-0"></span>6.2.1 Información de Entrada

En entrada se pedirá un objeto de tipo **PeticionType requiriendo exclusivamente la información descrita en la siguiente tabla:**

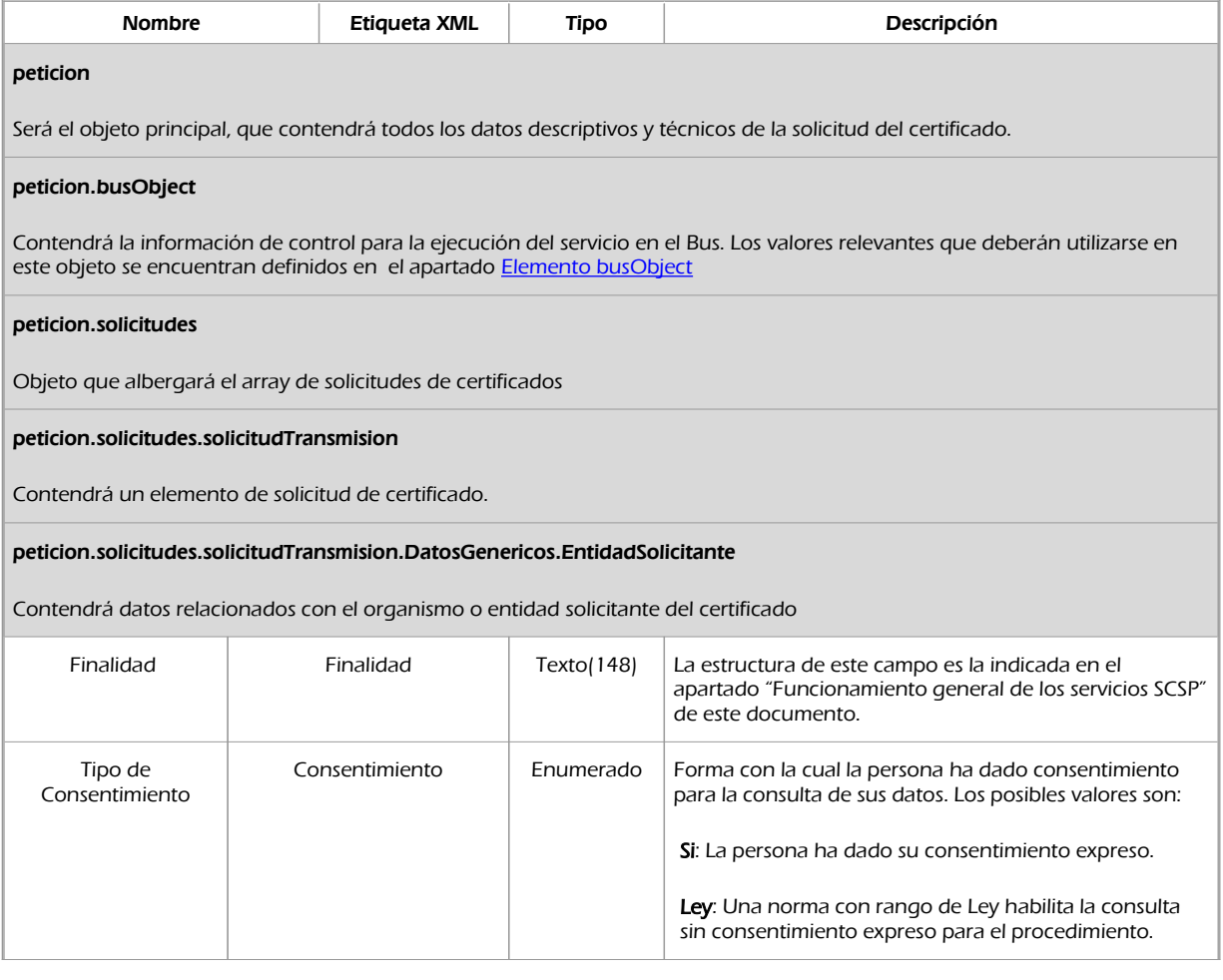

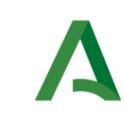

Bus de Integración

Dirección General de Estrategia Digital y Gobierno Abierto

Manual de programador de los servicios proporcionados por el CGN

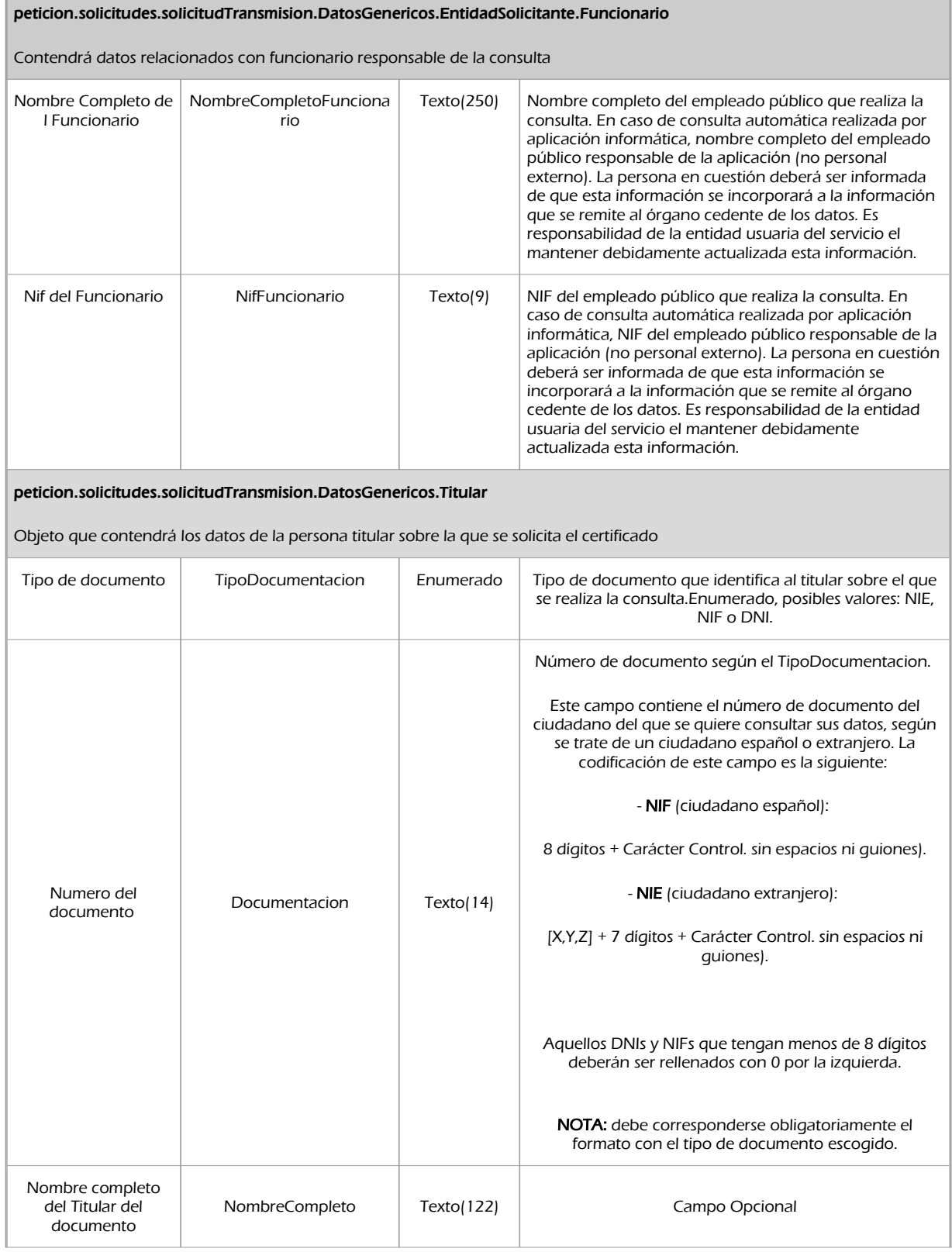

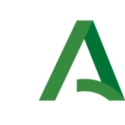

### Dirección General de Estrategia Digital y Gobierno Abierto

Bus de Integración

Manual de programador de los servicios proporcionados por el CGN

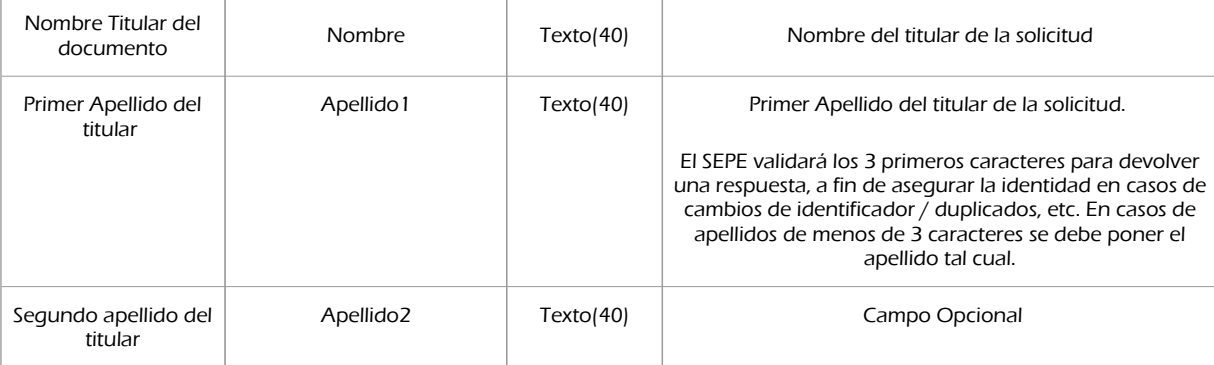

peticion.solicitudes.solicitudTransmision.datosEspecificos.Consulta

Contendrá el conjunto de datos específicos necesarios para realizar la llamada al servicio

### peticion.solicitudes.solicitudTransmision.datosEspecificos.Consulta.Apoderamiento

Contiene datos del apoderamiento.

#### peticion.solicitudes.solicitudTransmision.datosEspecificos.Consulta.Apoderamiento.IdEscritura

Contiene los datos identificativos de la escritura. Para realizar la consulta se debe elegir entre informar los campos del bloque IdEscritura o el campo CSV.

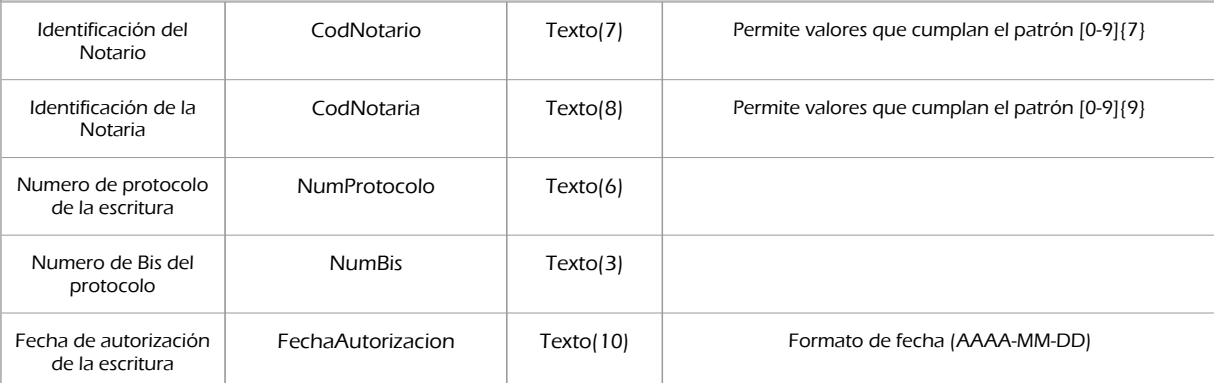

peticion.solicitudes.solicitudTransmision.datosEspecificos.Consulta.Apoderamiento.CSV

Código Seguro de Verificación. Permite valores que cumplan el patrón[0-9a-zA-Z]{24}. Para realizar la consulta se debe elegir entre informar los campos del bloque IdEscritura o el campo CSV.

#### peticion.solicitudes.solicitudTransmision.datosEspecificos.Consulta.Alerta

Contiene datos de contacto de la persona que realiza la consulta de la subsistencia, para que se le notifique en caso de que haya alguna modificación que afecte a la escritura de nombramiento consultada.

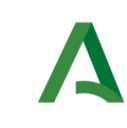

Dirección General de Estrategia Digital y Gobierno Abierto

Manual de programador de los servicios proporcionados por el CGN

Bus de Integración

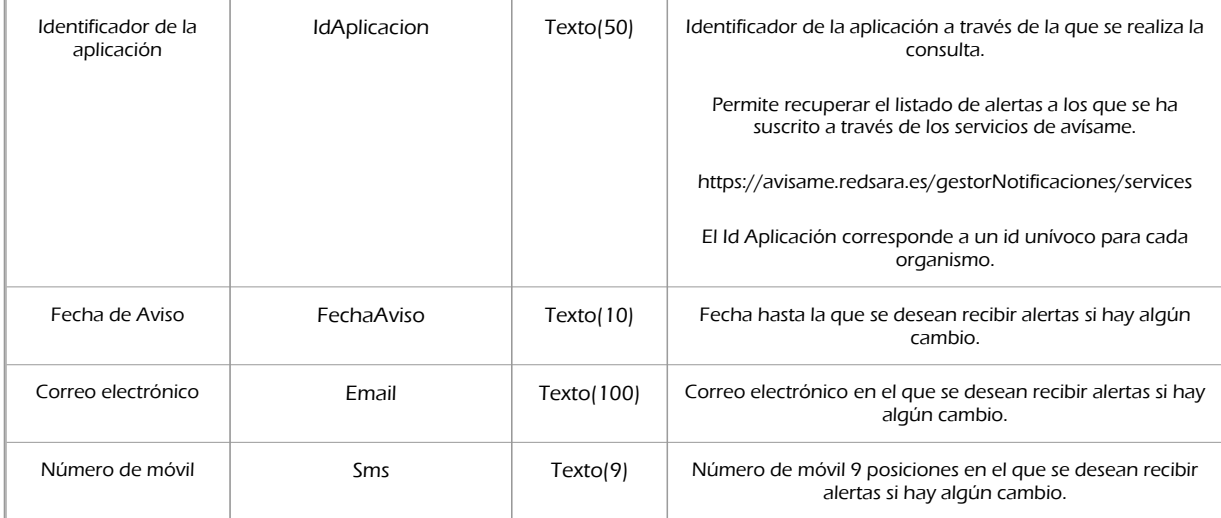

# <span id="page-35-0"></span>6.2.2 Información de salida

A la salida se devolverá un objeto tipo **PeticionType** con los siguientes campos

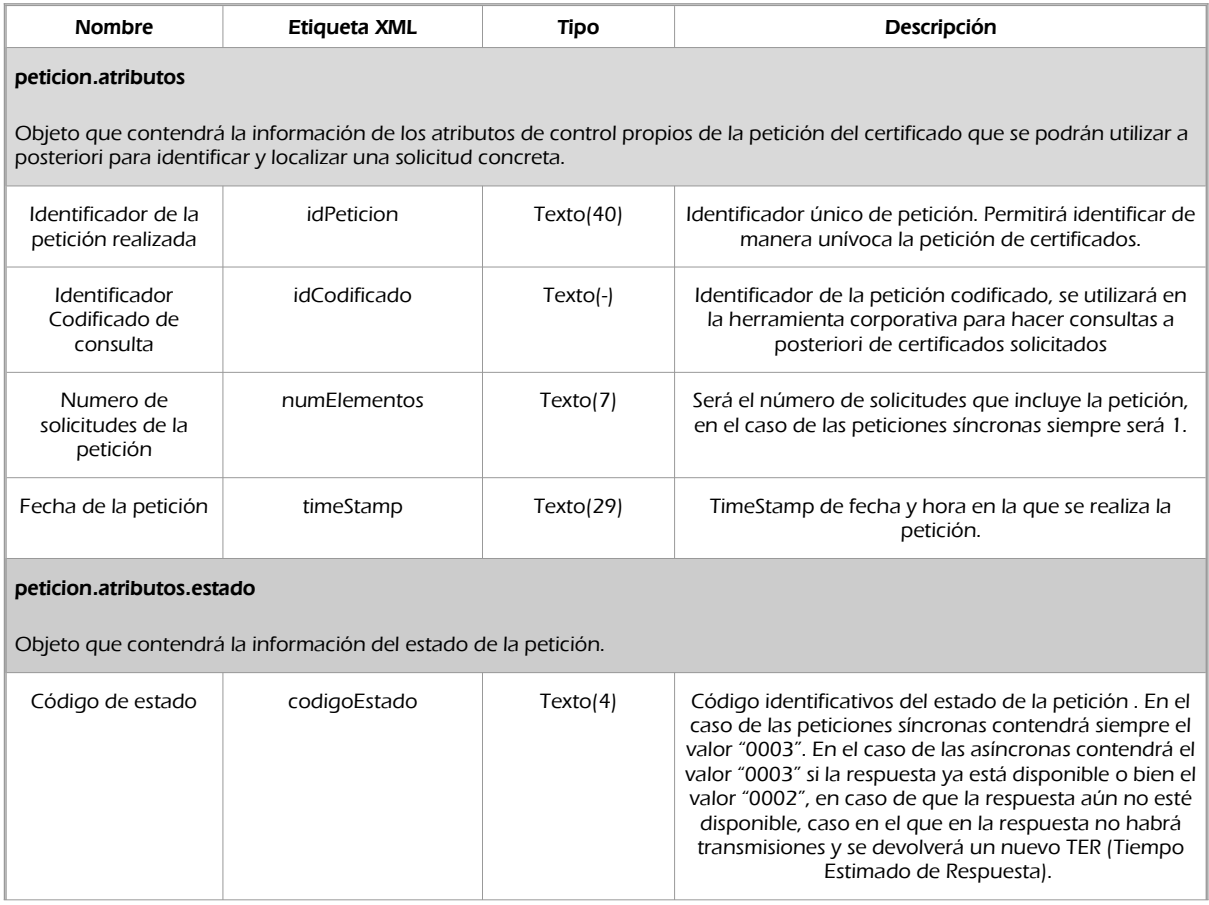
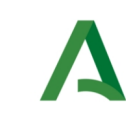

Bus de Integración

Manual de programador de los servicios proporcionados por el CGN

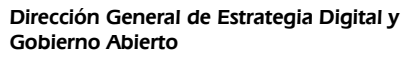

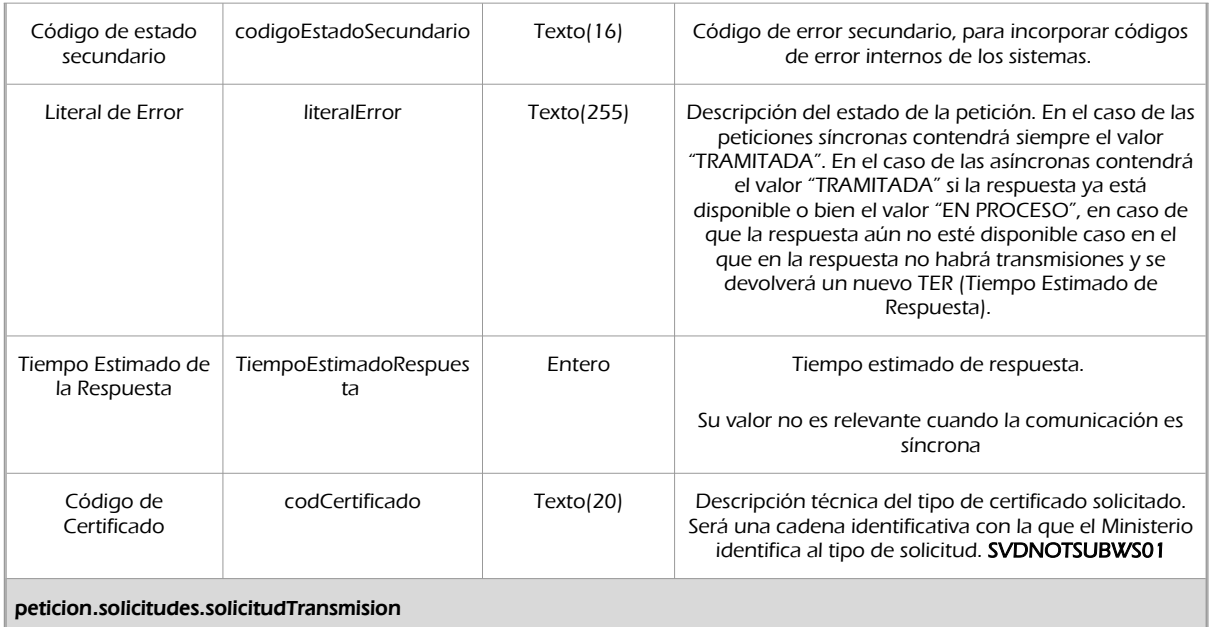

Será un array que podrá incluir de 1 a n solicitudes de petición de certificado. Para el caso de las solicitudes síncronas el array contendrá únicamente un elemento

## peticion.solicitudes.solicitudTransmision.DatosGenericos.Emisor

Conjunto de datos descriptivos de la Entidad que actúa como emisor del certificado

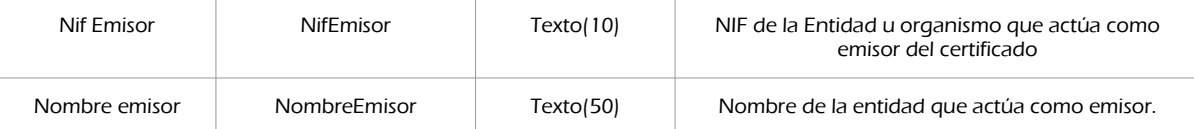

#### Peticion.solicitudes.solicitudTransmision. DatosGenericos.EntidadSolicitante

Contendrá datos relacionados con el organismo o entidad solicitante del certificad

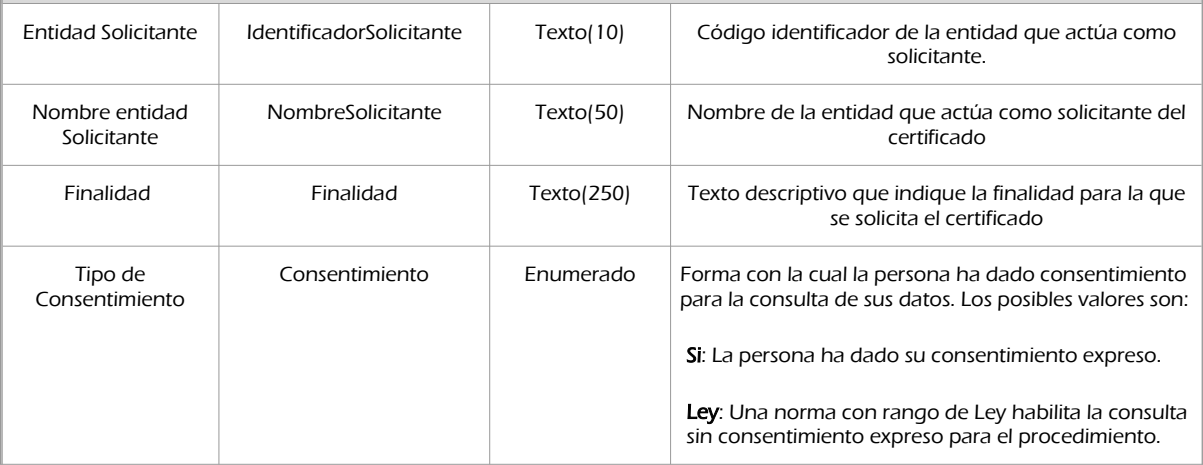

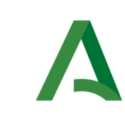

Bus de Integración

Dirección General de Estrategia Digital y Gobierno Abierto

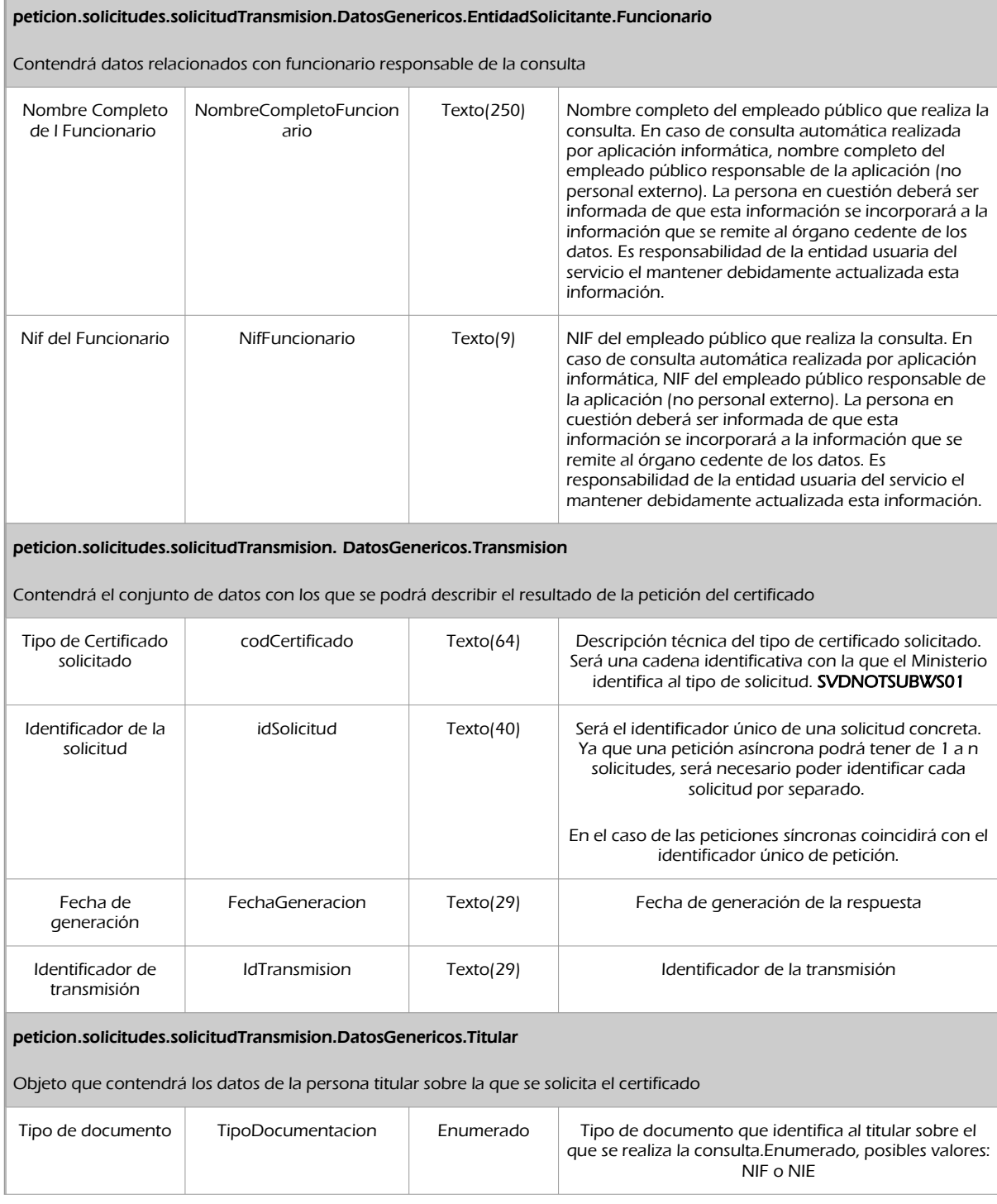

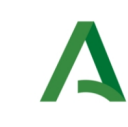

#### Dirección General de Estrategia Digital y Gobierno Abierto

Bus de Integración

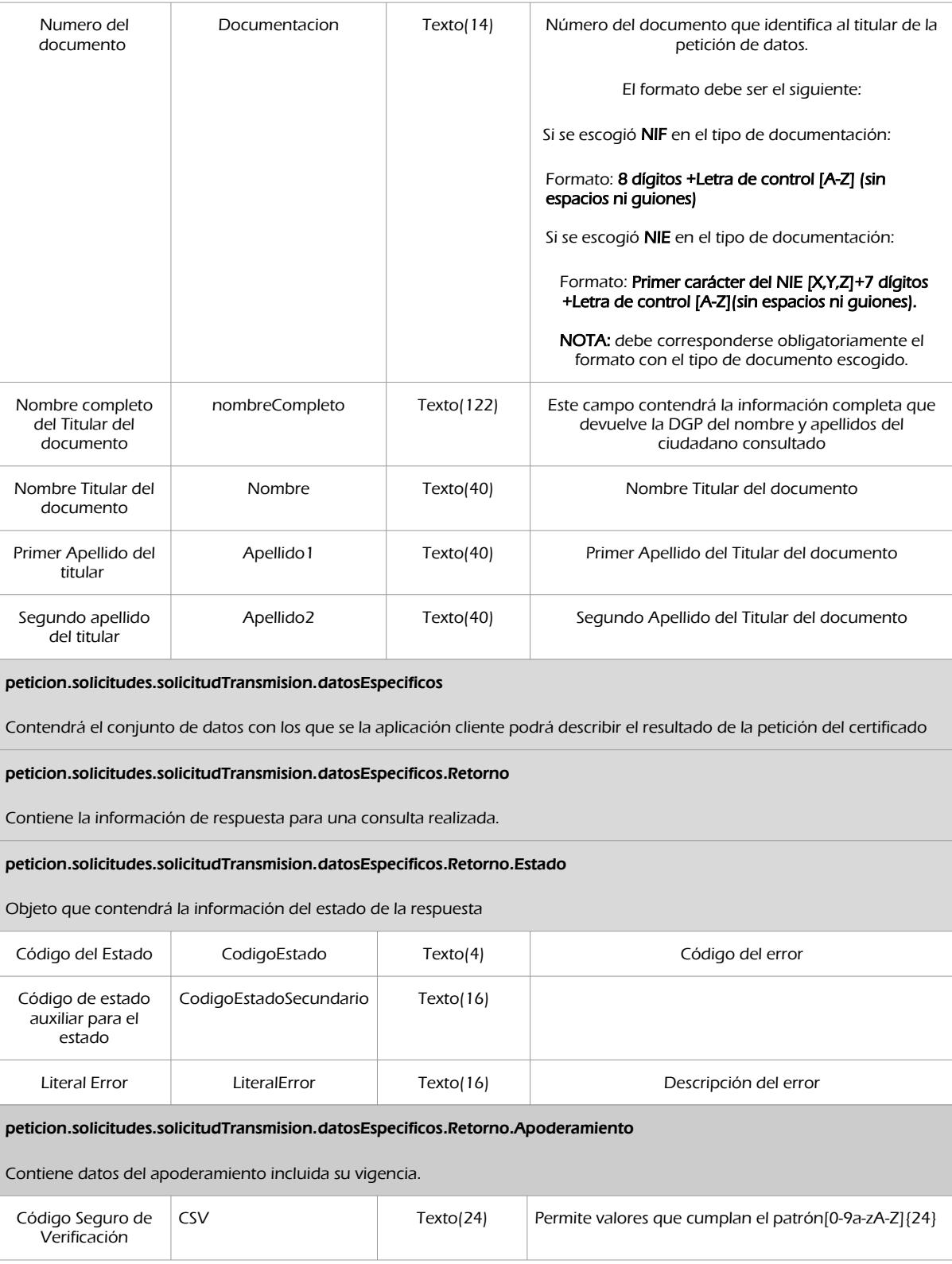

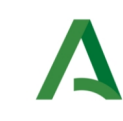

### Dirección General de Estrategia Digital y Gobierno Abierto

Bus de Integración

Manual de programador de los servicios proporcionados por el CGN

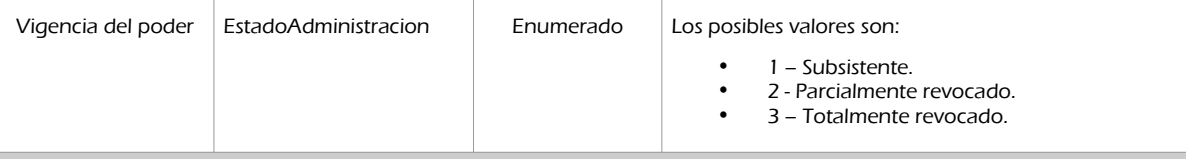

peticion.solicitudes.solicitudTransmision.datosEspecificos.Retorno.Apoderamiento.IdEscritura

Contiene los datos identificativos de la escritura.

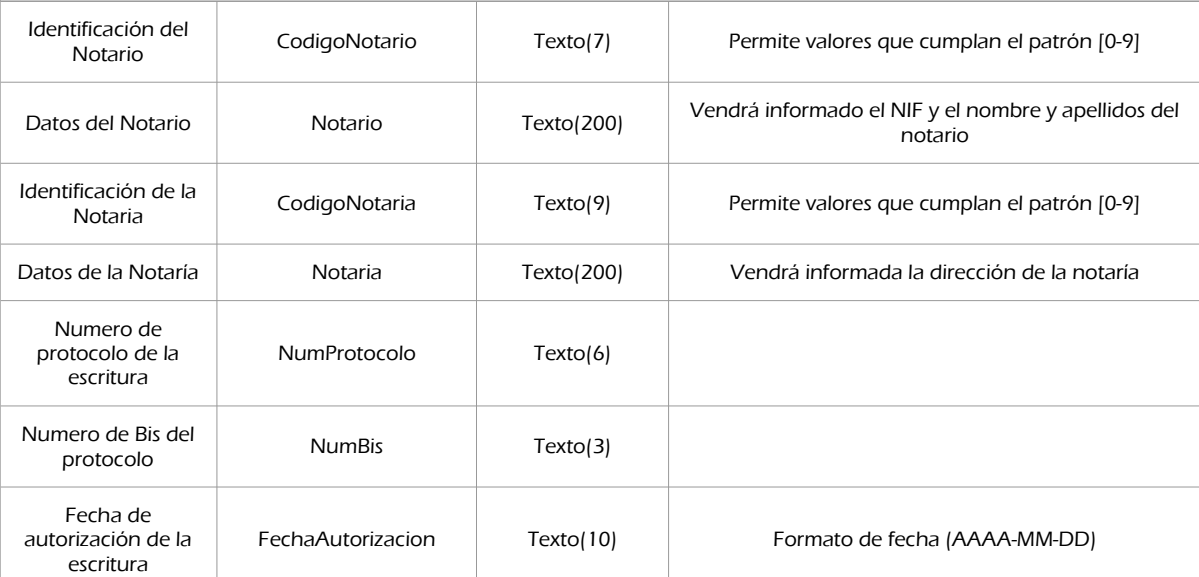

#### peticion.solicitudes.solicitudTransmision.datosEspecificos.Retorno.DatosProtocolo

Si el poder notarial está vigente este bloque contendrá información sobre el apoderamiento, incluidos el acto jurídico y los datos del/de los apoderado/s y del/de los poderdante/s .

Si el poder notarial esta parcial o totalmente revocado este bloque contendrá los datos de los protocolos revocadores del poder notarial. Para poder obtener el detalle de las revocaciones se deberán obtener las copias simples de las revocaciones a través del servicio de Consulta de Copia Simple de Poderes Notariales.

#### peticion.solicitudes.solicitudTransmision.datosEspecificos.Retorno.DatosProtocolo.Protocolo

Contiene datos sobre el protocolo.

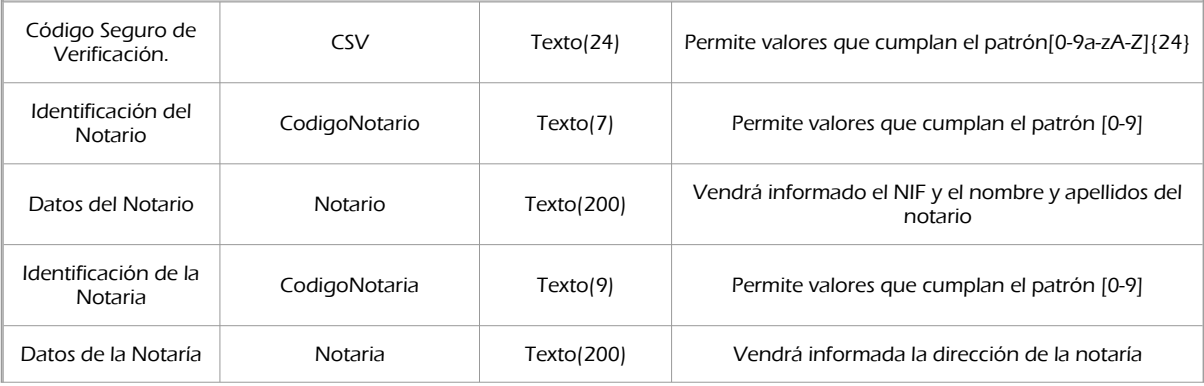

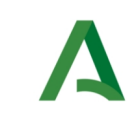

## Bus de Integración

Dirección General de Estrategia Digital y Gobierno Abierto

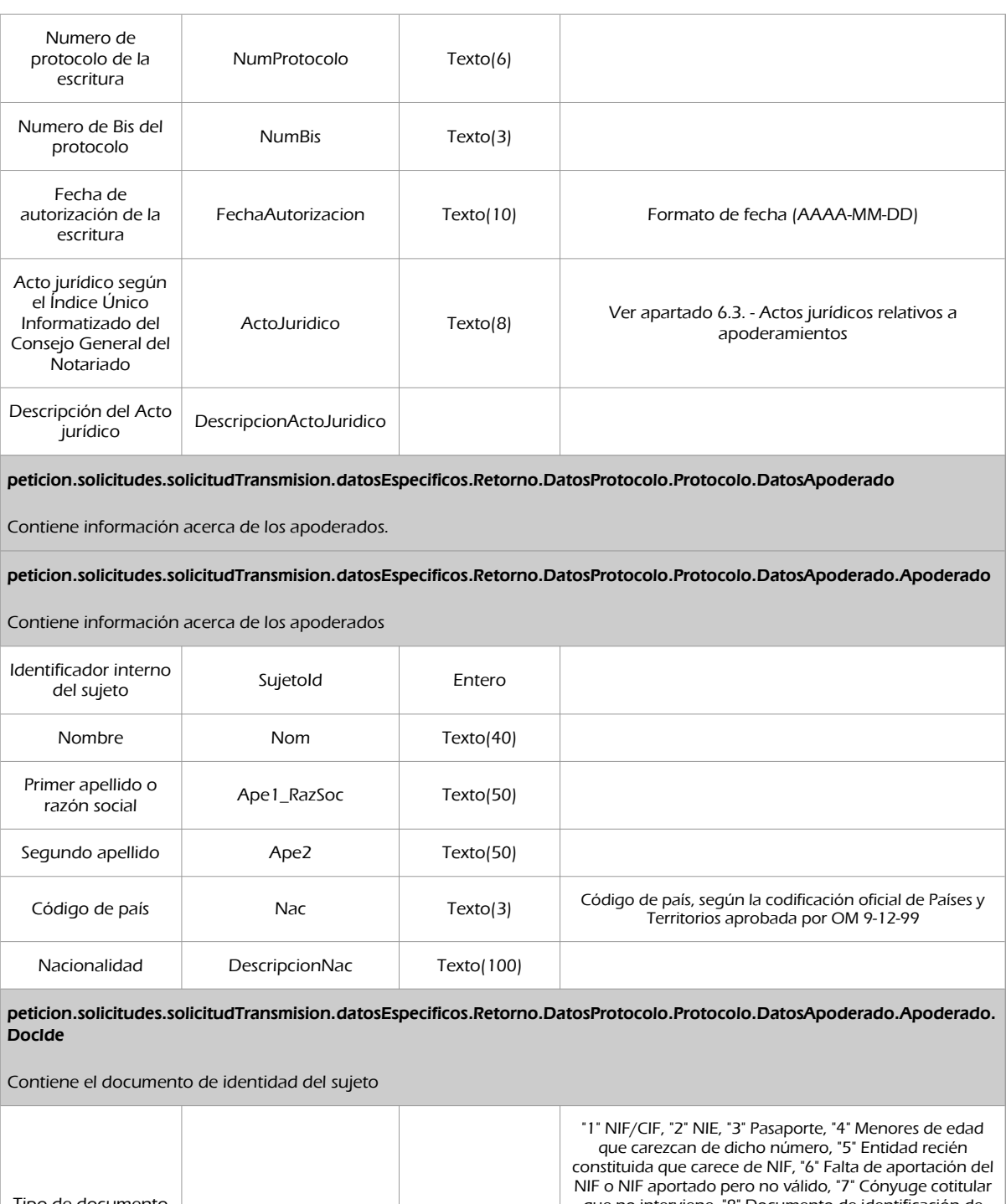

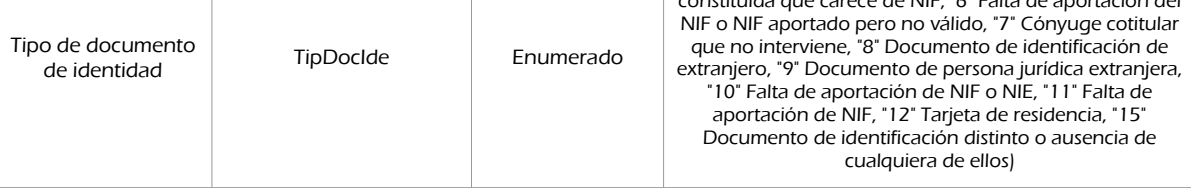

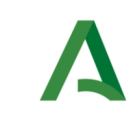

Bus de Integración

Manual de programador de los servicios proporcionados por el CGN

Dirección General de Estrategia Digital y Gobierno Abierto

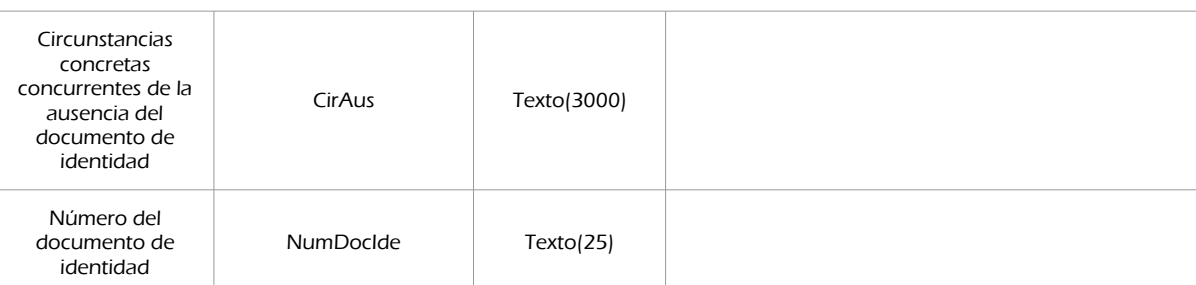

peticion.solicitudes.solicitudTransmision.datosEspecificos.Retorno.DatosProtocolo.Protocolo.DatosPoderdante

Contiene información acerca de los poderdantes.

peticion.solicitudes.solicitudTransmision.datosEspecificos.Retorno.DatosProtocolo.Protocolo.DatosPoderdante.Poderdante

Elemento con información referente al poderdante

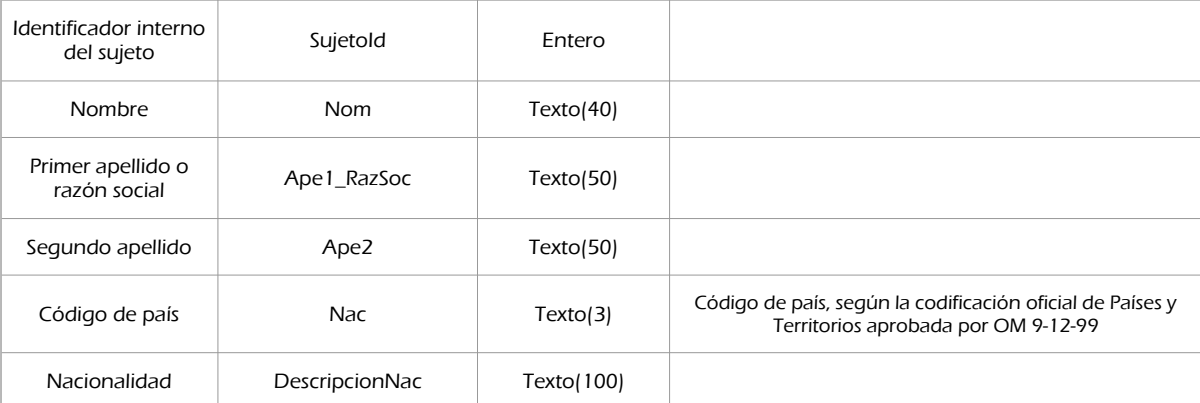

peticion.solicitudes.solicitudTransmision.datosEspecificos.Retorno.DatosProtocolo.Protocolo.DatosApoderado.Apoderado. .<br>Docide

Contiene el documento de identidad del sujeto

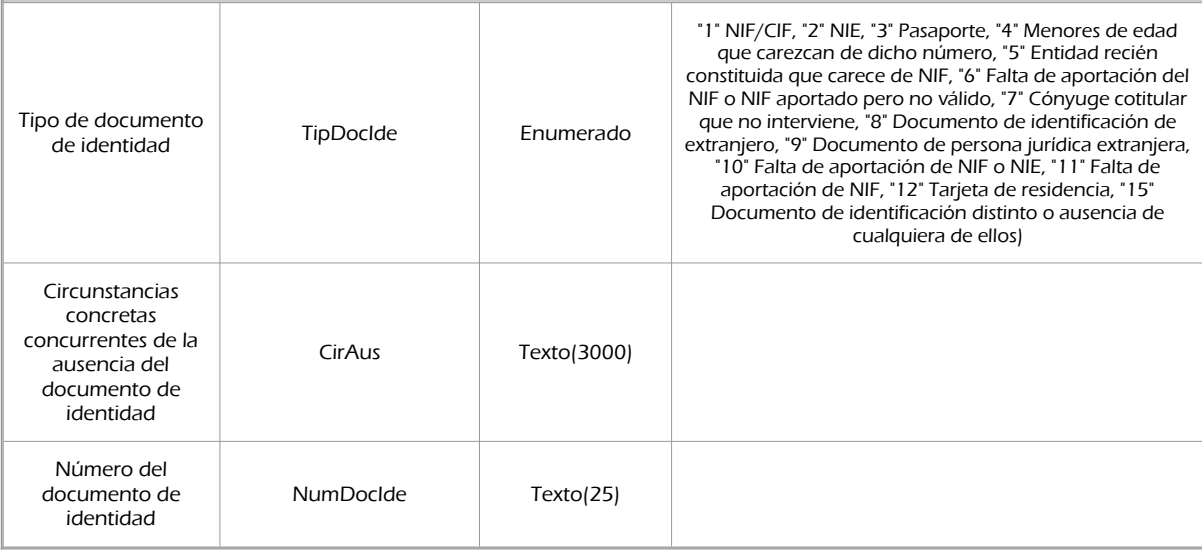

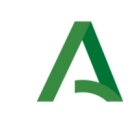

Dirección General de Estrategia Digital y Gobierno Abierto

Bus de Integración

Manual de programador de los servicios proporcionados por el CGN

# 6.2.3 Ejemplos de Xml

Se muestran a continuación ejemplos de los objetos xml tanto en entrada como en salida

Ejemplo Xml de entrada

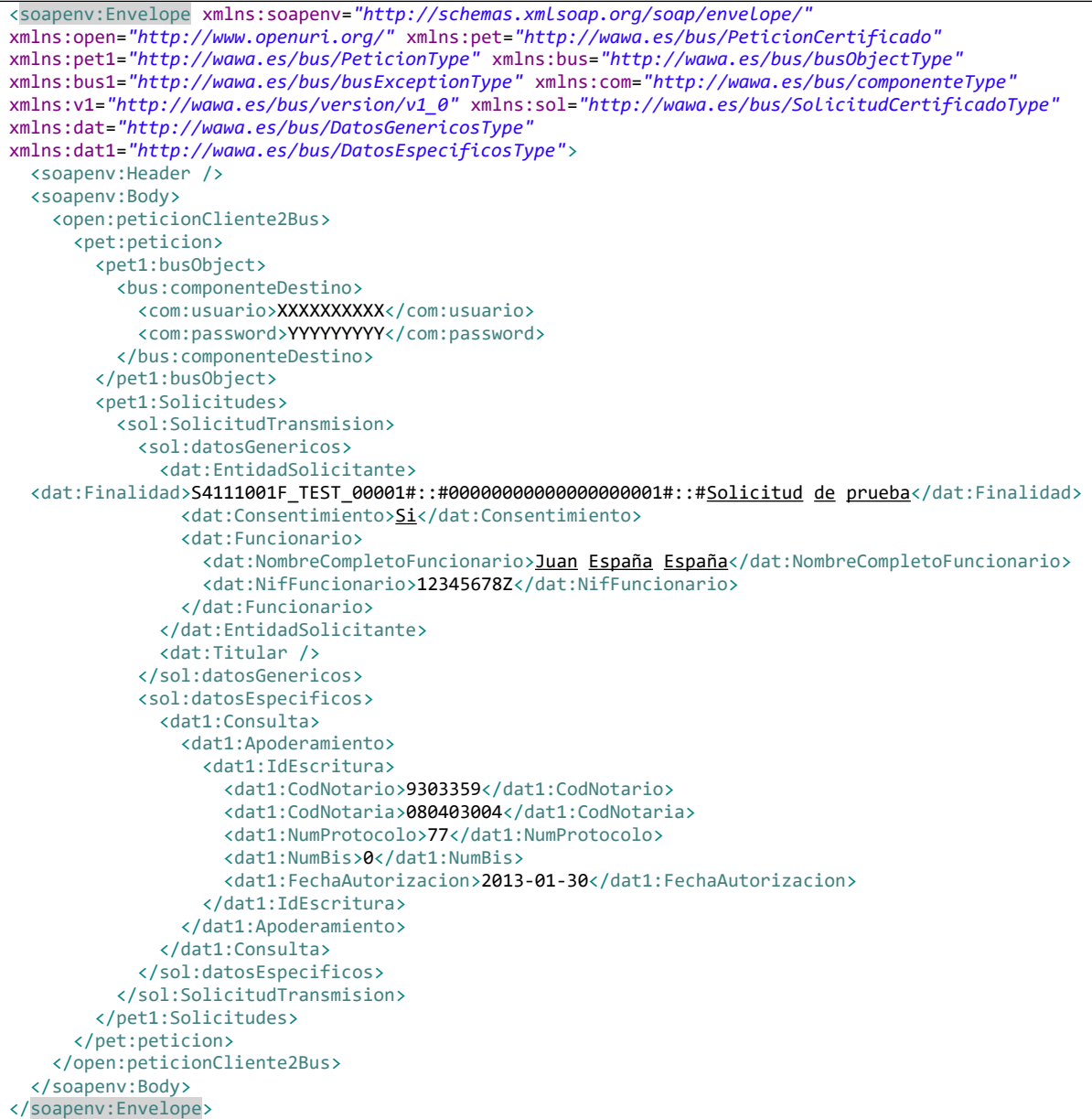

Xml Ejemplo Salida

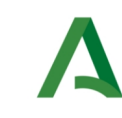

Bus de Integración

Manual de programador de los servicios proporcionados por el CGN

<SOAP-ENV:Envelope xmlns:SOAP-ENV=*"http://schemas.xmlsoap.org/soap/envelope/"* xmlns:xsd=*"http://www.w3.org/2001/XMLSchema"* xmlns:xsi=*"http://www.w3.org/2001/XMLSchema-instance"*> <SOAP-ENV:Body> <ns:peticionCliente2BusResponse xmlns:ns=*"http://www.openuri.org/"*> <pet:peticion xmlns:pet=*"http://wawa.es/bus/PeticionCertificado"*> <pet1:busObject xmlns:pet1=*"http://wawa.es/bus/PeticionType"*> <ns2:componenteDestino xmlns:ns2=*"http://wawa.es/bus/busObjectType"*> <ns3:usuario xmlns:ns3=*"http://wawa.es/bus/componenteType"*>XXXXXX</ns3:usuario> <ns4:password xmlns:ns4=*"http://wawa.es/bus/componenteType"*>XXXXXX</ns4:password> </ns2:componenteDestino> </pet1:busObject> <pet1:Atributos xmlns:pet1=*"http://wawa.es/bus/PeticionType"*> <pet1:idPeticion>NOTPODER000000000000000032</pet1:idPeticion> <pet1:idCodificado>1043e0142de3bdd31ab7911d6ce62090</pet1:idCodificado> <pet1:timeStamp>2021-02-10T08:49:55.777+01:00</pet1:timeStamp> <pet1:estado> <pet1:codigoEstado>0003</pet1:codigoEstado> <pet1:codigoEstadoSecundario /> <pet1:literalError>Tramitada</pet1:literalError> <pet1:tiempoEstimadoRepuesta>0</pet1:tiempoEstimadoRepuesta> </pet1:estado> <pet1:codCertificado>SVDNOTSUBWS01</pet1:codCertificado> </pet1:Atributos> <pet1:Solicitudes xmlns:pet1=*"http://wawa.es/bus/PeticionType"*> <sol:SolicitudTransmision xmlns:sol=*"http://wawa.es/bus/SolicitudCertificadoType"*> <sol:datosGenericos> <dat:Emisor xmlns:dat=*"http://wawa.es/bus/DatosGenericosType"*> <dat:NifEmisor>Q2863008E</dat:NifEmisor> <dat:NombreEmisor>Consejo General del Notariado</dat:NombreEmisor> </dat:Emisor> <dat:EntidadSolicitante xmlns:dat=*"http://wawa.es/bus/DatosGenericosType"*> <dat:IdentificadorSolicitante>S4111001F</dat:IdentificadorSolicitante> <dat:NombreSolicitante>JA-C. Hacienda y Administración Pública</dat:NombreSolicitante> <dat:Finalidad>S4111001F\_TEST\_00001#::#0000000000000000001#::#Solicitud de prueba</dat:Finalidad> <dat:Consentimiento>Si</dat:Consentimiento> <dat:Funcionario> <dat:NombreCompletoFuncionario>Juan España España</dat:NombreCompletoFuncionario> <dat:NifFuncionario>12345678Z</dat:NifFuncionario> </dat:Funcionario> </dat:EntidadSolicitante> <dat:Titular xmlns:dat=*"http://wawa.es/bus/DatosGenericosType"*> <dat:TipoDocumentacion /> <dat:Documentacion /> <dat:NombreCompleto xsi:nil=*"true"* /> <dat:Nombre xsi:nil=*"true"* /> <dat:Apellido1 xsi:nil=*"true"* /> <dat:Apellido2 xsi:nil=*"true"* /> </dat:Titular> <dat:Transmision xmlns:dat=*"http://wawa.es/bus/DatosGenericosType"*> <dat:CodigoCertificado>SVDNOTSUBWS01</dat:CodigoCertificado> <dat:FechaGeneracion>2021-02-10T08:49:55.241+01:00</dat:FechaGeneracion> <dat:IdSolicitud>NOTPODER000000000000000032</dat:IdSolicitud> <dat:IdTransmision>PRE0000000120592</dat:IdTransmision> </dat:Transmision> </sol:datosGenericos> <sol:datosEspecificos> <dat1:Retorno xmlns:dat1=*"http://wawa.es/bus/DatosEspecificosType"*> <dat1:Estado> <dat1:CodigoEstado>0003</dat1:CodigoEstado> <dat1:LiteralError>TRAMITADA</dat1:LiteralError> </dat1:Estado> <dat1:Apoderamiento> <dat1:IdEscritura> <dat1:CodNotario>9303359</dat1:CodNotario> <dat1:Notario>24337626S - Miguel Roca Bermúdez de Castro</dat1:Notario>

Dirección General de Estrategia Digital y Gobierno Abierto

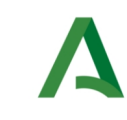

Bus de Integración

Manual de programador de los servicios proporcionados por el CGN

Dirección General de Estrategia Digital y Gobierno Abierto

 <dat1:CodNotaria>080403004</dat1:CodNotaria> <dat1:Notaria>Plaza Maciá, 3,08360 Canet de Mar, Barcelona</dat1:Notaria> <dat1:NumProtocolo>77</dat1:NumProtocolo> <dat1:NumBis>0</dat1:NumBis> <dat1:FechaAutorizacion>2013-01-30</dat1:FechaAutorizacion> </dat1:IdEscritura> <dat1:VigenciaPoder>1</dat1:VigenciaPoder> </dat1:Apoderamiento> <dat1:DatosProtocolo> <dat1:Protocolo> <dat1:CSV>20130130d13268820275f536</dat1:CSV> <dat1:CodigoNotario>9303359</dat1:CodigoNotario> <dat1:Notario>24337626S - Miguel Roca Bermúdez de Castro</dat1:Notario> <dat1:CodigoNotaria>080403004</dat1:CodigoNotaria> <dat1:Notaria>Plaza Maciá, 3,08360 Canet de Mar, Barcelona</dat1:Notaria> <dat1:NumProtocolo>77</dat1:NumProtocolo> <dat1:NumBis>0</dat1:NumBis> <dat1:FechaAutorizacion>2013-01-30</dat1:FechaAutorizacion> <dat1:ActoJuridico>1405</dat1:ActoJuridico> <dat1:DescripcionActoJuridico>OTRO TIPO DE APODERAMIENTOS</dat1:DescripcionActoJuridico> <dat1:DatosApoderado> <dat1:Apoderado> <dat1:SujetoId>13</dat1:SujetoId> <dat1:DocIde> <dat1:TipDocIde>1</dat1:TipDocIde> <dat1:NumDocIde>44261423Q</dat1:NumDocIde> </dat1:DocIde> <dat1:Nom>MARIA-LUISA</dat1:Nom> <dat1:Ape1\_RazSoc>FERNANDEZ</dat1:Ape1\_RazSoc> <dat1:Ape2>CASTREJON</dat1:Ape2> <dat1:Nac>011</dat1:Nac> <dat1:DescripcionNac>España</dat1:DescripcionNac> </dat1:Apoderado> <dat1:Apoderado> <dat1:SujetoId>14</dat1:SujetoId> <dat1:DocIde> <dat1:TipDocIde>1</dat1:TipDocIde> <dat1:NumDocIde>23186747X</dat1:NumDocIde> </dat1:DocIde> <dat1:Nom>MARIA-ESPERANZA</dat1:Nom> <dat1:Ape1\_RazSoc>LARA</dat1:Ape1\_RazSoc> <dat1:Ape2>MORENO</dat1:Ape2> <dat1:Nac>011</dat1:Nac> <dat1:DescripcionNac>España</dat1:DescripcionNac> </dat1:Apoderado> </dat1:DatosApoderado> <dat1:DatosPoderdante> <dat1:Poderdante> <dat1:SujetoId>15</dat1:SujetoId> <dat1:DocIde> <dat1:TipDocIde>1</dat1:TipDocIde> <dat1:NumDocIde>B04509691</dat1:NumDocIde> </dat1:DocIde> <dat1:Ape1\_RazSoc>ROLDAN</dat1:Ape1\_RazSoc> <dat1:Nac>011</dat1:Nac> <dat1:DescripcionNac>España</dat1:DescripcionNac> </dat1:Poderdante> </dat1:DatosPoderdante> </dat1:Protocolo> </dat1:DatosProtocolo> </dat1:Retorno> </sol:datosEspecificos> </sol:SolicitudTransmision> </pet1:Solicitudes> </pet:peticion>

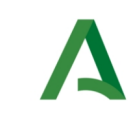

Dirección General de Estrategia Digital y Gobierno Abierto

Bus de Integración

Manual de programador de los servicios proporcionados por el CGN

 </ns:peticionCliente2BusResponse> </SOAP-ENV:Body> </SOAP-ENV:Envelope>

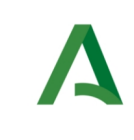

Bus de Integración

Dirección General de Estrategia Digital y Gobierno Abierto

Manual de programador de los servicios proporcionados por el CGN

# 6.3 Códigos de actos jurídicos devueltos en la respuesta

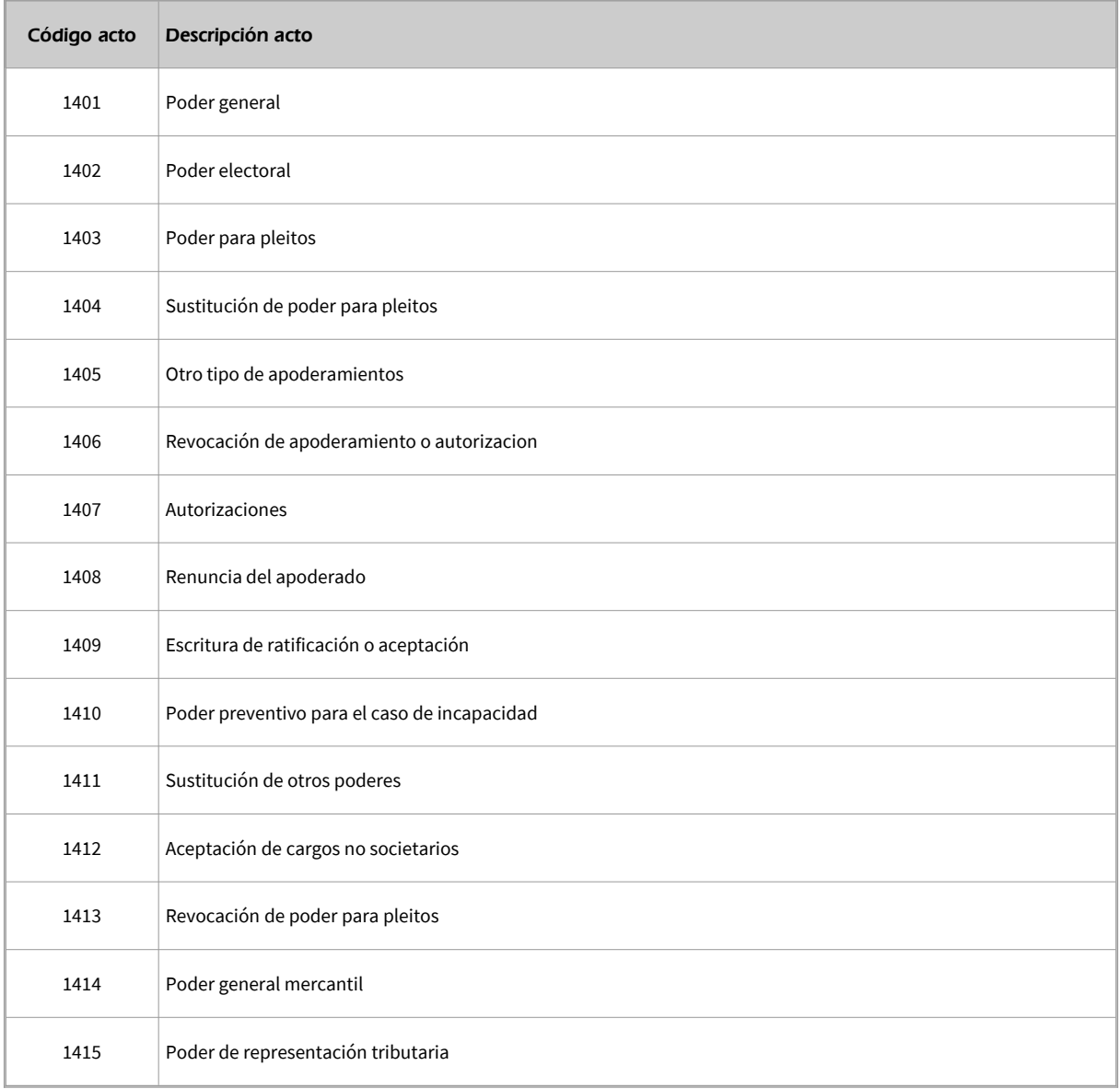

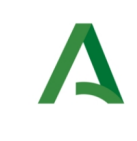

Dirección General de Estrategia Digital y Gobierno Abierto

Bus de Integración

Manual de programador de los servicios proporcionados por el CGN

# 6.4 Respuesta de negocio

En este apartado se recogen todos los códigos de estado que van a aparecer en las respuestas de negocio del servicio de proporcionados por el servicio cuando las peticiones son tramitadas

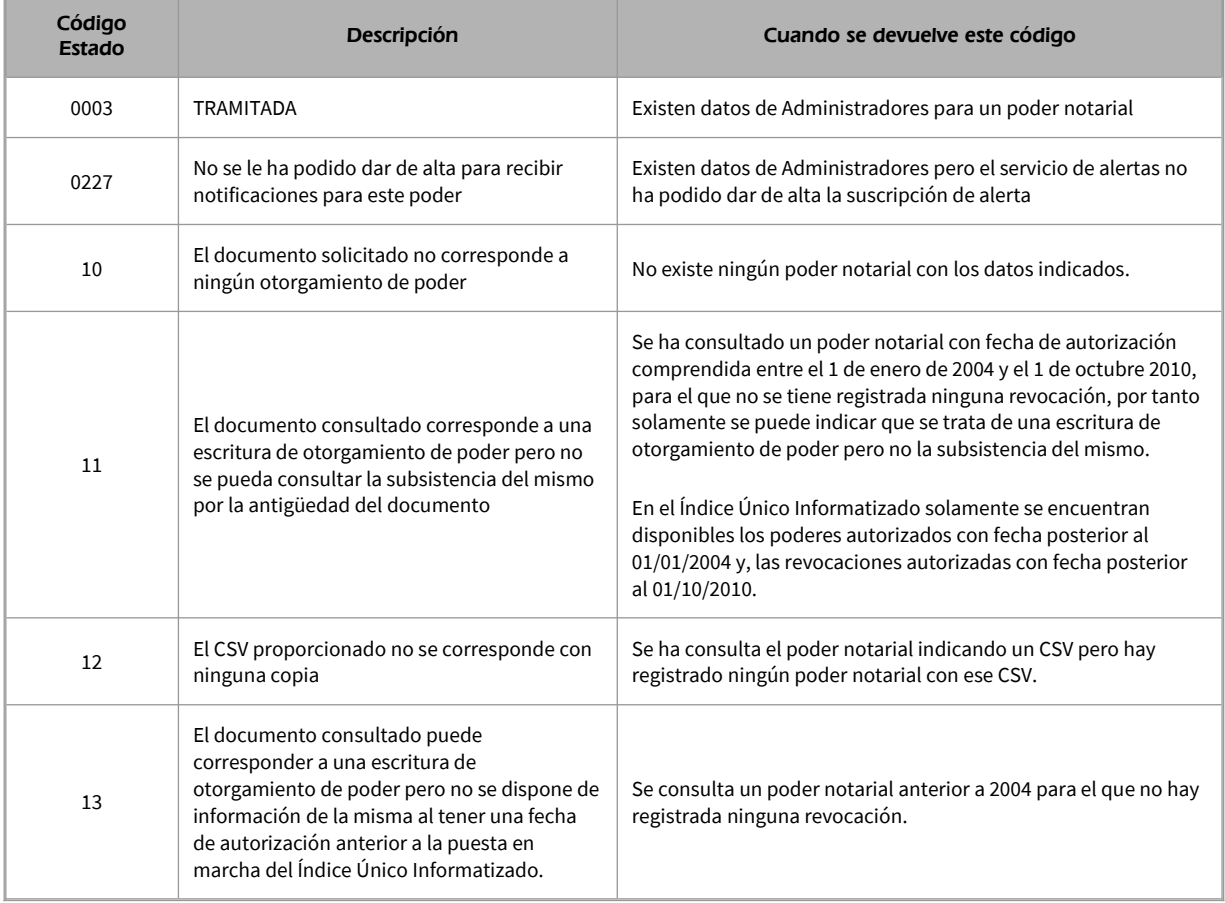

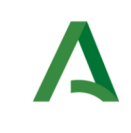

Bus de Integración

Manual de programador de los servicios proporcionados por el CGN

Dirección General de Estrategia Digital y Gobierno Abierto

# 7 Servicio de Copia Simple de Poderes Notariales

# 7.1 Descripción del servicio

A través de este servicio, indicando el CSV (Código Seguro de Verificación) de un poder notarial o de un documento que afecte a la subsistencia de un poder notarial, se podrá obtener la copia simple electrónica que corresponde a dicho código. En caso de ser el CSV válido y vigente, en la respuesta se incluirá el PDF de la copia simple en Base64.

# **Los poderes notariales con CSV están vigentes desde el 5 de junio de 2014.**

Para realizar una consulta a este servicio será necesario el Código Seguro de Verificación (CSV) de un poder notarial o de un documento que afecte a la subsistencia de este.

Este servicio proporciona la siguiente información:

# **Datos del protocolo.**

- Código seguro de verificación (CSV).
- Código del notario.
- Código de la notaría.
- Número de protocolo de la escritura.
- Número de Bis del protocolo.
- Fecha de autorización de la escritura.
- Acto jurídico.
- Datos de los apoderados.

 - Identificador interno del sujeto / DNI del sujeto / Nombre / Primer Apellido o razón social / Segundo Apellido / Código del país

Datos de los poderdantes.

- Identificador interno del sujeto / DNI del sujeto / Nombre / Primer Apellido o razón social / Segundo Apellido / Código del país

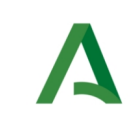

Dirección General de Estrategia Digital y Gobierno Abierto

Bus de Integración

Manual de programador de los servicios proporcionados por el CGN

# **Datos de la documentación.**

- Fecha del documento.
- Descripción del documento.
- Fecha del documento.
- Descripción del documento.
- Nombre del fichero original.
- Tamaño (KB) del fichero original.
- Documento PDF (en Base64).
- Fichero firmado por el notario (siguiendo el estándar pkcs7).

URL de acceso:

https://<host>/services/INT\_PUB\_CONSULTA\_NOTARIALES\_COPIA\_SIMPLE\_CGN\_V1.0.0

Host desarrollo: ws247.juntadeandalucia.es

Host producción: ws248.juntadeandalucia.es

# 7.2 Requisitos

Los requisitos principales de las peticiones hacia los servicios de certificados de datos de desempleo son:

- $\checkmark$  El sistema cliente deberá disponer de un certificado de servidor
- $\checkmark$  El sistema cliente deberá estar dado de alta previamente en el Bus de Conexión. En el alta se proporcionará un usuario y clave de acceso, que deberá incluirse con cada petición al servicio.

# 7.2.1 Información de Entrada

En entrada se pedirá un objeto de tipo **PeticionType requiriendo exclusivamente la información descrita en la siguiente tabla:**

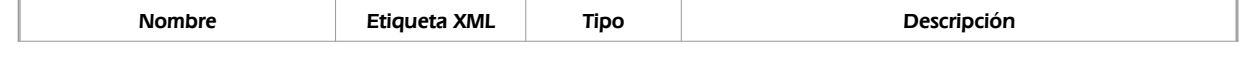

Manual de programador de los servicios proporcionados por el Consejo General de Notariado <v01r01> Página 50 de 74

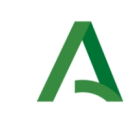

Dirección General de Estrategia Digital y Gobierno Abierto

Bus de Integración

Manual de programador de los servicios proporcionados por el CGN

#### peticion

Será el objeto principal, que contendrá todos los datos descriptivos y técnicos de la solicitud del certificado.

#### peticion.busObject

Contendrá la información de control para la ejecución del servicio en el Bus. Los valores relevantes que deberán utilizarse en este objeto se encuentran definidos en el apartado [Elemento busObject](#page-6-0)

#### peticion.solicitudes

Objeto que albergará el array de solicitudes de certificados

#### peticion.solicitudes.solicitudTransmision

Contendrá un elemento de solicitud de certificado.

## peticion.solicitudes.solicitudTransmision.DatosGenericos.EntidadSolicitante

Contendrá datos relacionados con el organismo o entidad solicitante del certificado

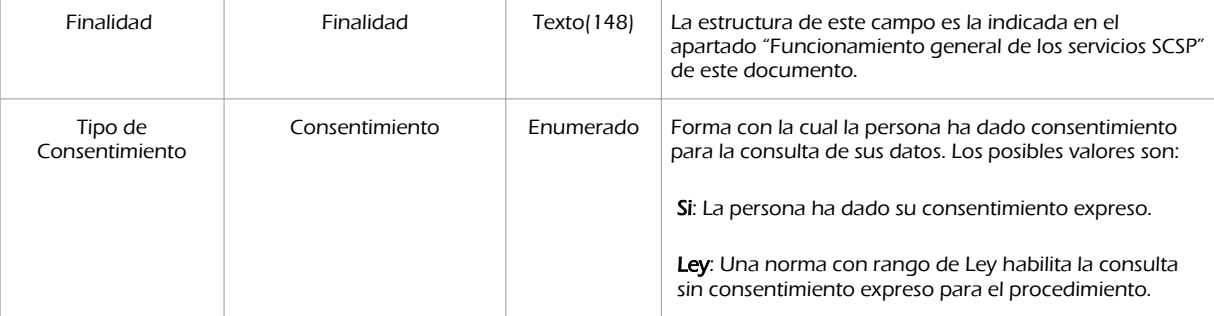

#### peticion.solicitudes.solicitudTransmision.DatosGenericos.EntidadSolicitante.Funcionario

Contendrá datos relacionados con funcionario responsable de la consulta

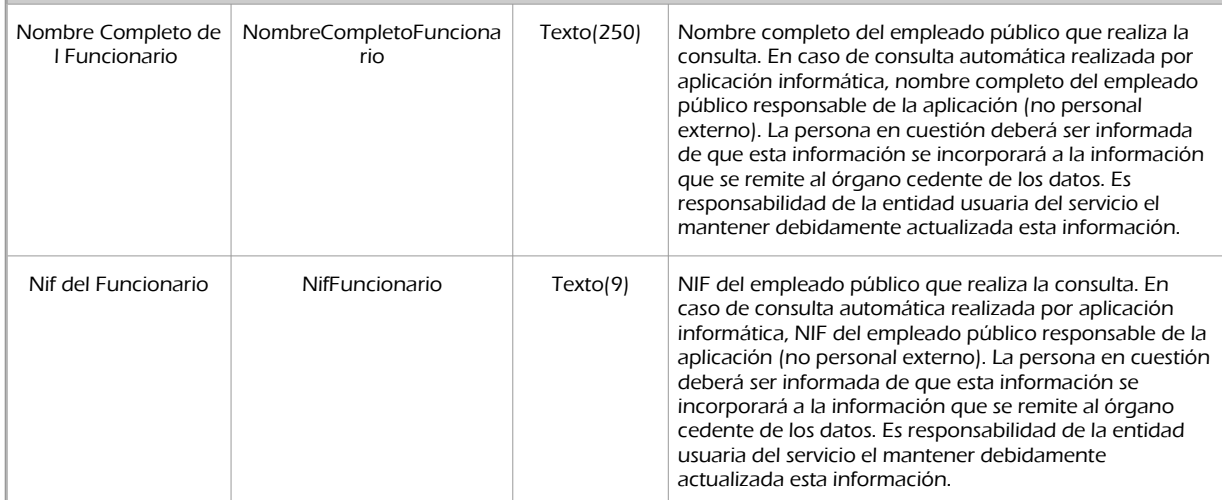

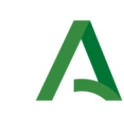

Dirección General de Estrategia Digital y Gobierno Abierto

Bus de Integración

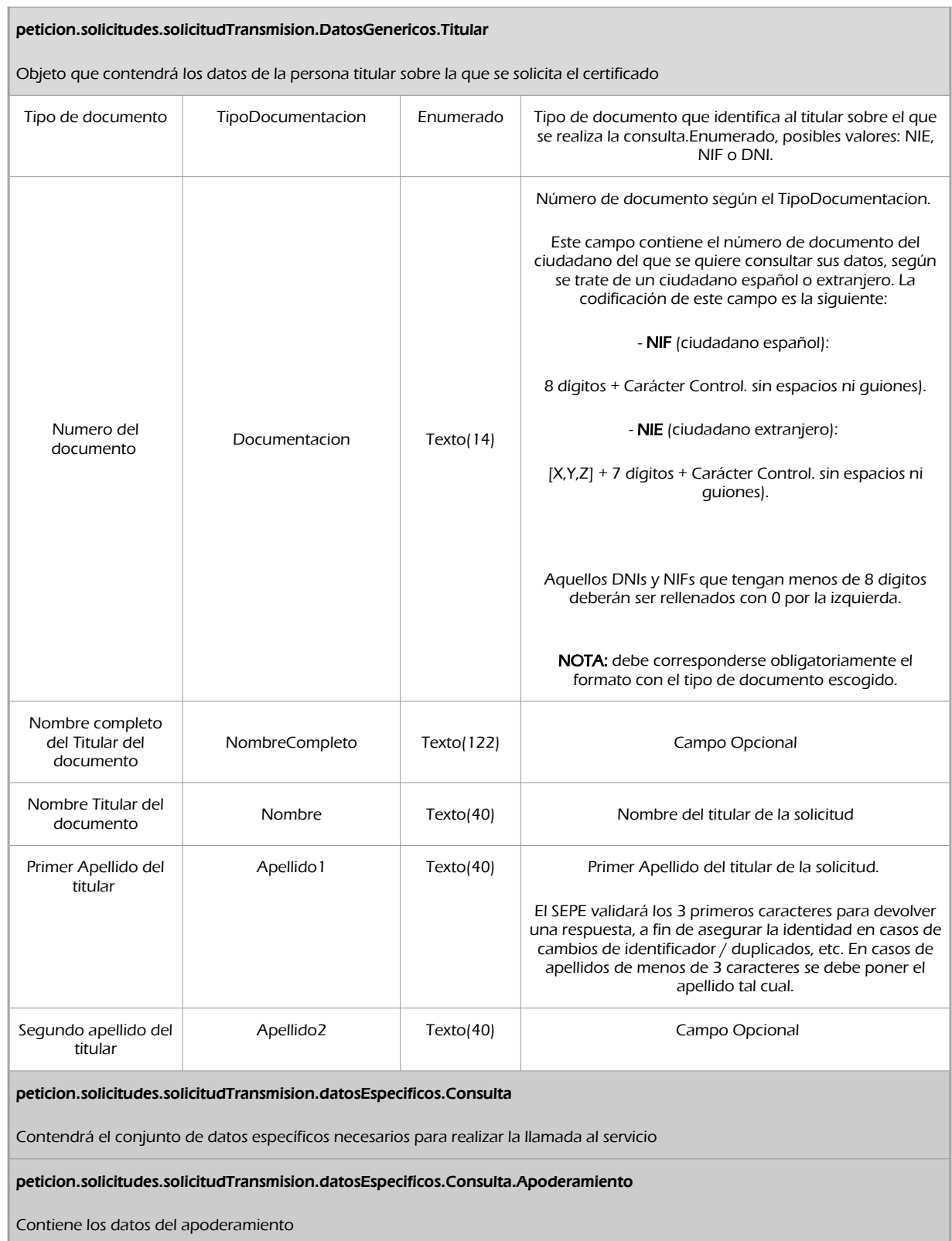

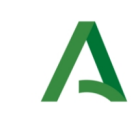

Dirección General de Estrategia Digital y Gobierno Abierto

Manual de programador de los servicios proporcionados por el CGN

Bus de Integración

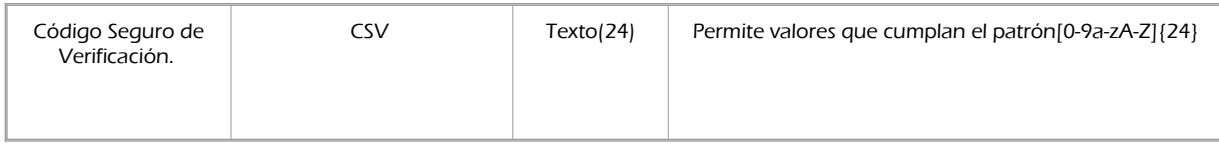

# 7.2.2 Información de salida

A la salida se devolverá un objeto tipo **PeticionType** con los siguientes campos

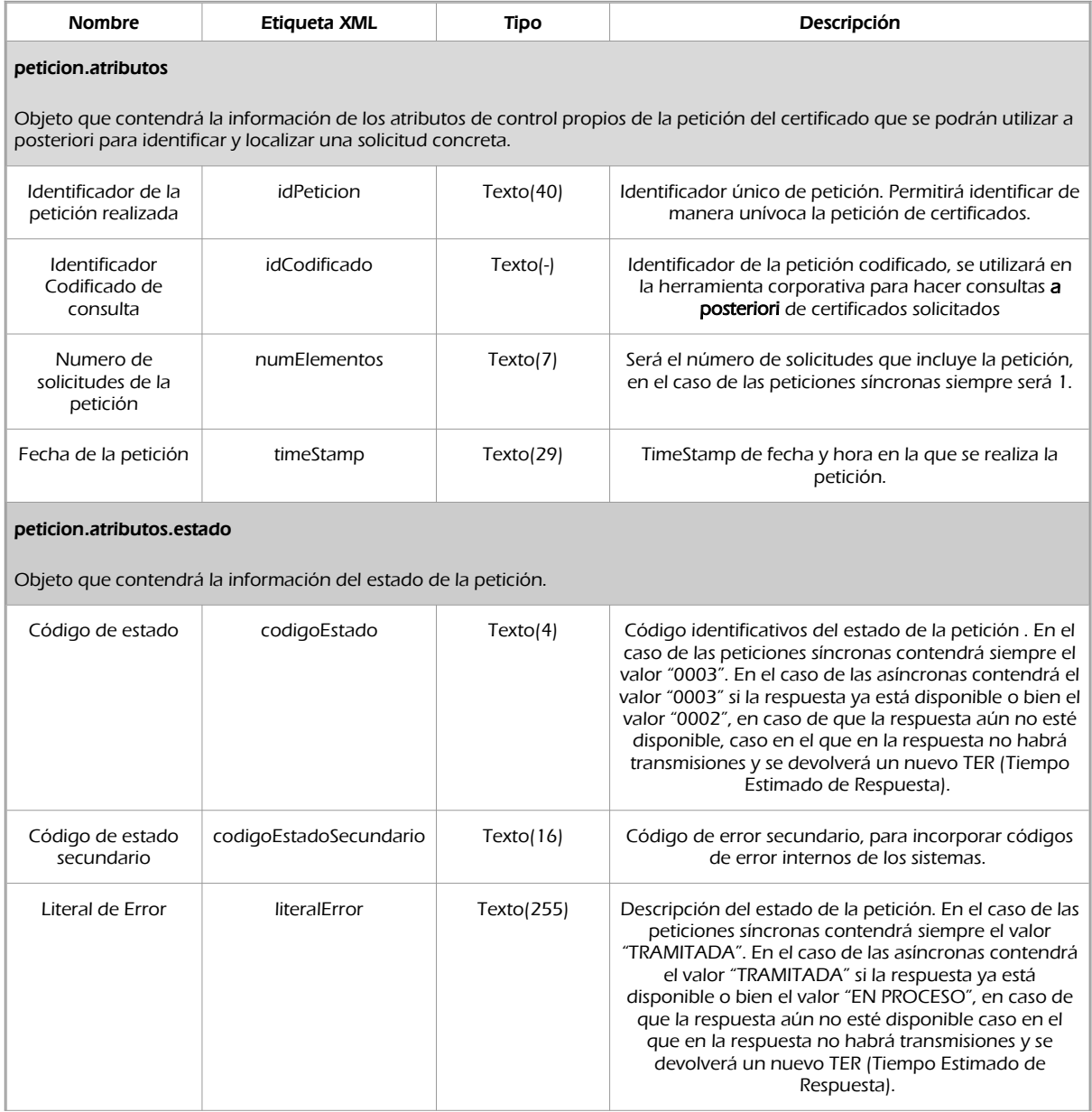

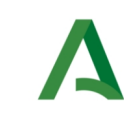

#### Dirección General de Estrategia Digital y Gobierno Abierto

Bus de Integración

Manual de programador de los servicios proporcionados por el CGN

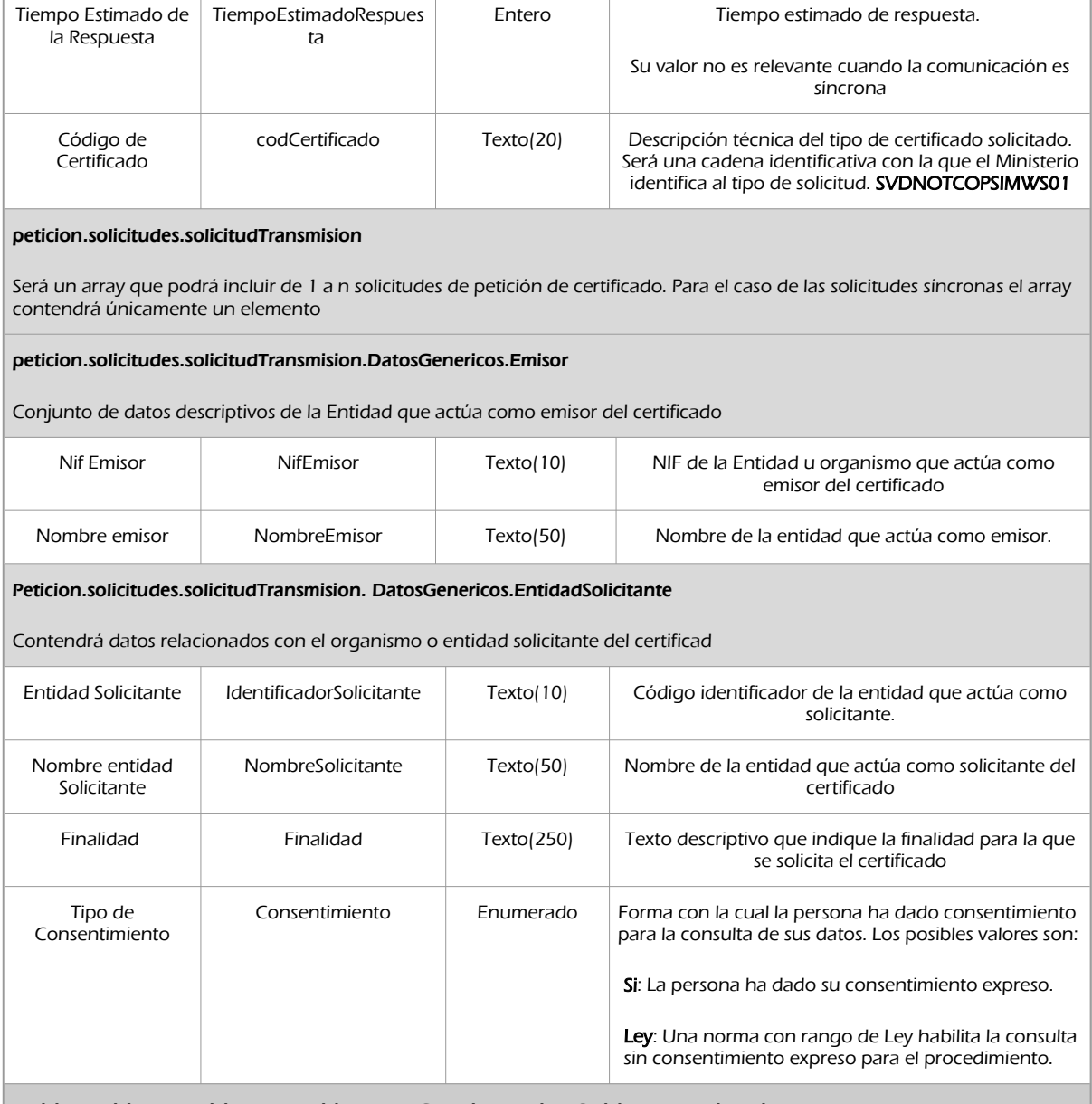

peticion.solicitudes.solicitudTransmision.DatosGenericos.EntidadSolicitante.Funcionario

Contendrá datos relacionados con funcionario responsable de la consulta

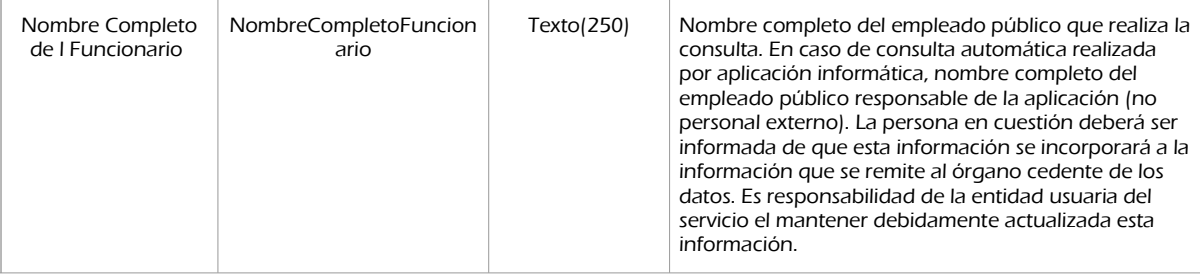

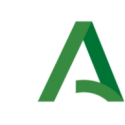

#### Dirección General de Estrategia Digital y Gobierno Abierto

Bus de Integración

Manual de programador de los servicios proporcionados por el CGN

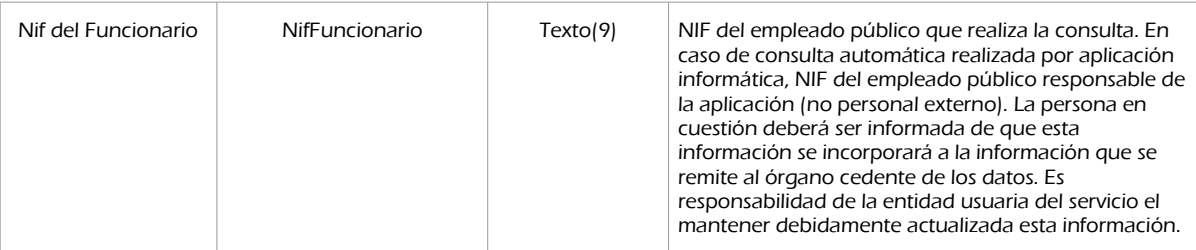

peticion.solicitudes.solicitudTransmision. DatosGenericos.Transmision

Contendrá el conjunto de datos con los que se podrá describir el resultado de la petición del certificado

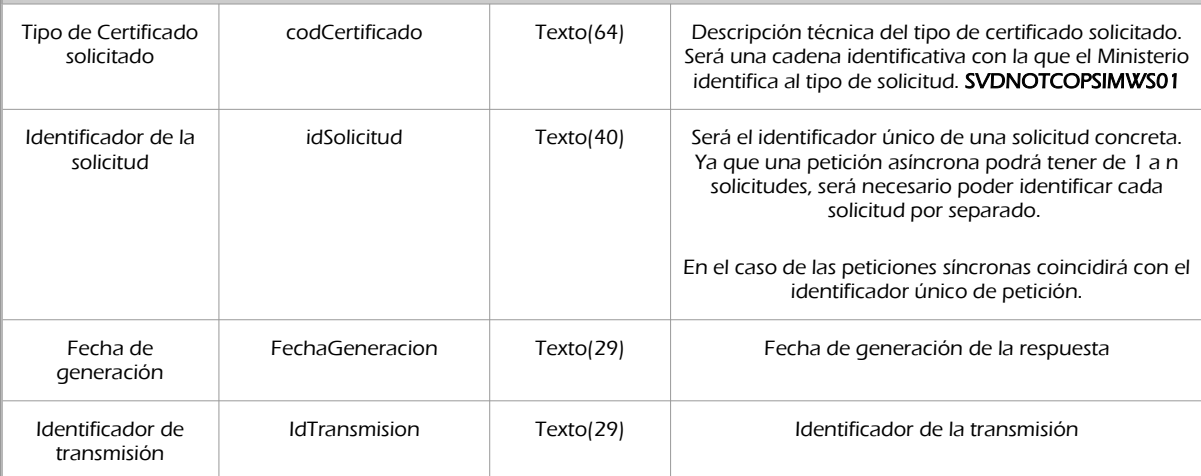

peticion.solicitudes.solicitudTransmision.DatosGenericos.Titular

Objeto que contendrá los datos de la persona titular sobre la que se solicita el certificado

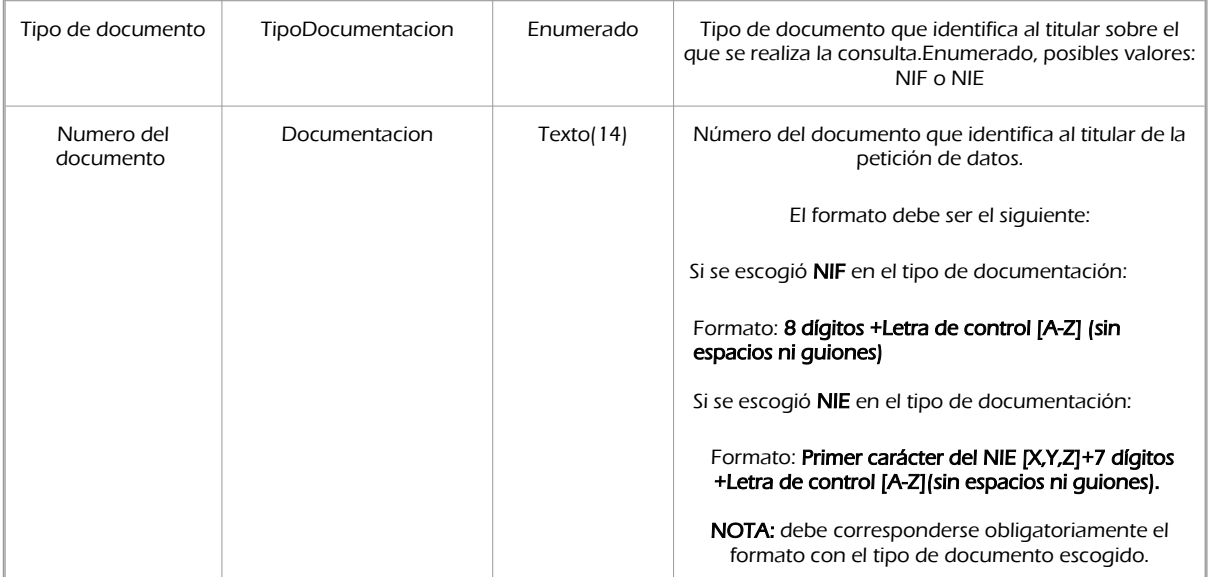

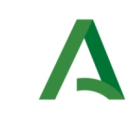

Dirección General de Estrategia Digital y Gobierno Abierto

Bus de Integración

Manual de programador de los servicios proporcionados por el CGN

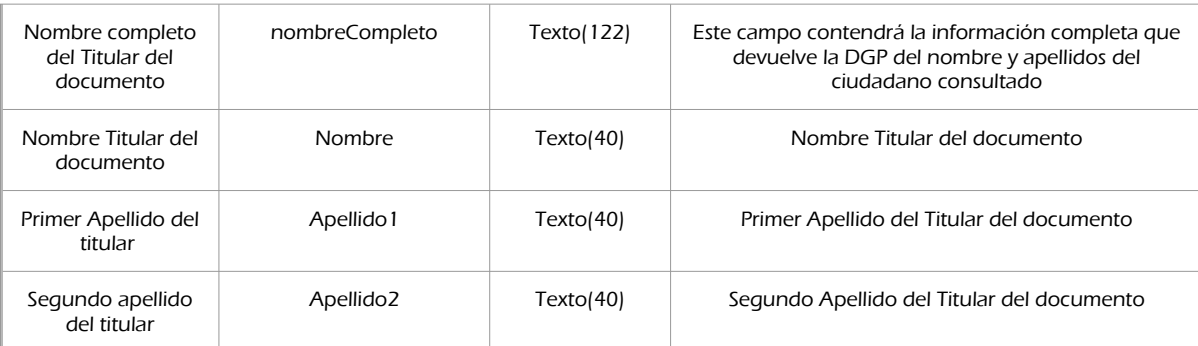

#### peticion.solicitudes.solicitudTransmision.datosEspecificos

Contendrá el conjunto de datos con los que se la aplicación cliente podrá describir el resultado de la petición del certificado

#### peticion.solicitudes.solicitudTransmision.datosEspecificos.Retorno

Contiene la información de respuesta para una consulta realizada.

#### peticion.solicitudes.solicitudTransmision.datosEspecificos.Retorno.Estado

Objeto que contendrá la información del estado de la respuesta

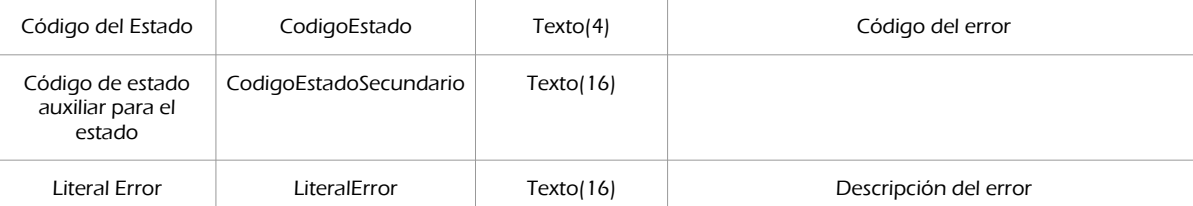

#### peticion.solicitudes.solicitudTransmision.datosEspecificos.Retorno.Protocolo

Bloque único. Contiene información sobre los datos de la escritura

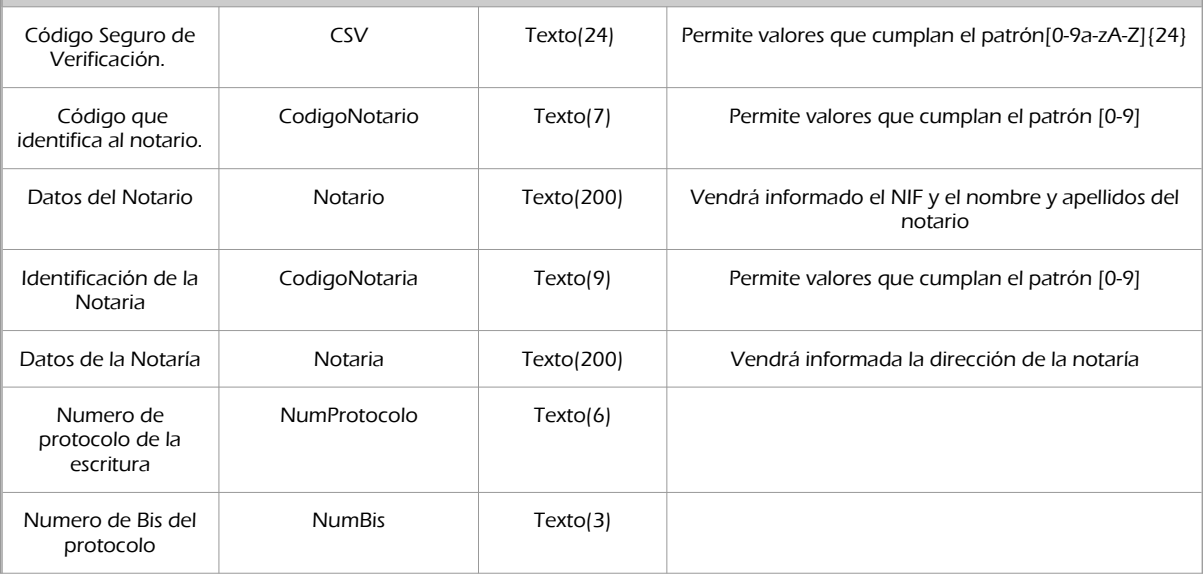

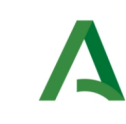

### Dirección General de Estrategia Digital y Gobierno Abierto

Bus de Integración

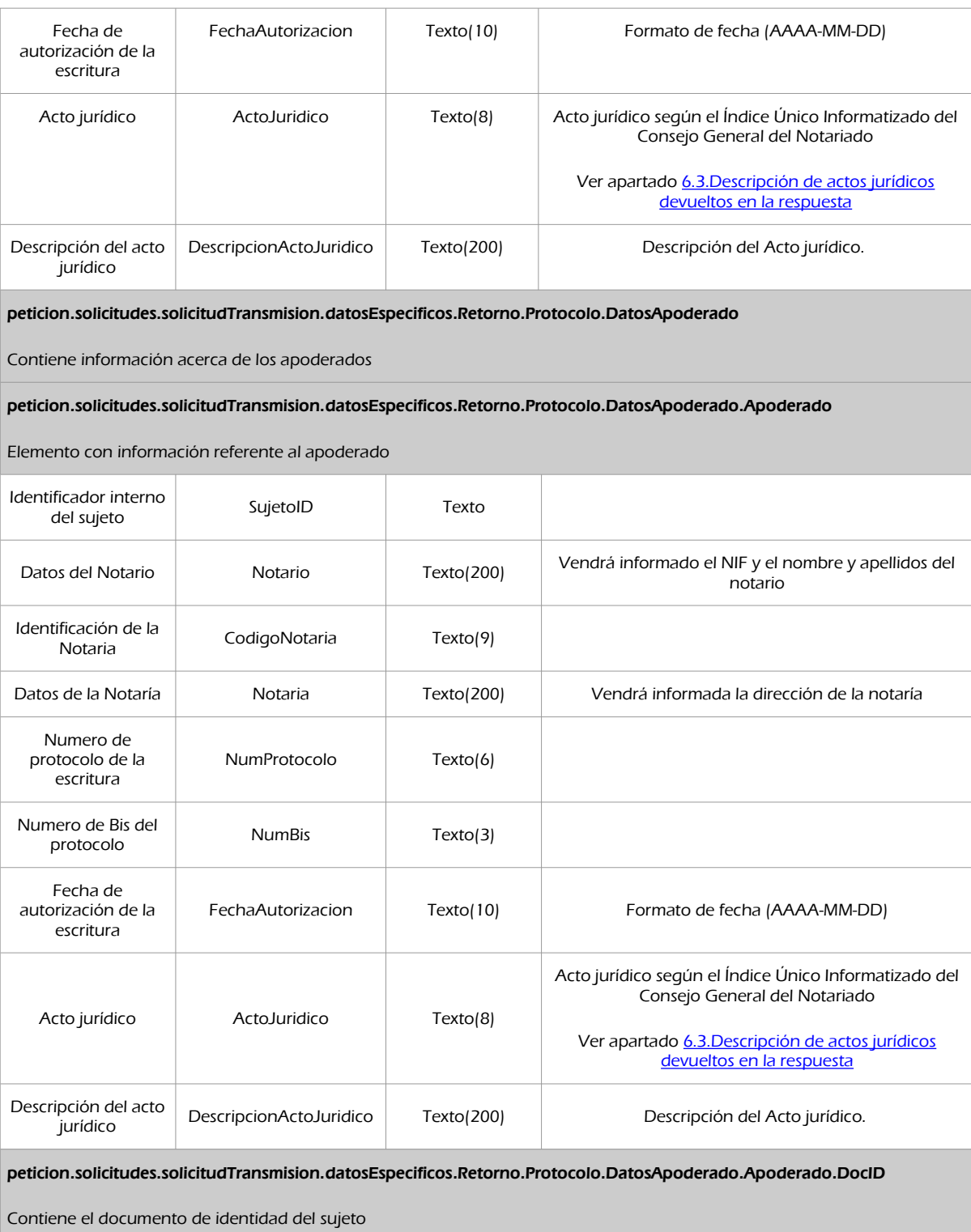

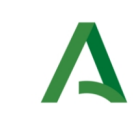

Dirección General de Estrategia Digital y Gobierno Abierto

Bus de Integración

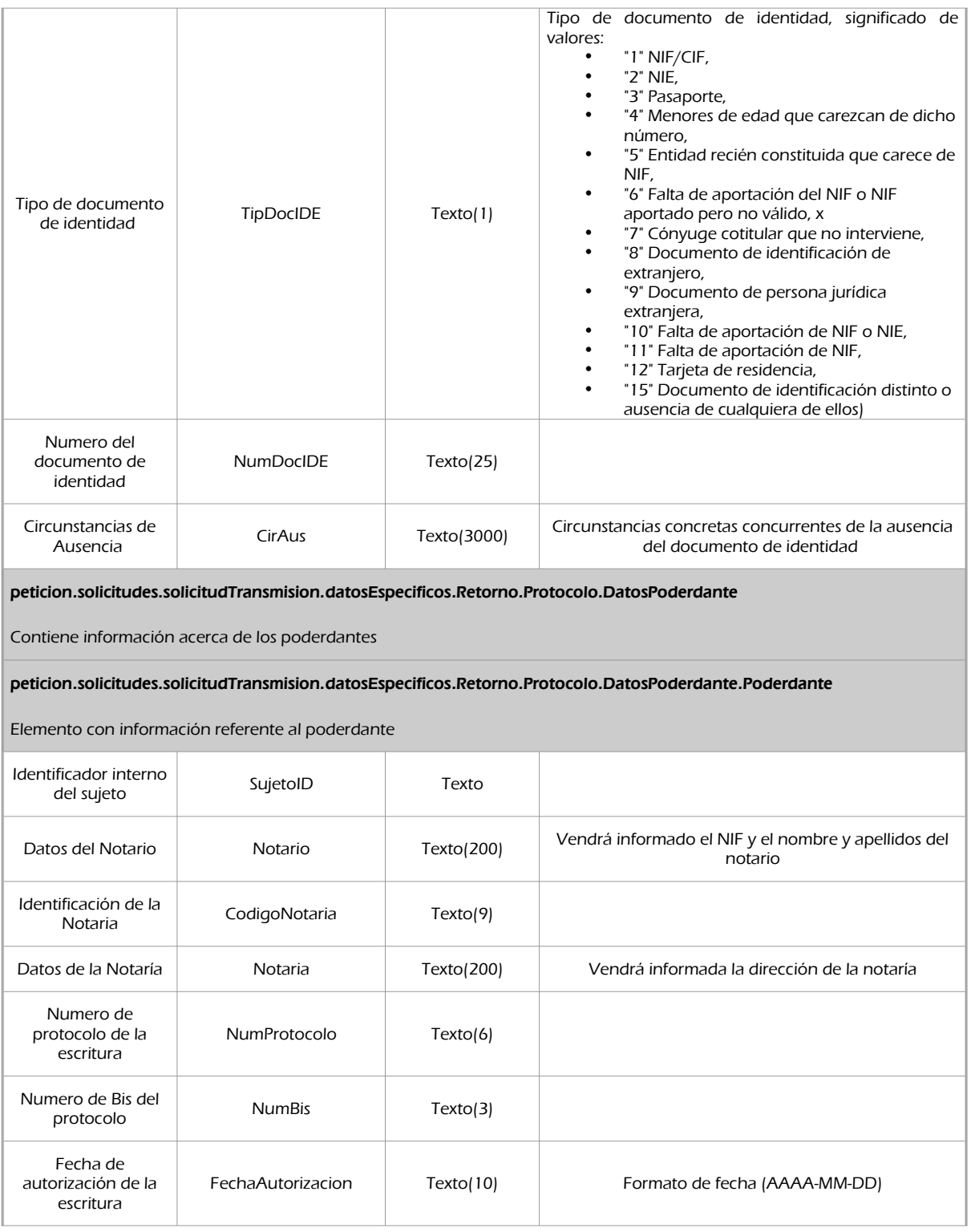

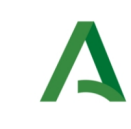

Dirección General de Estrategia Digital y Gobierno Abierto

Bus de Integración

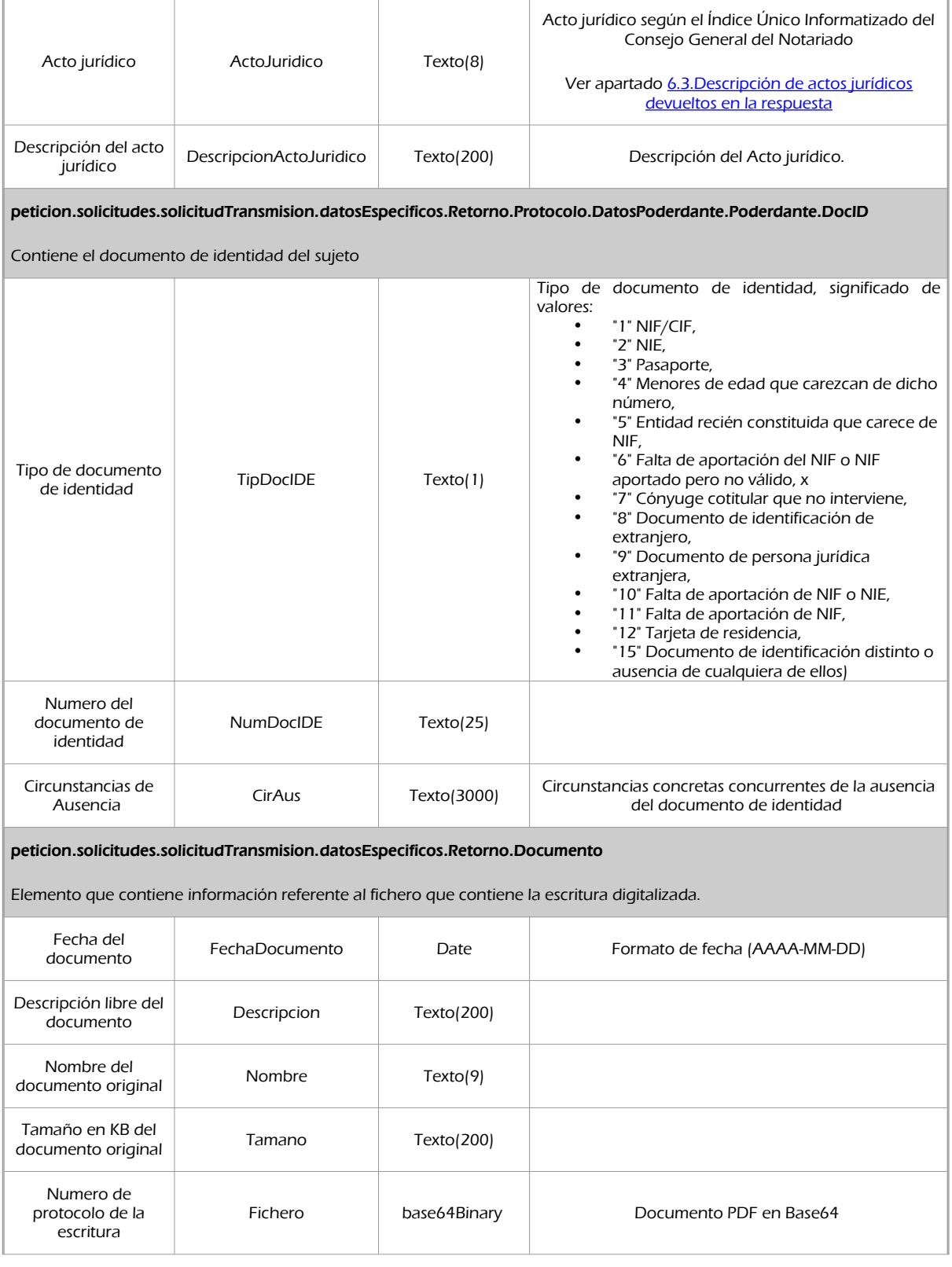

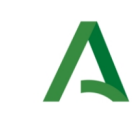

Dirección General de Estrategia Digital y Gobierno Abierto

Manual de programador de los servicios proporcionados por el CGN

Bus de Integración

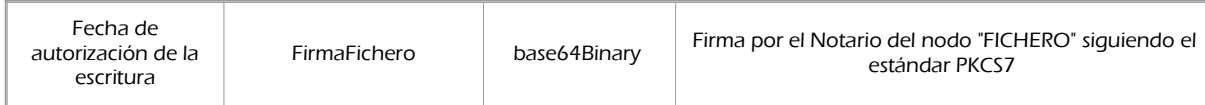

# 7.2.3 Ejemplos de Xml

Se muestran a continuación ejemplos de los objetos xml tanto en entrada como en salida

Ejemplo Xml de entrada

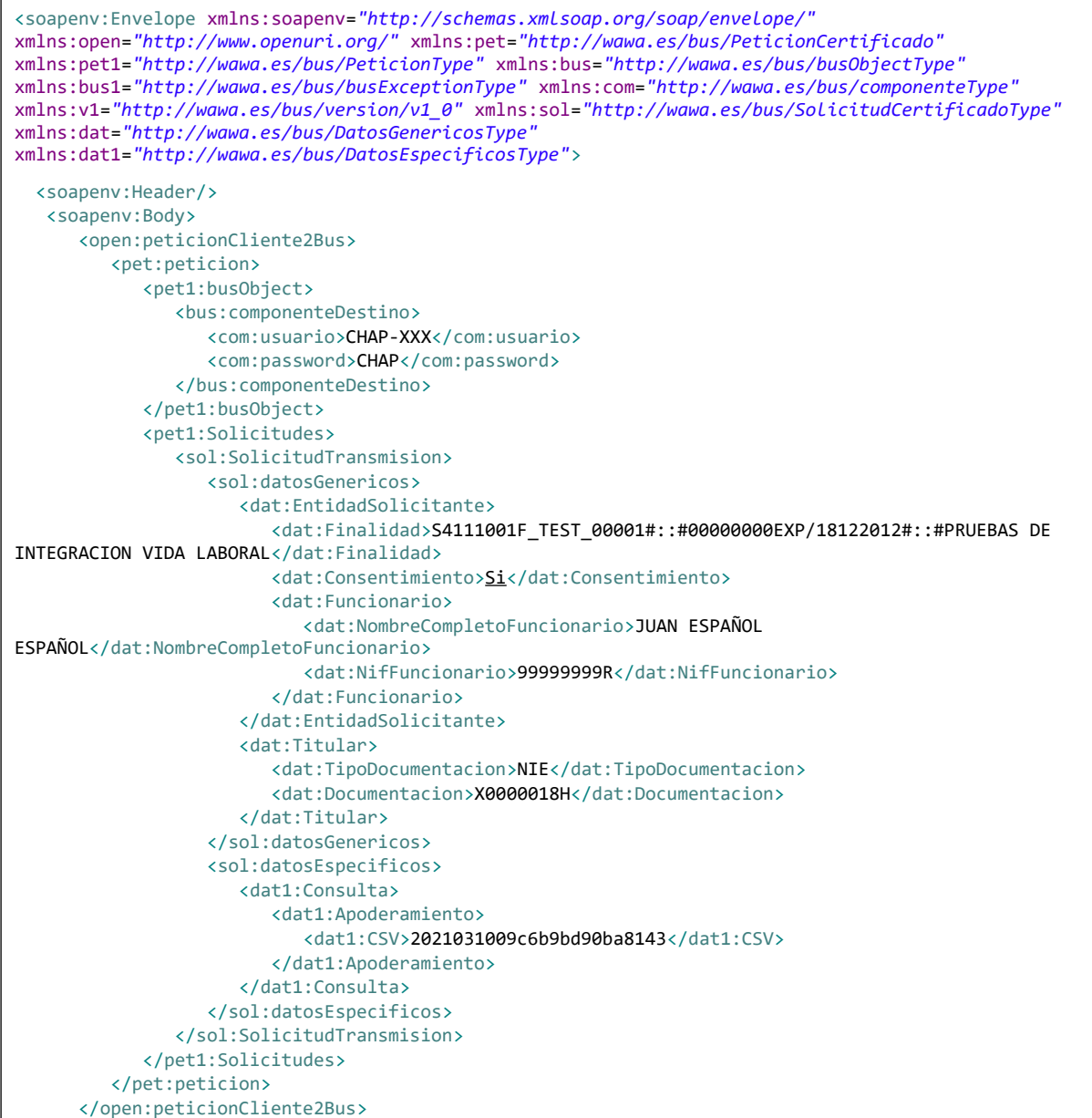

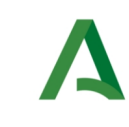

Dirección General de Estrategia Digital y Gobierno Abierto

Bus de Integración

Manual de programador de los servicios proporcionados por el CGN

 </soapenv:Body> </soapenv:Envelope>

# Xml Ejemplo Salida

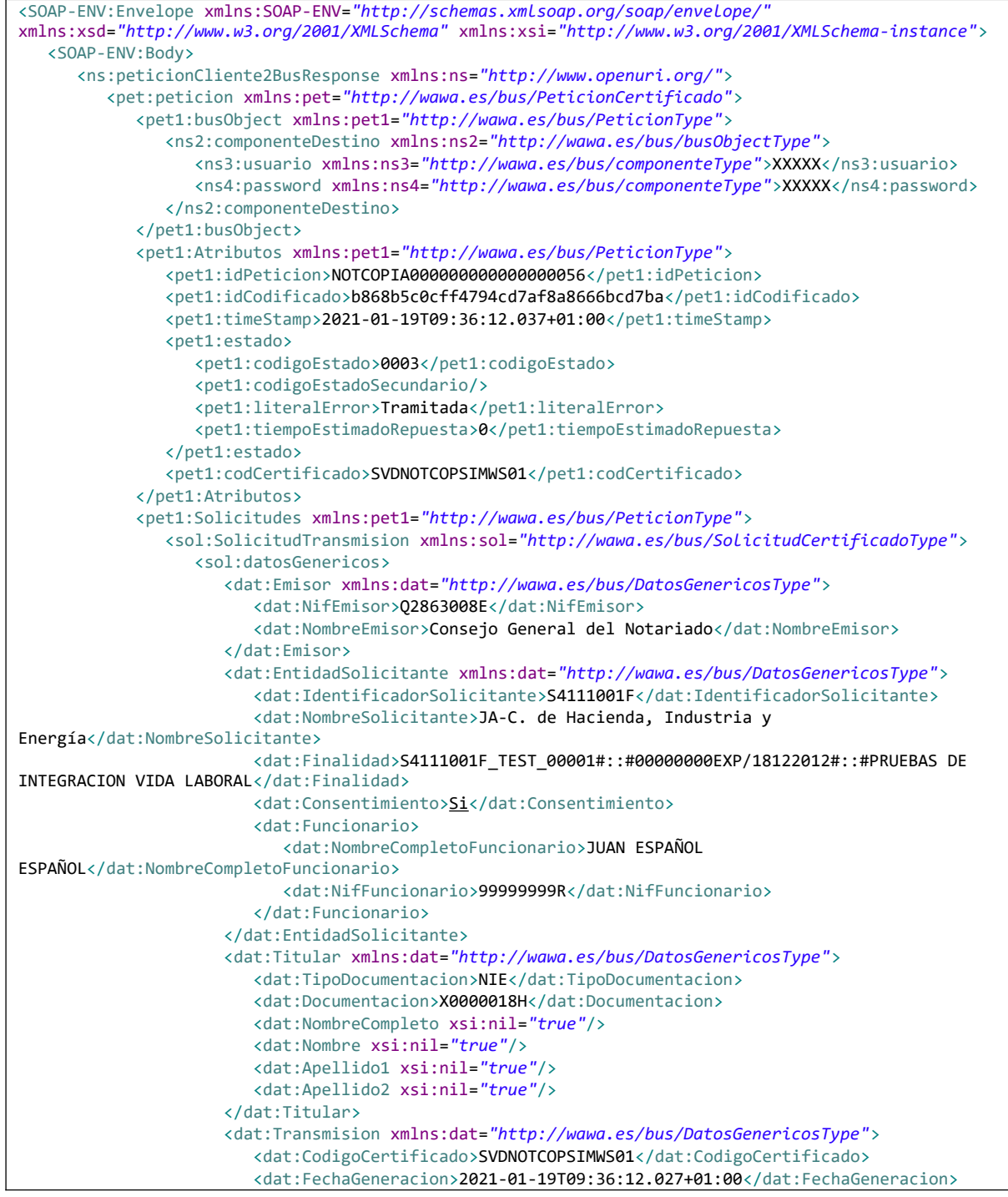

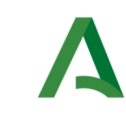

Bus de Integración

Manual de programador de los servicios proporcionados por el CGN

Dirección General de Estrategia Digital y Gobierno Abierto

<dat:IdSolicitud>NOTCOPIA000000000000000056</dat:IdSolicitud> <dat:IdTransmision>PRE0000000118251</dat:IdTransmision> </dat:Transmision> </sol:datosGenericos> <sol:datosEspecificos> <dat1:Retorno xmlns:dat1=*"http://wawa.es/bus/DatosEspecificosType"*> <dat1:Estado> <dat1:CodigoEstado>0003</dat1:CodigoEstado> <dat1:LiteralError>TRAMITADA</dat1:LiteralError> </dat1:Estado> <dat1:Protocolo> <dat1:CSV>20140401aed2067cca39a896</dat1:CSV> <dat1:CodigoNotario>9900005</dat1:CodigoNotario> <dat1:Notario>21943156Y - Roberto Tapia Villanueva</dat1:Notario> <dat1:CodigoNotaria>000000005</dat1:CodigoNotaria> <dat1:Notaria>Plaza de la Constitución, 22,31500 Tudela,Navarra</dat1:Notaria> <dat1:NumProtocolo>6000</dat1:NumProtocolo> <dat1:NumBis>0</dat1:NumBis> <dat1:FechaAutorizacion>2014-04-01</dat1:FechaAutorizacion> <dat1:ActoJuridico>1406</dat1:ActoJuridico> <dat1:DescripcionActoJuridico>REVOCACIÓN DE APODERAMIENTO O AUTORIZACIÓN</dat1:DescripcionActoJuridico> <dat1:DatosApoderado> <dat1:Apoderado> <dat1:SujetoID>39</dat1:SujetoID> <dat1:DocID> <dat1:TipDocIDE>1</dat1:TipDocID> <dat1:NumDocIDE>A75166306</dat1:NumDocID> </dat1:DocID> <dat1:Ape1RazSoc>HERMANOS SÁNCHEZ SL</dat1:Ape1RazSoc> </dat1:Apoderado> </dat1:DatosApoderado> <dat1:DatosPoderdante> <dat1:Poderdante> <dat1:SujetoID>38</dat1:SujetoID> <dat1:DocID> <dat1:TipDocIDE>1</dat1:TipDocID> <dat1:NumDocIDE>98896260D</dat1:NumDocID> </dat1:DocID> <dat1:Nom>JUAN</dat1:Nom> <dat1:Ape1RazSoc>SÁNCHEZ</dat1:Ape1RazSoc> <dat1:Ape2>ROSAS</dat1:Ape2> </dat1:Poderdante> </dat1:DatosPoderdante> </dat1:Protocolo> <dat1:Documento> <dat1:FechaDocumento>2014-04-02</dat1:FechaDocumento> <dat1:Descripcion>EscrituraPoder.pdf</dat1:Descripcion> <dat1:Nombre>EscrituraPoder.pdf</dat1:Nombre> <dat1:Tamano>39165</dat1:Tamano> <dat1:Fichero>Aqui viene un fichero en Base64, no lo incluimos en el ejemplo del xml por facilitar la lectura del mismo</dat1:Fichero> </dat1:Documento> </dat1:Retorno> </sol:datosEspecificos> </sol:SolicitudTransmision> </pet1:Solicitudes> </pet:peticion> </ns:peticionCliente2BusResponse> </SOAP-ENV:Body>

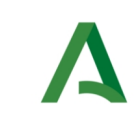

Dirección General de Estrategia Digital y Gobierno Abierto

Bus de Integración

Manual de programador de los servicios proporcionados por el CGN

</SOAP-ENV:Envelope>

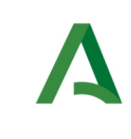

Dirección General de Estrategia Digital y Gobierno Abierto

Bus de Integración

Manual de programador de los servicios proporcionados por el CGN

# <span id="page-63-0"></span>7.3 Descripción de actos jurídicos devueltos en la respuesta

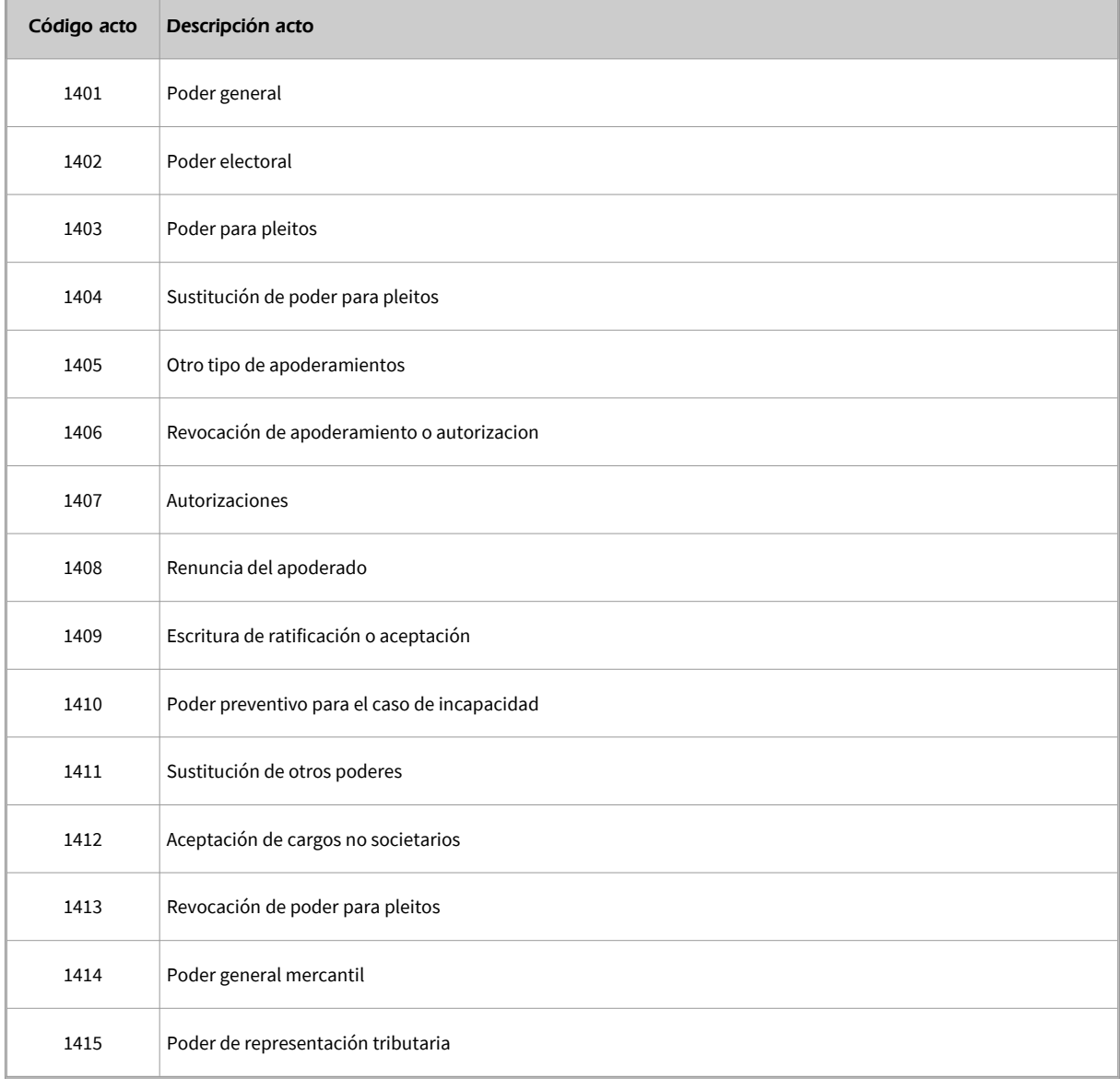

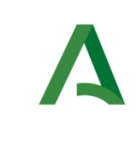

Dirección General de Estrategia Digital y Gobierno Abierto

Bus de Integración

Manual de programador de los servicios proporcionados por el CGN

# 7.4 Respuesta de negocio

En este apartado se recogen todos los códigos de estado que van a aparecer en las respuestas de negocio del servicio de proporcionados por el servicio cuando las peticiones son tramitadas

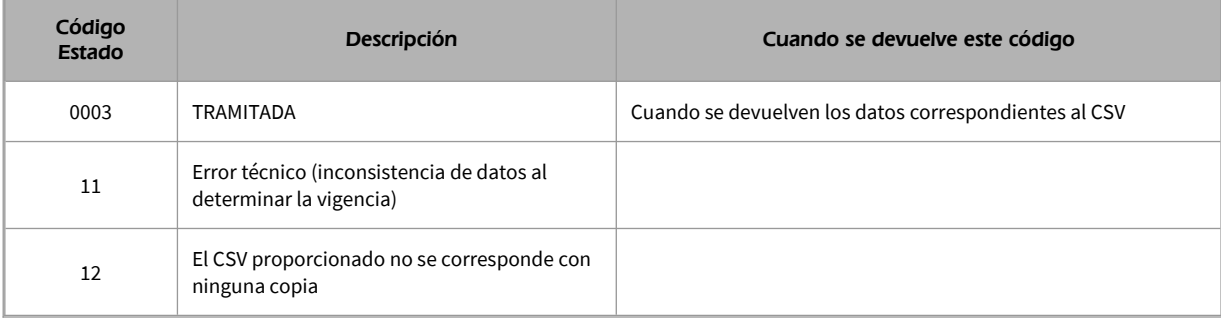

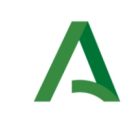

Bus de Integración

Dirección General de Estrategia Digital y Gobierno Abierto

Manual de programador de los servicios proporcionados por el CGN

# 8 Control de errores

En cualquier petición de servicio realizada al Bus se podrán producir errores, tanto en el propio Bus de Integración, como en los sistemas finales que le proporcionan la información.

Por tanto, será necesario que el sistema cliente del Bus compruebe la validez de la respuesta que le llega.

Para ello va habrá que comprobar el contenido del objeto BusObject que, como ya se ha explicado, es el objeto de control que viajará a través del Bus y mediante el cual vamos a ser capaces de controlar el funcionamiento y estado de los procesos.

En caso de ocurrir una excepción, el servicio devolverá el mismo objeto que tenga previamente definido, con la particularidad de que contendrá un objeto **BusObject.Exception**, donde se describirá la causa de la excepción.

La definición completa del objeto **exception** es compleja, ya que esta definido para cubrir un amplio espectro de casos de excepción tanto propios del Bus como de los sistemas que le ofrecen servicios.

Por sencillez, para el tratamiento del error desde el punto de vista de un cliente sólo hará falta considerar los campos de tipo funcional:

1) **Codigo y descripción funcional del error.** Permitirán a la aplicación cliente determinar el tipo de error funcional que se ha producido, por ej. "Error en el formato de datos enviados", con código 1001.

Se añaden además estos campos para aumentar la trazabilidad y posibilidad de gestionar el error de forma personalizada

- 2) **Código y descripción técnica del error.** Se corresponderán con los valores generados por la propia excepción que podrá ser tanto del sistema del Bus como de la aplicación que le da el servicio y servirán para el caso de que el tratamiento del error requiera de datos concretos de tipo técnico, p.ej. "Error writing XML stream".
- 3) **Mensaje de entrada.** Será básicamente el texto del mensaje devuelto por la excepción.

El resto de campos del objeto exception no será necesario tenerlos en cuenta en el procesado del error, sólo será necesario en caso de producirse incidencias que hagan necesario un seguimiento mas detallado del error.

En caso de producirse una excepción y con fines de facilitar la resolución de incidencias se aconseja **almacenar en archivos de log los datos de la excepción**.

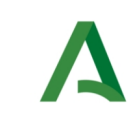

Bus de Integración

Dirección General de Estrategia Digital y Gobierno Abierto

Manual de programador de los servicios proporcionados por el CGN

La descripción de los campos de error del objeto busObject.exception es la siguiente:

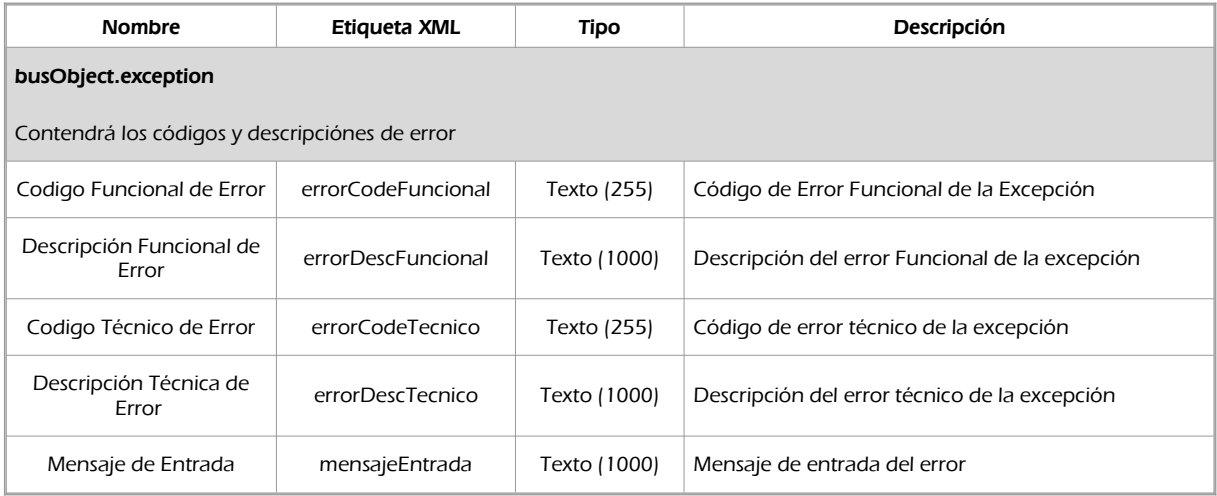

Se muestran a continuación ejemplos de mensajes de error en función del tipo de error que se produzca.

Ejemplo xml de Error en el caso de un error devuelto por el servicio del Ministerio.

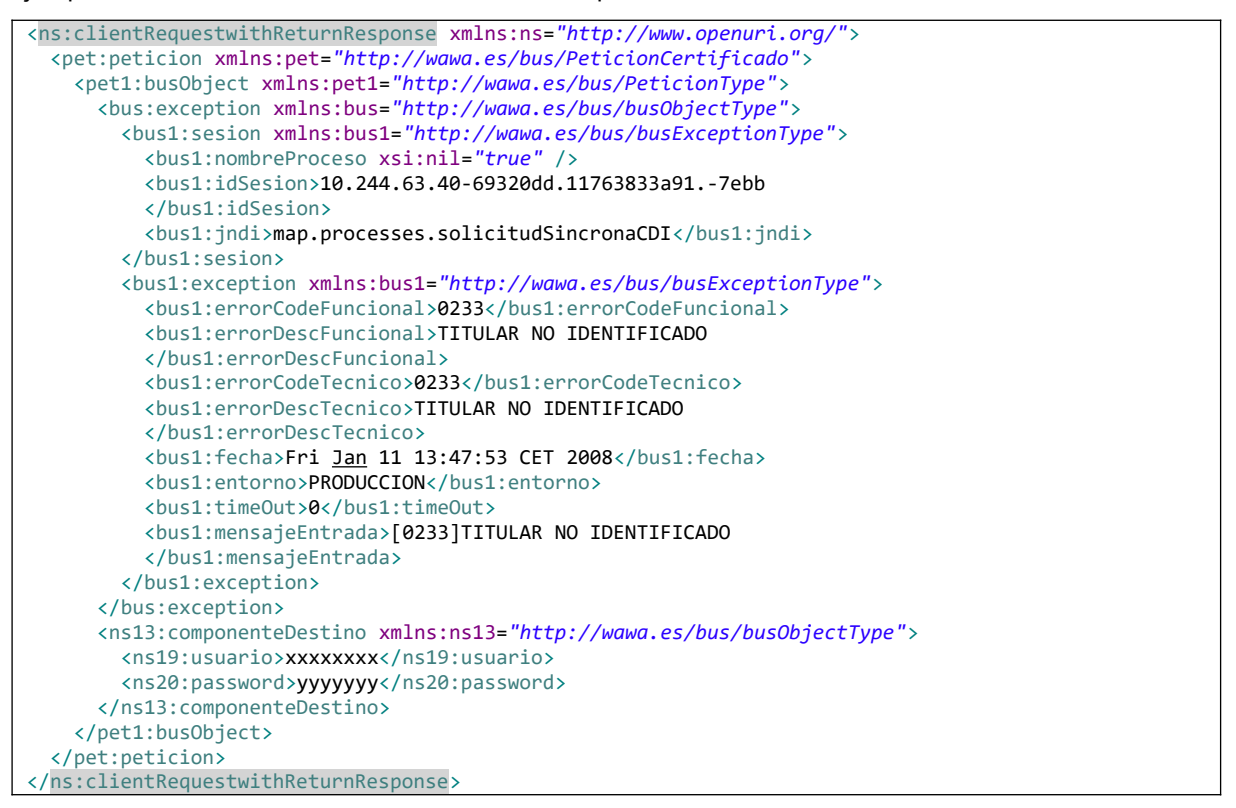

Ejemplo Xml de error en el caso de un error de **comunicación** entre el Bus de integración y el Ministerio

<ns:clientRequestwithReturnResponse xmlns:ns=*"http://www.openuri.org/"*>

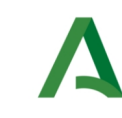

Bus de Integración

Manual de programador de los servicios proporcionados por el CGN

Dirección General de Estrategia Digital y Gobierno Abierto

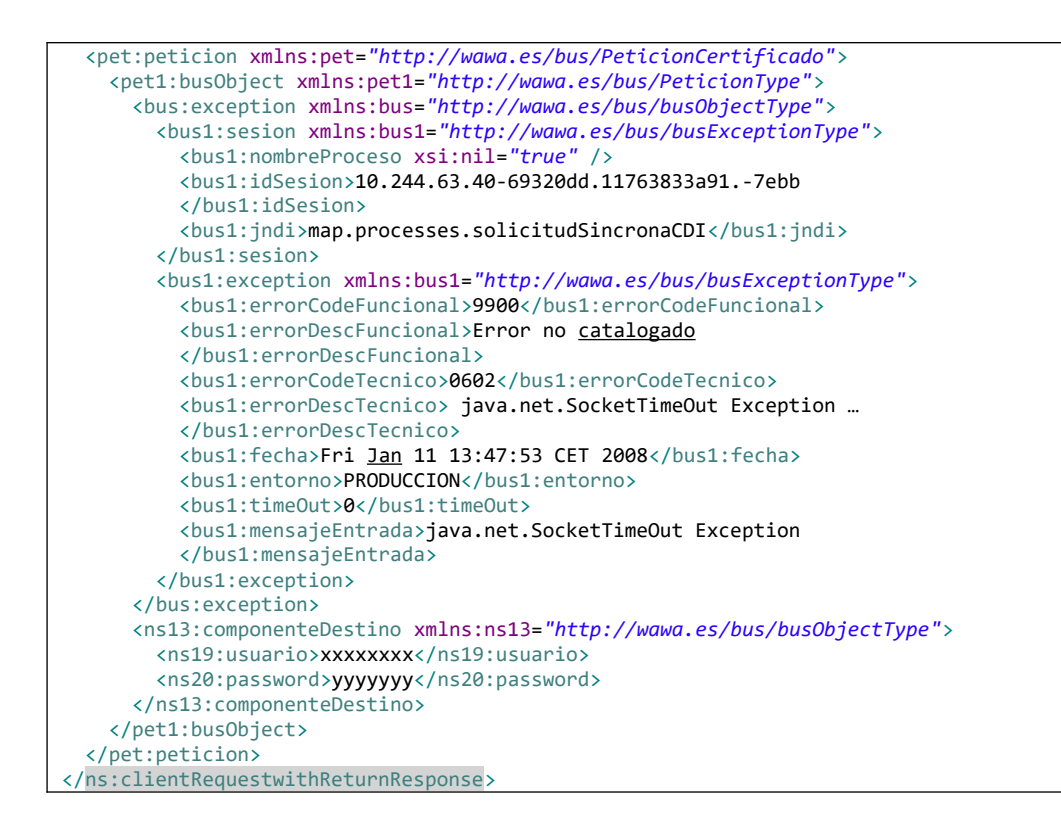

Ejemplo Xml de error en el caso de un error de **permisos** de acceso al servicio

```
<ns:clientRequestwithReturnResponse xmlns:ns="http://www.openuri.org/">
   <pet:peticion xmlns:pet="http://wawa.es/bus/PeticionCertificado">
     <pet1:busObject xmlns:pet1="http://wawa.es/bus/PeticionType">
       <bus:exception xmlns:bus="http://wawa.es/bus/busObjectType">
         <bus1:sesion xmlns:bus1="http://wawa.es/bus/busExceptionType">
           <bus1:nombreProceso xsi:nil="true" />
           <bus1:idSesion>10.244.63.40-69320dd.11763833a91.-7ebb
           </bus1:idSesion>
           <bus1:jndi>map.processes.solicitudSincronaCDI</bus1:jndi>
         </bus1:sesion>
         <bus1:exception xmlns:bus1="http://wawa.es/bus/busExceptionType">
           <bus1:errorCodeFuncional>0200</bus1:errorCodeFuncional>
           <bus1:errorDescFuncional>Error Tecnico al procesar la informacion
           </bus1:errorDescFuncional>
           <bus1:errorCodeTecnico>AU02</bus1:errorCodeTecnico>
           <bus1:errorDescTecnico>Acceso no permitido</bus1:errorDescTecnico>
           <bus1:fecha>Fri Jan 11 13:47:53 CET 2008</bus1:fecha>
          <bus1:entorno>PRODUCCION</bus1:entorno>
           <bus1:timeOut>0</bus1:timeOut>
           <bus1:mensajeEntrada></bus1:mensajeEntrada>
        </bus1:exception>
       </bus:exception>
       <ns13:componenteDestino xmlns:ns13="http://wawa.es/bus/busObjectType">
        <ns19:usuario>xxxxxxxx</ns19:usuario>
         <ns20:password>yyyyyyy</ns20:password>
       </ns13:componenteDestino>
     </pet1:busObject>
  </pet:peticion>
</ns:clientRequestwithReturnResponse>
```
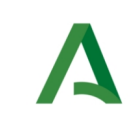

Dirección General de Estrategia Digital y Gobierno Abierto

Bus de Integración

Manual de programador de los servicios proporcionados por el CGN

# 9 Posibles valores de error

Se enumeran a continuación los códigos y descripciones de los posibles errores funcionales devueltos para el caso de los servicios SCSP del CGN

# 9.1 Errores propios del Bus

Errores funcionales de carácter descriptivo proporcionados por algún error detectado en el Bus. Este listado aparecerá únicamente datos de **error funcional**.

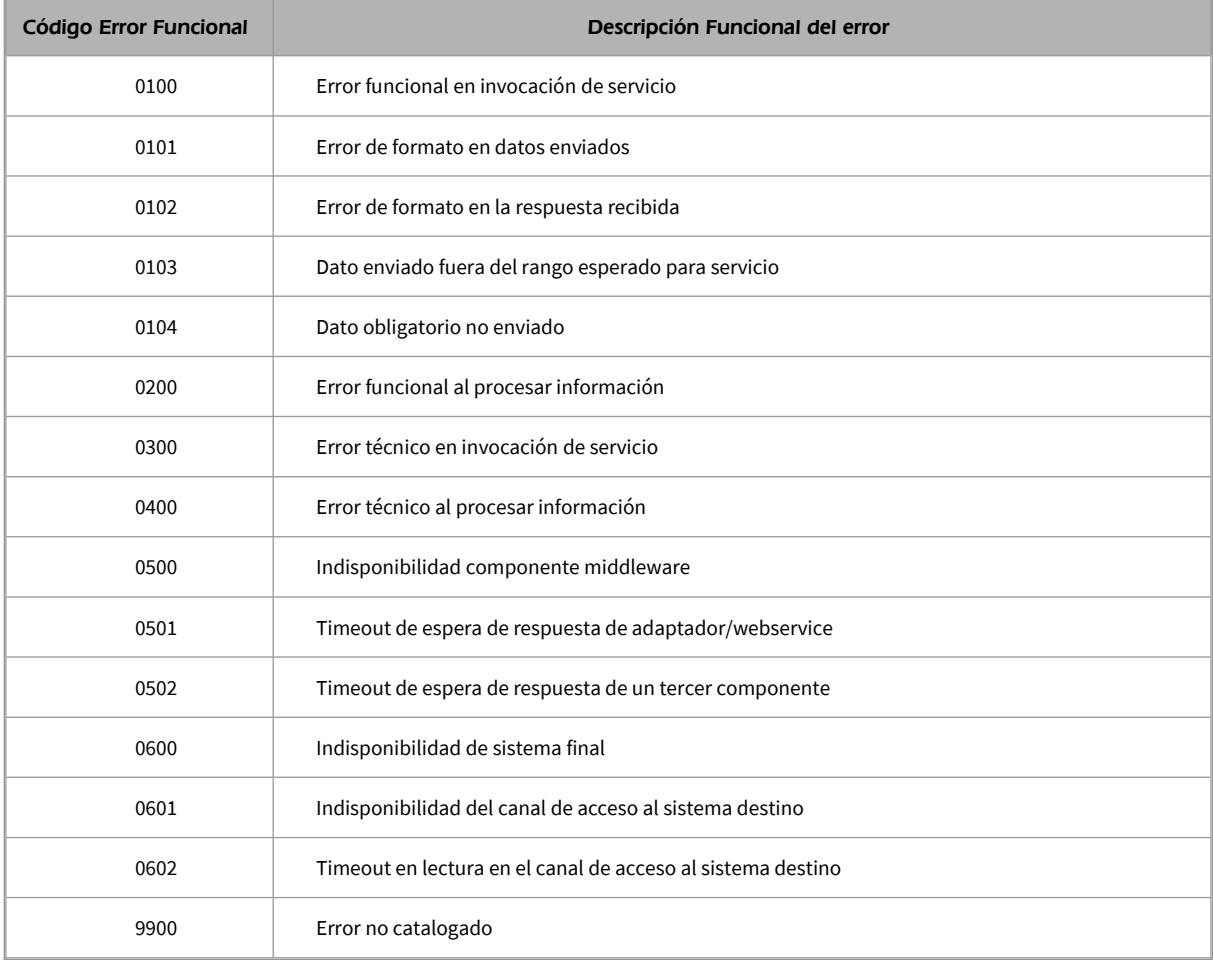

# 9.2 Errores de autorización

Serán errores de control de acceso a los servicios SCSP y aparecerán siempre como datos de **error técnico**. Dichos errores son comunes para todos los servicios Identidad, Residencia, Discapacidad...

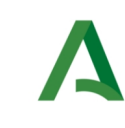

Bus de Integración

Dirección General de Estrategia Digital y Gobierno Abierto

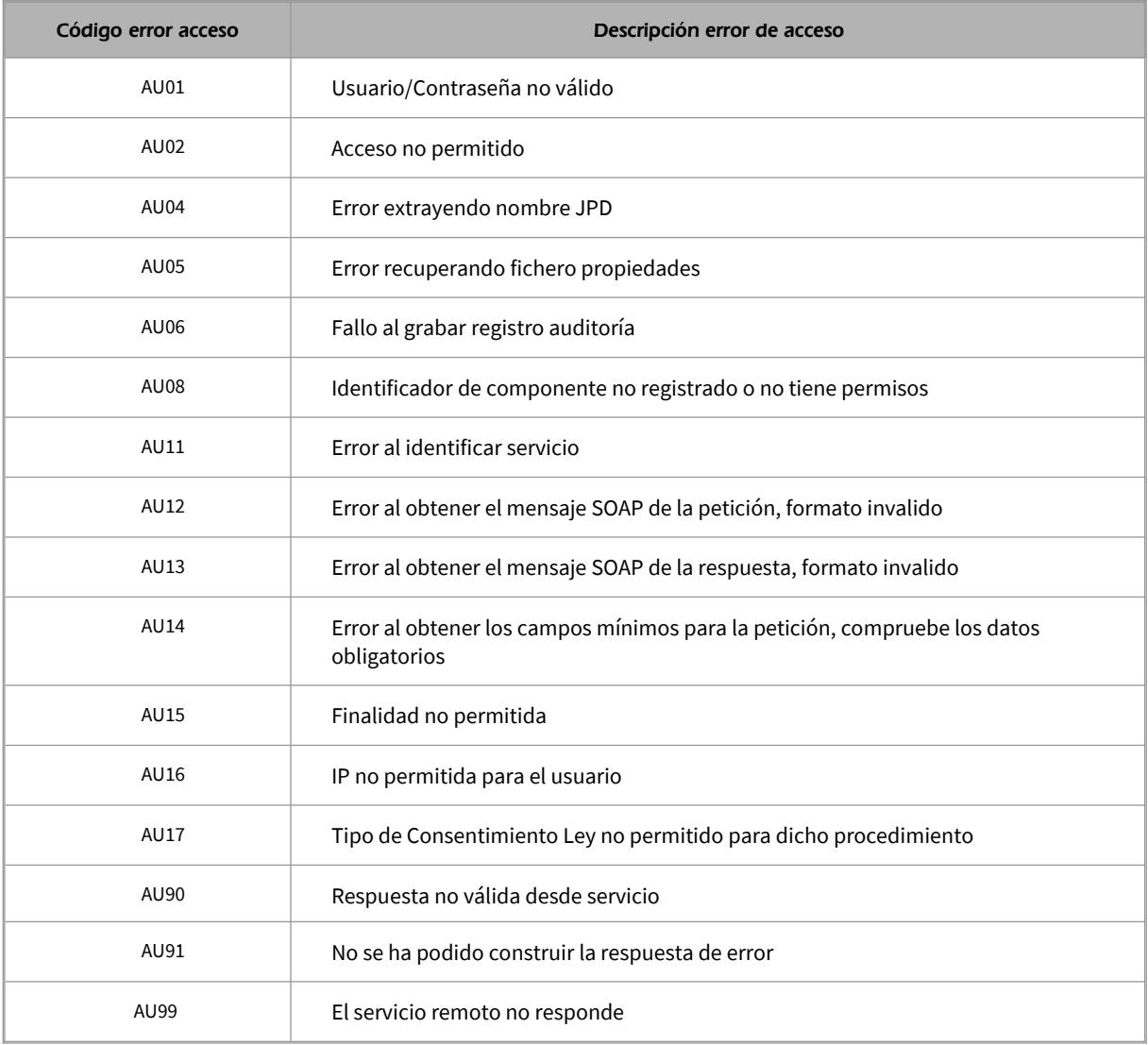

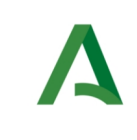

Dirección General de Estrategia Digital y Gobierno Abierto

Bus de Integración

Manual de programador de los servicios proporcionados por el CGN

# 9.3 Errores funcionales

Serán errores funcionales devueltos por los servicios proporcionados por el CGN

Contendrán información relevante acerca del error generado desde el servicio del Ministerio.

Aparecerán como error de tipo **técnico y funcional**.

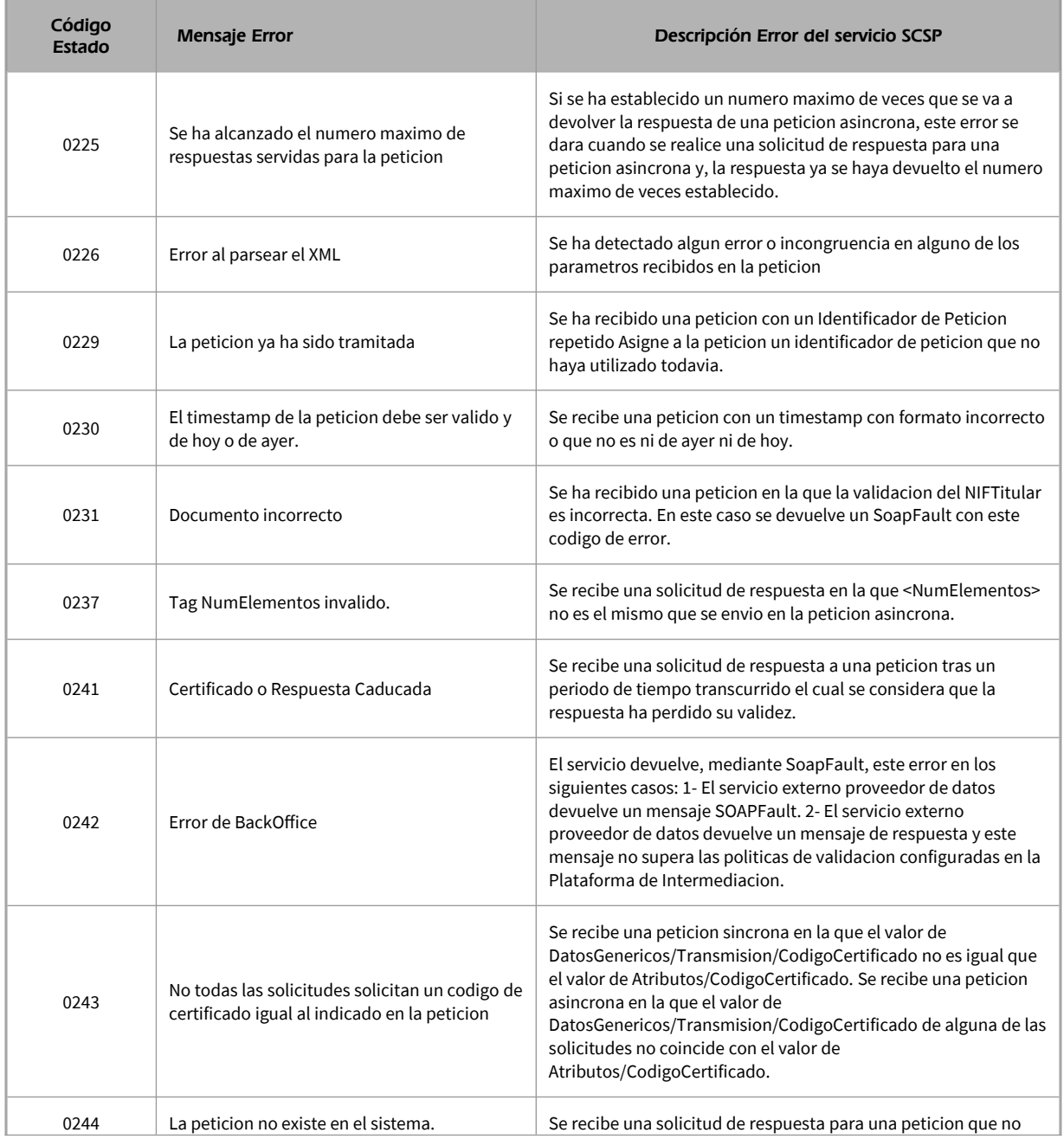

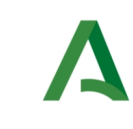

Bus de Integración

Manual de programador de los servicios proporcionados por el CGN

Dirección General de Estrategia Digital y Gobierno Abierto

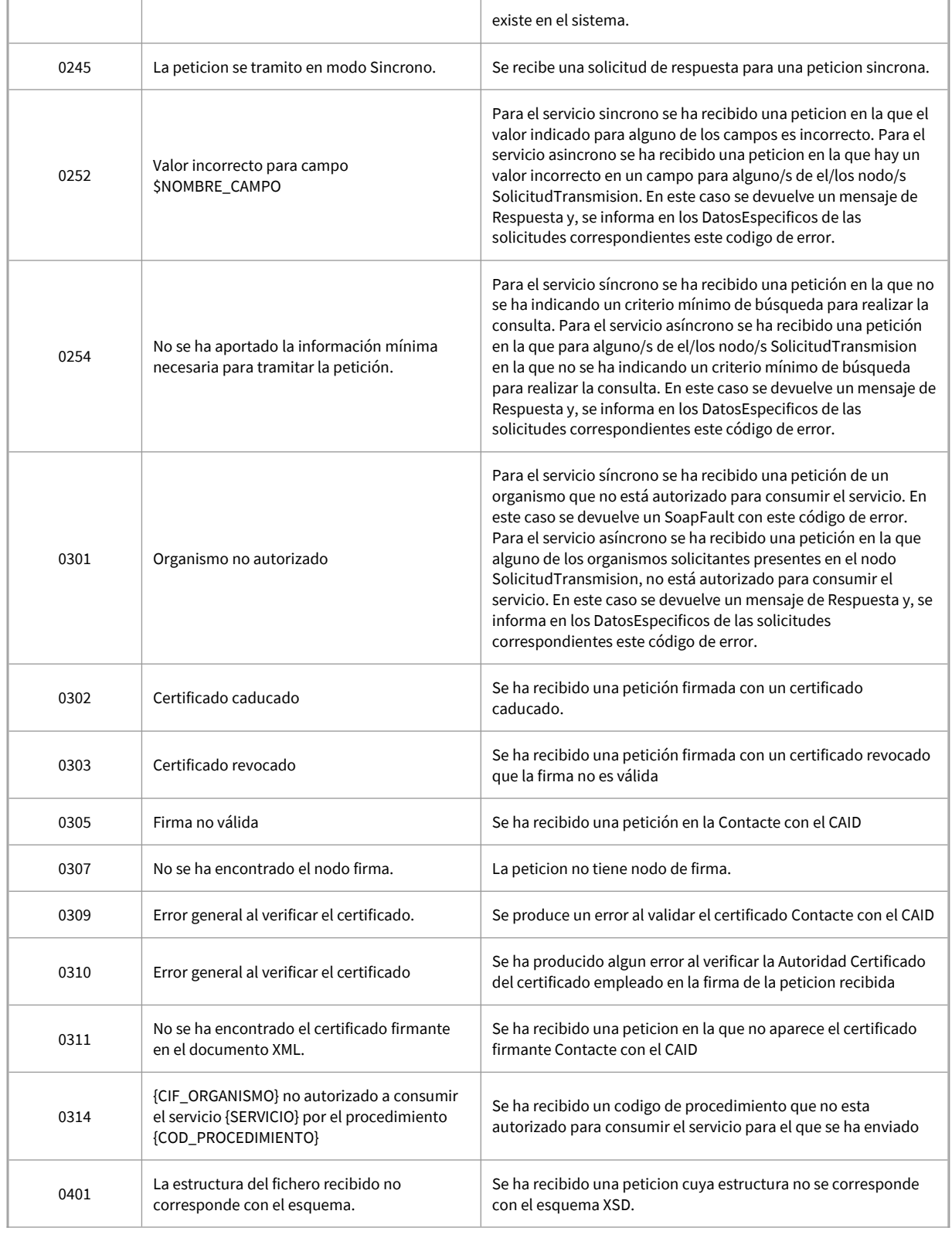
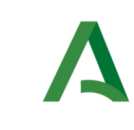

## Consejería de la Presidencia, Administración Pública e Interior

Bus de Integración

Manual de programador de los servicios proporcionados por el CGN

Dirección General de Estrategia Digital y Gobierno Abierto

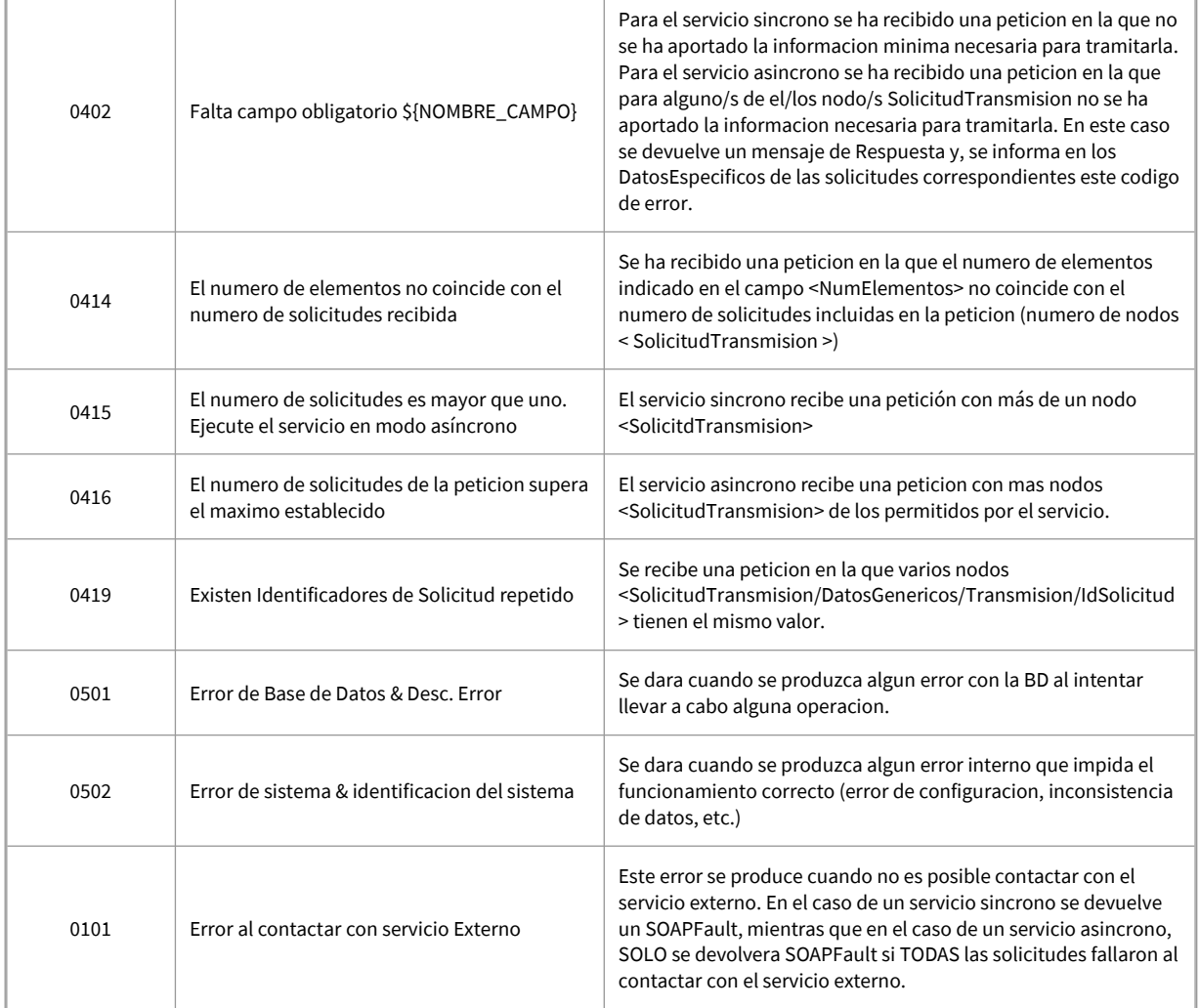

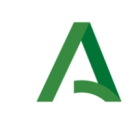

Consejería de Hacienda y Administración Pública

Dirección General de Política Digital

Bus de Integración

Manual de Programador de Servicios del SPEE a través del Bus de Integración

## 10 Bibliografía y referencias

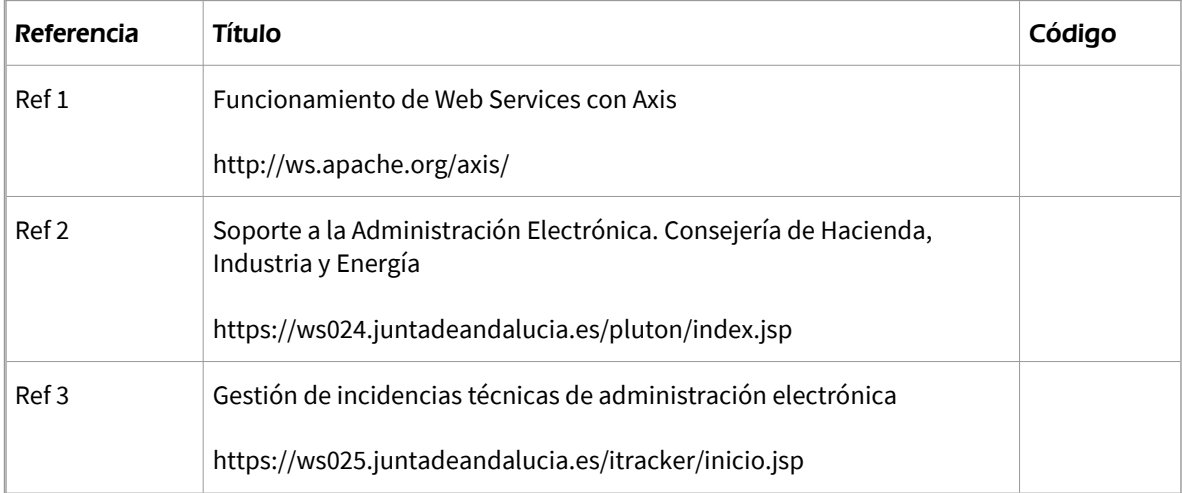